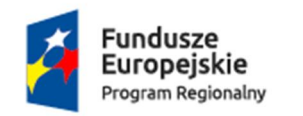

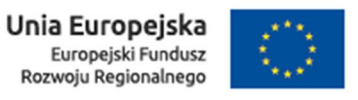

Załączniki nr 9A i 9B do SIWZ

# OPIS PRZEDMIOTU ZAMÓWIENIA (OPZ)

**Wdrożenie elektronicznych usług i administracji w Gminie Sucha Beskidzka**

TOM II SIWZ

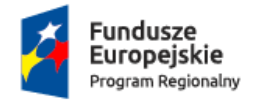

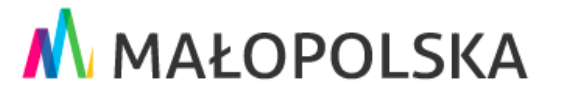

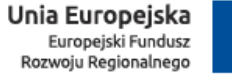

Załącznik nr 9A

## **OPIS PRZEDMIOTU ZAMÓWIENIA**

**Część I - "Wdrożenie elektronicznych usług i administracji w Gminie Sucha Beskidzka – dostawa oprogramowania i sprzętu"**

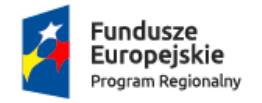

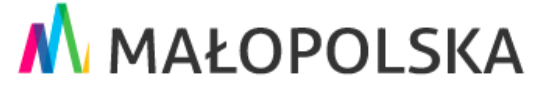

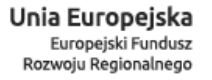

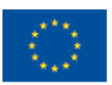

#### SPIS TREŚCI

- 1 [Pojęcia mające zastosowanie w opisie przedmiotu zamówienia](#page-4-0) 4
- 1.1 [Pojęcia, definicje](#page-4-1) 4
- 1.2 Sk[róty](#page-8-0) 8
- 2 [Ogólny opis przedmiotu zamówienia](#page-9-0) 9
- 3 [Wymagania szczegółowe](#page-15-0) 15
- 3.1 [Sposób realizacji zamówienia](#page-15-1) 15
- 3.1.1 [Etap 1: Przygotowanie organizacyjne i opracowanie "Planu Realizacji Zamówienia"](#page-15-2) 15
- 3.1.1.1 [Zadanie: Opracowanie "Planu Realizacji Zamówienia"](#page-15-3) 15
- 3.1.2 [Etap 2: Dostawa infrastruktury technicznej i systemowej](#page-16-0) 16
- 3.1.3 [Etap 3: Opracowanie "Projektu Technicznego Usług Systemu"](#page-17-0) 17
- 3.1.3.1 [Zadanie: Opracowanie dokumentacji projektowej](#page-17-1) 17
- 3.1.4 [Etap 4: Opracowanie i Wdrożenie Systemu](#page-18-0) 18
- 3.1.4.1 [Zadanie: Dostawa, instalacja i konfiguracja \(całości\) Oprogramowania](#page-18-1) 18
- 3.1.4.2 Zadanie: Opracowanie nowych e-[usług Systemu ZSZG oraz wdrożenie SEOD](#page-19-0) 19
- 3.1.4.3 [Zadanie: Przygotowanie i przeprowadzenie testów akceptacyjnych](#page-19-1) 19
- 8.3.1.1. [Zadanie: Przeprowadzenie szkoleń dla pracowników Zamawiającego](#page-21-0) 21
- 3.1.4.4 [Zadanie: Przeprowadzenie szkolenia dla administratorów](#page-23-0) 23
- 3.1.5 [Etap 4: Przeprowadzenie procedury Odbioru Końcowego](#page-23-1) 23
- 3.2 [Wymagania wobec dostarczanej przez](#page-24-0) Wykonawcę dokumentacji 24
- 3.3 [Wymagania minimalne dla sprzętu oraz oprogramowania systemowego](#page-25-0) 25
- 3.3.1 [Serwer dedykowany wraz z wdrożeniem wirtualizacji –](#page-25-1) 2 sztuki 25
- 3.3.2 [Firewall sprzętowy wraz z oprogramowaniem–](#page-26-0) 1 sztuka 26
- 3.3.3 [Urządzenie do potrzymania napięcia \(UPS\) –](#page-27-0) 1 sztuka 27
- 3.3.4 [Urządzenie archiwizujące wraz dyskami 4TB –](#page-27-1) 1 sztuka27
- 3.3.5 [Czytnik RCP wraz z zasilaczem](#page-29-0)  1 szt. 29
- 3.3.6 [Karty RCP -](#page-30-0) 40 szt. 30
- 3.3.7 [Skaner -](#page-30-1) 2 szt. 30
- 3.4 Wy[magania wobec dostarczanego przez Wykonawcę Oprogramowania](#page-31-0) 31
- 3.4.1 [Oprogramowanie Systemowe, Narzędziowe i Bazodanowe](#page-31-1) 31
- 3.4.1.1 [Oprogramowanie Systemowe oraz do wirtualizacji](#page-31-2) 31
- 3.4.1.2 [Oprogramowanie Bazodanowe](#page-34-0) 34
- 3.5 Wymagania szczegółowe wobec [Systemu tj. wymagania funkcjonalne wobec Oprogramowania](#page-35-0)  [Aplikacyjnego i Standardowego](#page-35-0) 35
- 3.5.1 [Wymagania niefunkcjonalne](#page-35-1) 35
- 3.5.2 [Wymagania prawne](#page-37-0) 37
- 3.5.3 [Wymagania funkcjonalne dotyczące poszczególnych obszarów zadaniowych Systemu](#page-38-0) 38
- 3.5.3.1 [Obszar zadaniowy -](#page-38-1) Portal interesanta 38
- 3.5.3.2 [Obszar zadaniowy -](#page-40-0) Podatki lokalne 40
- 3.5.3.3 [Obszar zadaniowy](#page-57-0)  Opłaty 57
- 3.5.3.4 Obszar zadaniowy [Udostępnienie informacji w zakresie prowadzonych ewidencji](#page-65-0) 65
- 1. [W zakresie udostępnienie informacji w zakresie prowadzonych ewidencji system musi zapewnić](#page-65-1)  [funkcjonalność:](#page-65-1)65
- 3.5.3.5 Obszar zadaniowy [Informacja o stanie sprawy i korespondencji wraz z systemem zarządzania](#page-65-2)  [dokumentami funkcjonującym w gminie](#page-65-2) 65
- 3.5.3.6 Obszar zadaniowy [udostępnienie informacji w zakresie wykonania budżetu, WPF, oraz](#page-67-0)  wymiana informacji budżetowo - [finansowych między jednostkami organizacyjnymi a gminą](#page-67-0) 67
- 3.5.3.7 Obszar zadaniowy [Udostępnienie informacji i komunikacja ogólna z mieszkańcami gminy](#page-80-0) [80](#page-80-0)

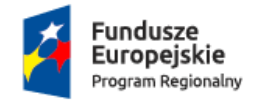

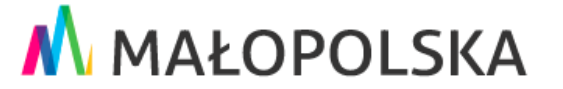

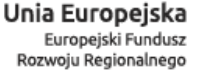

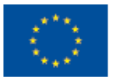

- 3.5.3.8 Obszar zadaniowy [Bezpieczeństwo przetwarzania danych –](#page-80-1) analizy i raporty 80
- 3.5.3.9 Obszar zadaniowy [Rozwiązania IT w administracji, służące cyfryzacji procesów i procedur](#page-82-0)  [administracyjnych -](#page-82-0) systemy płacowo - kadrowe 82
- 4 [Inne wymagania ogólne, w tym liczba udzielonych licencji](#page-87-0) 87<br>5 Wymagania szczegółowe dotyczące gwarancji 88
- 5 [Wymagania szczegółowe dotyczące gwarancji](#page-88-0) 88
- 5.1 Gwarancja [oprogramowanie dziedzinowe](#page-88-1) 88
- 5.2 Gwarancja [infrastruktura informatyczna](#page-89-0) 89
- 6 [DODATEK nr 1: Zakres migracji danych z obecnie wykorzystywanych systemów Zamawiającego](#page-91-0) [91](#page-91-0)
- 7 [DODATEK nr 2: Potwierdzenie spełnienia wymagań SIWZ –](#page-93-0) Opis próbki oprogramowania 93

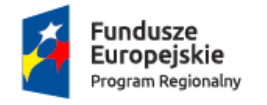

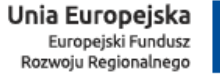

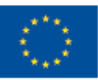

## <span id="page-4-0"></span>**1 Pojęcia mające zastosowanie w opisie przedmiotu zamówienia**

## <span id="page-4-1"></span>**1.1 Pojęcia, definicje**

Poniższe definicje odnoszą się wyłącznie do grupy kluczowych pojęć wykorzystywanych w niniejszym dokumencie.

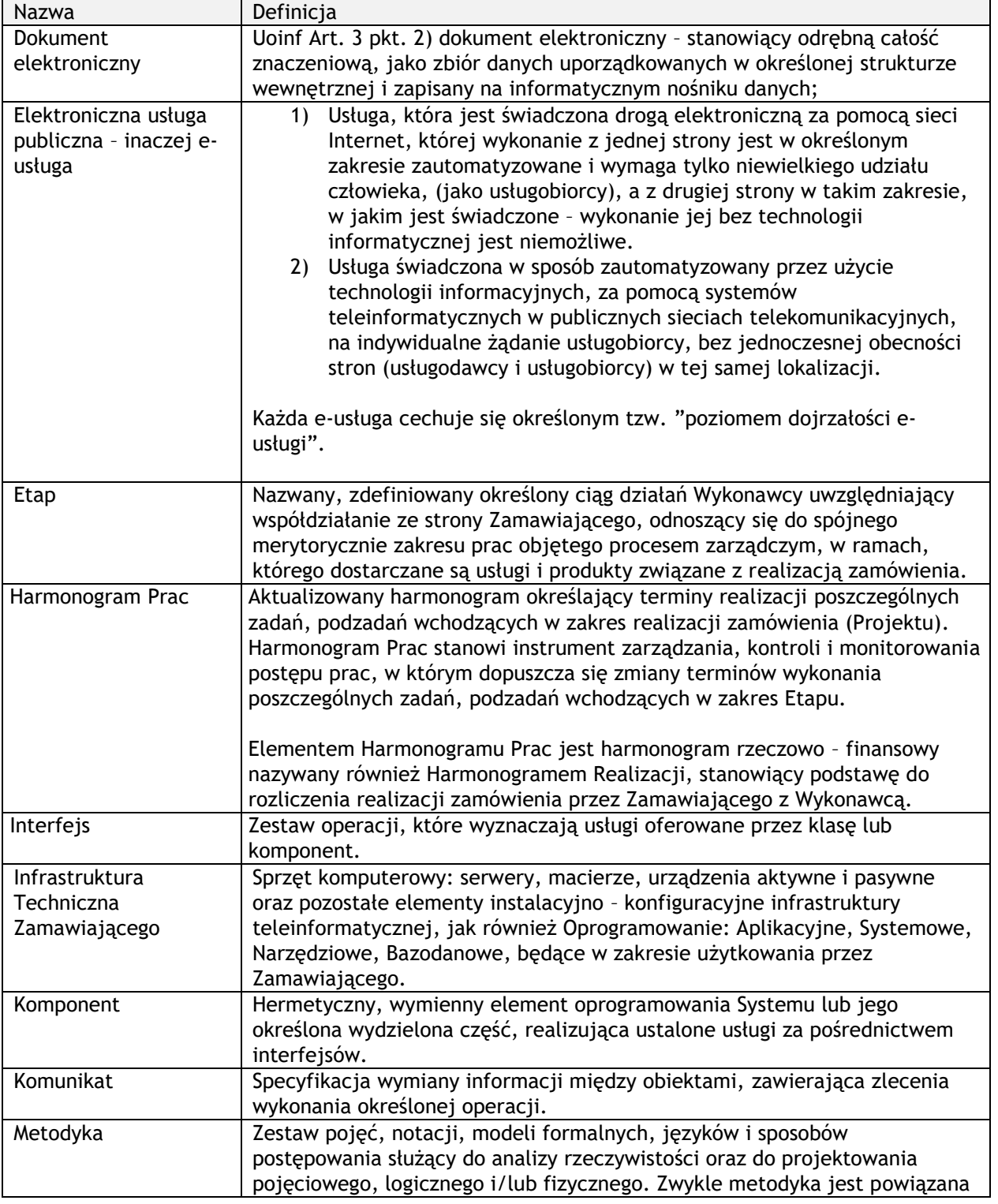

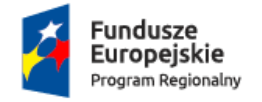

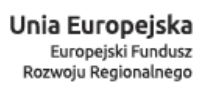

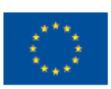

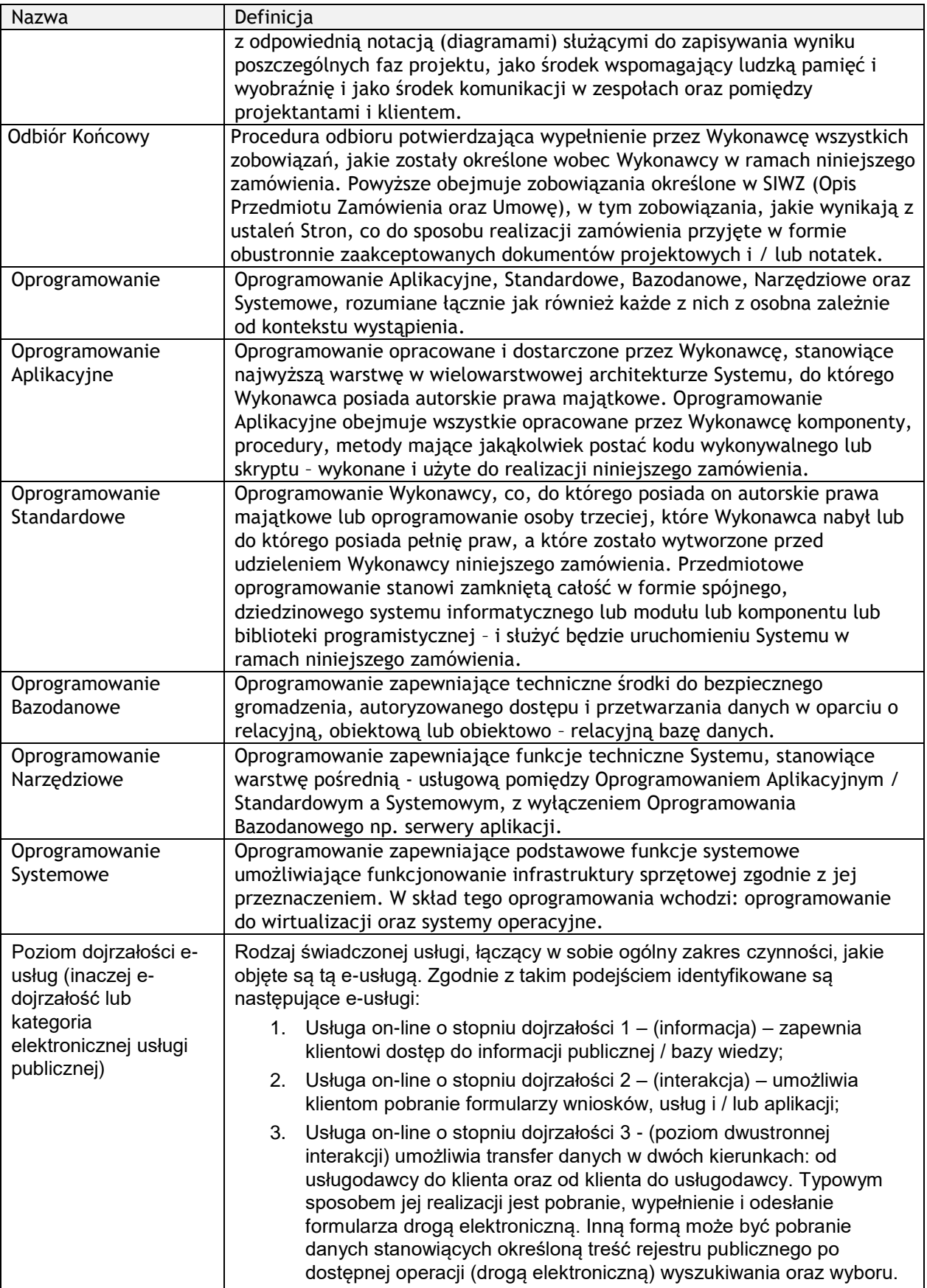

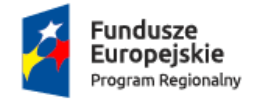

**Unia Europejska**<br>Europejski Fundusz<br>Rozwoju Regionalnego

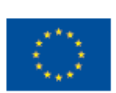

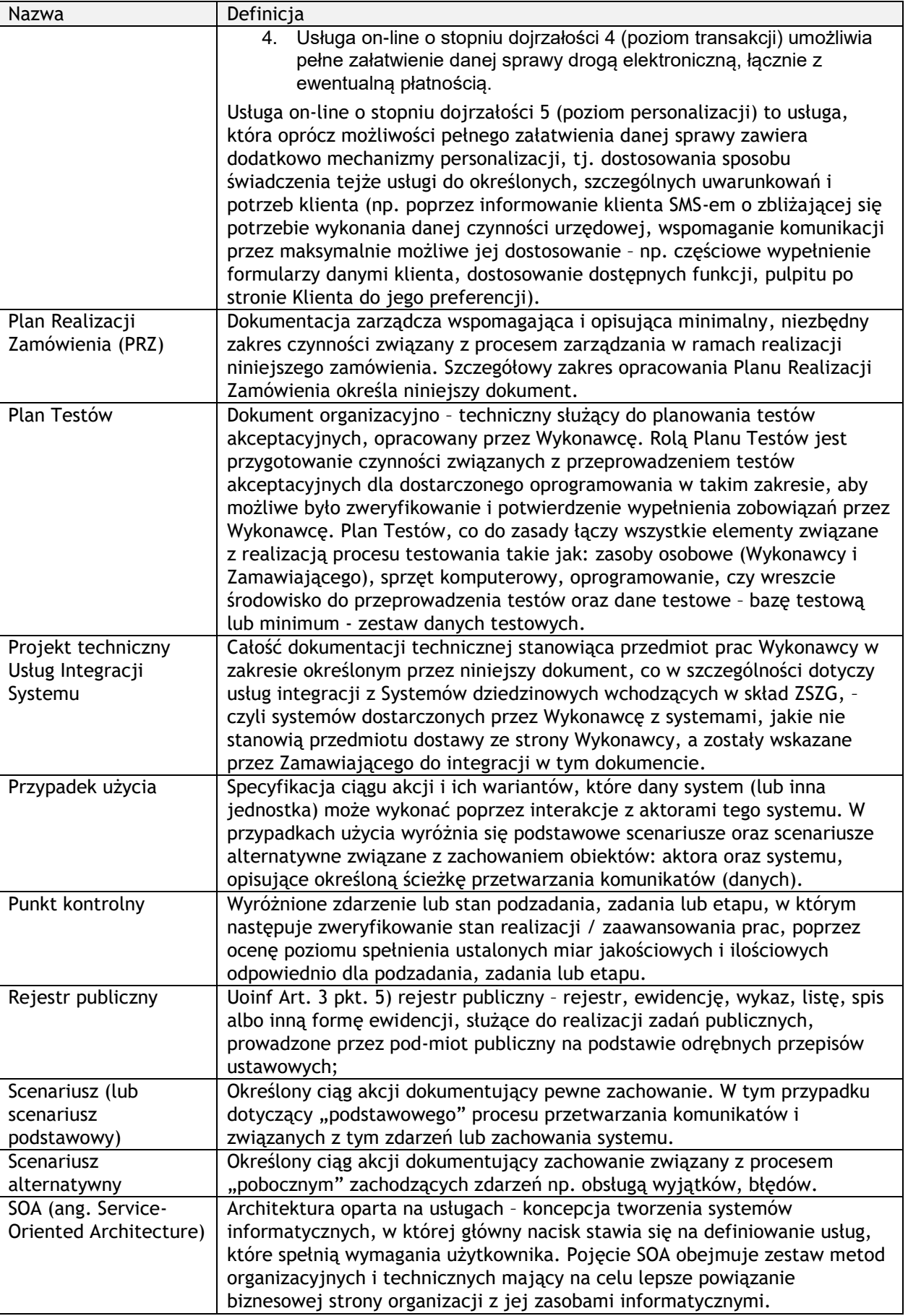

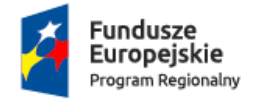

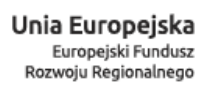

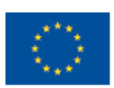

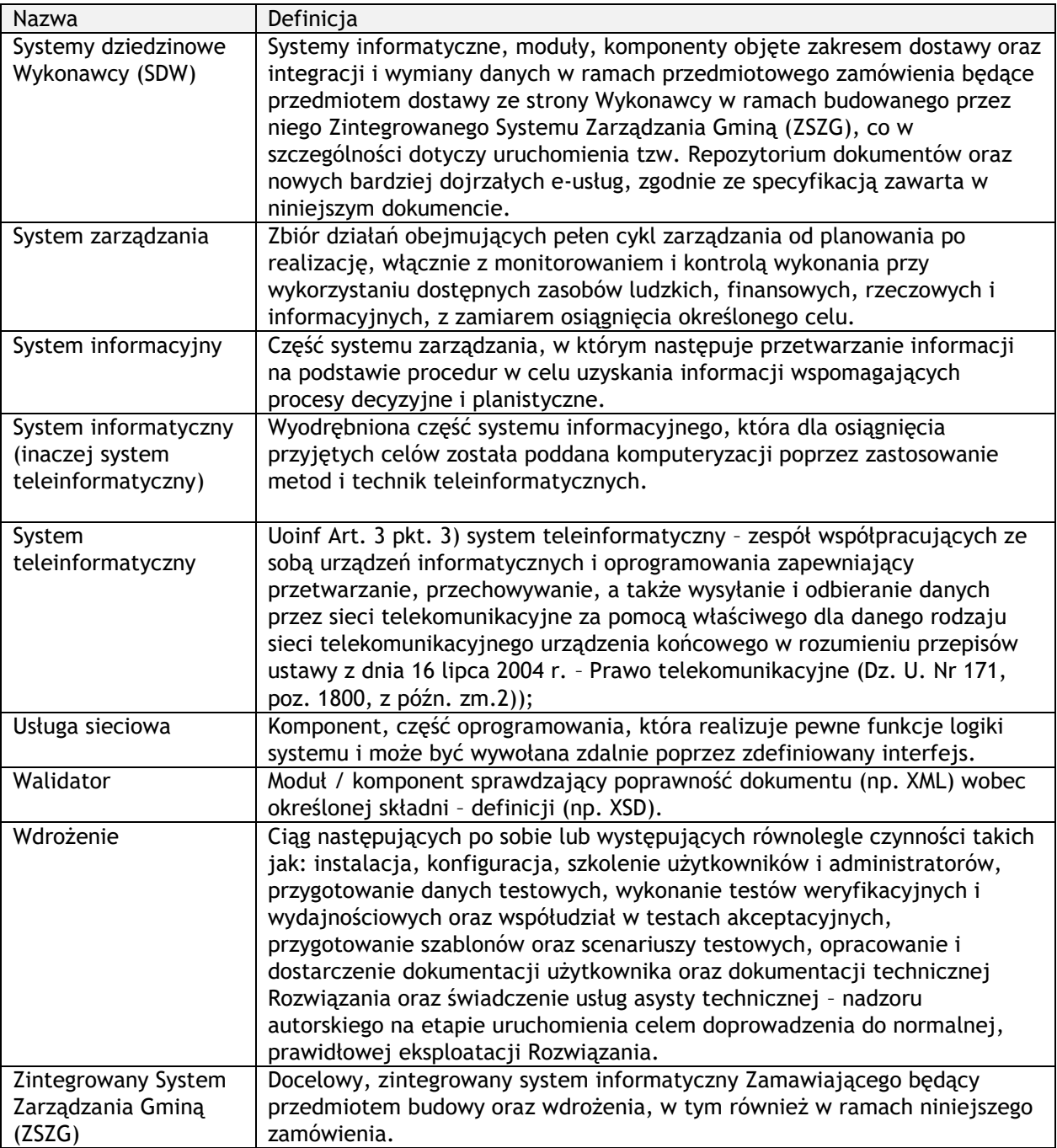

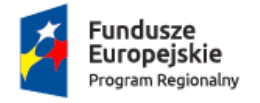

**Unia Europejska**<br>Europejski Fundusz<br>Rozwoju Regionalnego

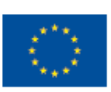

## <span id="page-8-0"></span>**1.2 Skróty**

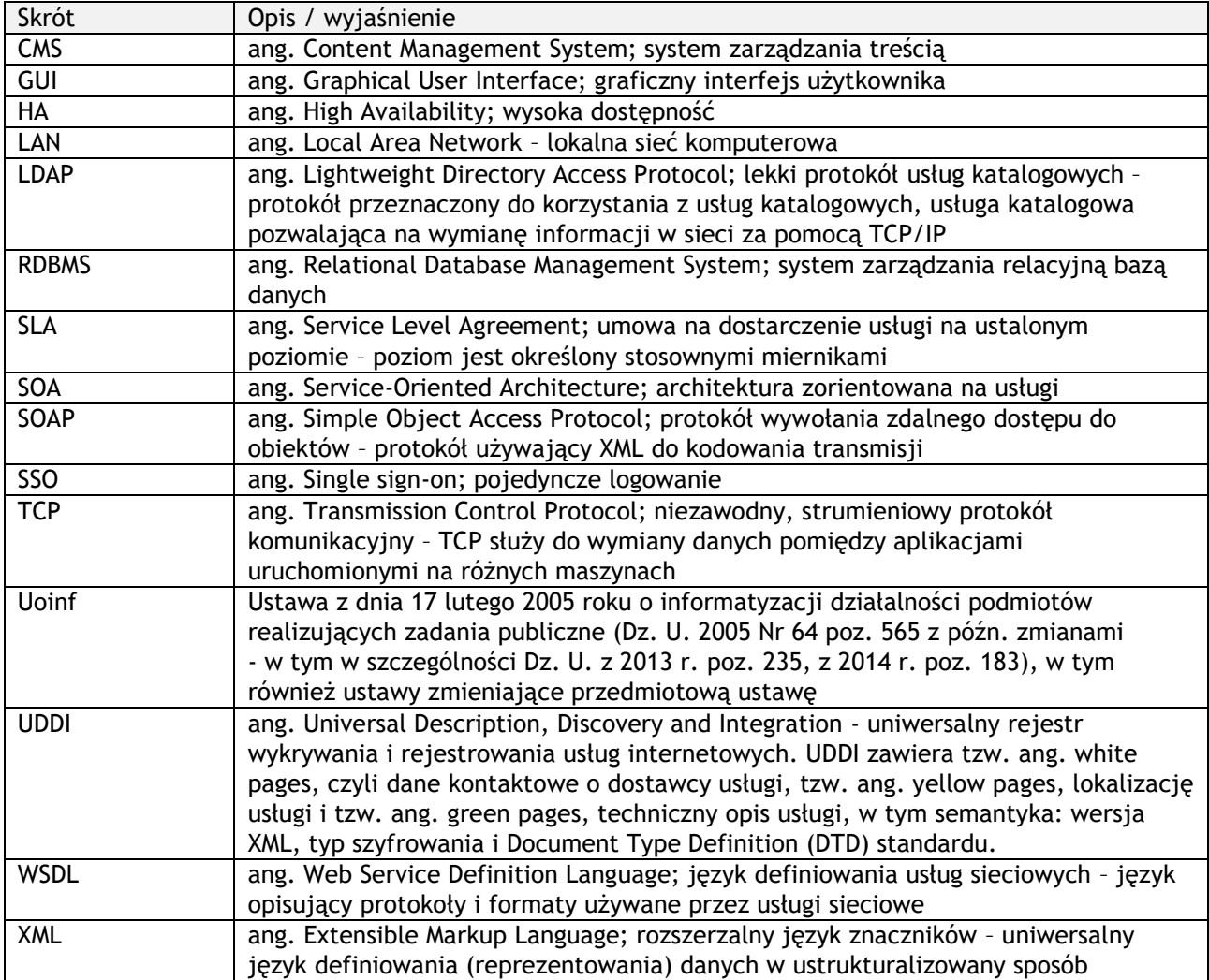

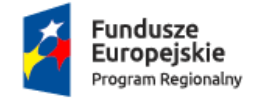

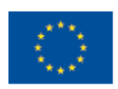

## <span id="page-9-0"></span>**2 Ogólny opis przedmiotu zamówienia**

- 1.1.1.1. Przedmiotem niniejszego zamówienia jest "Dostarczenie, opracowanie i wdrożenie Zintegrowanego Systemu Zarzadzania Gminą (ZSZG), wraz z dostawą niezbędnej infrastruktury teleinformatycznej – sprzętu komputerowego i oprogramowania".
- 1.1.1.2. Zamówienie jest częścią realizowanego przez Zamawiającego projektu informatycznego - *"Wdrożenie elektronicznych usług i administracji w Gminie Sucha Beskidzka"* współfinansowanego przez Unię Europejską ze środków Europejskiego Funduszu Rozwoju Regionalnego w ramach Regionalnego Programu Operacyjnego Województwa Małopolskiego na lata 2014-2020.
- 1.1.1.3. Na przedmiot zamówienia składają się następujące główne zadania przedmiotowe związane z dostawą określonych produktów i usług z podziałem na dwie części Zamówienia:

#### 1.1.1.4.

Część I - "Wdrożenie elektronicznych usług i administracji w Gminie Sucha Beskidzka - dostawa oprogramowania i sprzętu", która obejmuje realizację następujących usług-zadań:

- 1. Zadanie 1. Oprogramowanie E-usługi (licencje)
- 2. Zadanie 2. Oprogramowanie (środowisko pracy)
- 3. Zadanie 3. Infrastruktura techniczna (sprzęt): serwery, Firewall, Archiwizacja, Zasilacz UPS
- 4. Zadanie 4. Prace wdrożeniowo instalacyjne
- 5. Zadanie 5. Szkolenia
- 6. Zadanie 6. Polityka bezpieczeństwa

Część II - "Wdrożenie elektronicznych usług i administracji w Gminie Sucha Beskidzka - dostawa stacji roboczych", która obejmuje realizację następujących dostaw-zadań:

- 1. Zadanie 3. Infrastruktura techniczna (sprzęt): Stacje robocze
- 2. Zadanie 4. Prace wdrożeniowo instalacyjne
	- 1.1.1.5. Miejscem realizacji zamówienia jest siedziba główna Zamawiającego tj. Urząd Gminy Sucha Beskidzka <http://www.sucha-beskidzka.pl/> oraz siedzibach jednostek organizacyjnych Zamawiającego zlokalizowane na terenie gminy Sucha Beskidzka, objęte realizacją niniejszego zamówienia w zakresie Wdrożenia tzw. Repozytorium dokumentów.
	- 1.1. Komunikacja pomiędzy Urzędem Gminy a jednostkami w zakresie wymiany dokumentów prowadzona będzie z wykorzystaniem systemu SEOD (lub platformy e-PUAP jako korespondencja zewnętrzna).
		- 1.1.1.6. Zakres Projektu produkty:
	- 1.1. Kluczowym produktem Projektu rozwiązującym w znaczącym stopniu zidentyfikowane problemy, zapewniającym usługi "interoperacyjności" i ogniskującym przyszłe działania Wnioskodawcy w zakresie informatyzacji, jest budowa i wdrożenie "Zintegrowanego Systemu Zarządzania Gminą" (ZSZG), dostarczającego zarazem innowacyjną platformę zintegrowanych usług publicznych, która zapewni możliwość świadczenia spersonalizowanych usług publicznych 4 i 5 kategorii.
	- 1.2. Wdrożenie ZSZG stworzy warunki techniczne do wytworzenia oraz dostępu do nowej jakościowo "informacji zarządczej", co zostanie zapewnione a priori przez (wewnętrzną) integrację danych w ramach dostarczonego przez wykonawcę opracowanego rozwiązania, przez dostarczenie dedykowanego Systemu Informacji Kierownictwa (SIK) umożliwiającego eksplorację danych, jak również – poprzez integrację z innymi informatycznymi systemami wewnętrznymi Wnioskodawcy oraz systemami zewnętrznymi.

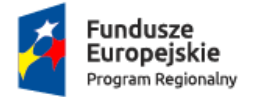

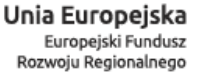

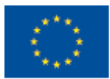

- 1.3. Integracją z ZSZG objęte zostaną w szczególności takie systemy wewnętrzne jak: System Elektronicznego Obiegu Dokumentów (SEOD), System Informacji Przestrzennej (SIP) oraz systemy zewnętrzne jak ePUAP2, Źródło, CEIDG, inne.
- 1.4. Dostarczone rozwiązania w zakresie obsługi tzw. Wspólnego Repozytorium Dokumentów oraz SEOD obejmie określone jednostki organizacyjne Wnioskodawcy:
	- 1.4.1. Zakład Komunalny, ul. Wadowicka 4, Sucha Beskidzka;
	- 1.4.2. Miejski Ośrodek Pomocy Społecznej, ul. Mickiewicza 19, Sucha Beskidzka;
	- 1.4.3. Centrum Usług Wspólnych, ul. Mickiewicza 19, Sucha Beskidzka;
- 1.5. Wdrożone rozwiązanie w ww. jednostkach zapewni możliwość obsługi korespondencji wewnętrznej, jak również komunikację poprzez platformę ePUAP dzięki wdrożeniu ESP dla każdej z tych jednostek.
- 1.6. Opracowane lub dostarczone w ramach ZSZG "usługi komunikacji i wymiany danych" zostaną opracowane w większości przypadków jako usługi sieciowe (ang. webservices). Usługi te będą stanowić tzw. infrastrukturę komunikacyjną i zapewnią dostęp do wielu metod umożliwiających pobranie lub przekazanie danych, w tym w szczególności danych z ewidencji mienia komunalnego oraz podatków i opłat. Zakres dostępnych z ewidencji danych obejmować będzie: dane wymiarowe oraz decyzje dzierżaw. Tak udostępnione dane posłużą do budowania wielu elektronicznych usług publicznych Wnioskodawcy między innymi usług informacyjnych – kategorii 1 oraz spersonalizowanych usług 4-5 kategorii.
- 1.7. Wymiernym efektem wdrożenia ZSZG będzie usprawnienie kluczowych procesów administracyjnych Wnioskodawcy, w tym procesów dotyczących obsługi podatków i opłat lokalnych, jak również obsługi planowania i rozliczania budżetu, uzyskane poprzez integrację danych i wprowadzanie nowych punktów obsługi w miejscach dotąd nie objętych działaniem systemów IT lub objętych wsparcie ze strony rozwiązań niezintegrowanych, jak kwestia obsługi planu i realizacji budżetu po stronie jednostek organizacyjnych Wnioskodawcy.
- 1.8. Po stronie rozwiązań "front office" w ramach Projektu zostaną uruchomione następujące eusługi:
	- 1.8.1. 7 usług na poziomie dojrzałości 5 (personalizacja);
	- 1.8.2. 2 usług na poziomie dojrzałości 3 (dwustronna interakcja);
	- 1.8.3. 5 usług na poziomie dojrzałości 1 (informacja).
- 1.9. Podstawą systemu do uwierzytelniania użytkowników usług publicznych systemu ZSZG będą rozwiązania organizacyjno – techniczne jakie zapewnia w tym zakresie platforma e-PUAP tj. profil zaufany oraz podpis kwalifikowany.
- 1.10. Aby uruchomić całość wskazanych tutaj rozwiązań aplikacyjnych, w tym elektronicznych usług publicznych konieczne jest zmodernizowanie infrastruktury teleinformatycznej Wnioskodawcy przez dostarczenie:
	- 1.10.1. Serwer dedykowany wraz z wdrożeniem wirtualizacji 2 szt.
	- 1.10.2. Firewall sprzętowy wraz z oprogramowaniem– 1 szt.
	- 1.10.3. Urządzenie do potrzymania napięcia (UPS) 1 szt.
	- 1.10.4. Urządzenie archiwizujące wraz dyskami 4TB 1 sz.
	- 1.10.5. Czytnik RCP wraz z zasilaczem 1 szt.
	- 1.10.6. Karty RCP 40 szt.
	- 1.10.7. Skaner 2 szt.

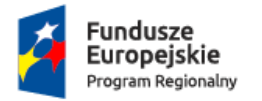

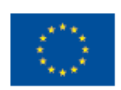

- 1.11. Powyższa infrastruktura jest niezbędna dla zapewnienia wysokiego bezpieczeństwa przetwarzania danych w ramach świadczonych e-usług. Obecnie posiadana infrastruktura serwerowa nie daje możliwości zapewnienia bezpieczeństwa dla przetwarzanych danych. Stąd zaplanowano zakup 2 serwerów wraz z wdrożeniem wirtualizacji. Zapewni to optymalny poziom wydajności oraz bezpieczeństwa dla wdrożonego rozwiązania. Dodatkowo zaplanowano dostawę urządzenia firewall z funkcjonalnością UTM. To zapewni wysoki poziom bezpieczeństwa na styku z siecią zewnętrzną.
- 1.12. W odniesieniu do przetwarzanych danych urząd nie posiada odpowiedniego urządzenia archiwizującego, jakie zapewni bezpieczeństwo oraz wysoką dostępność do przetwarzanych danych w okresie trwałości projektu.
- 1.13. Całość infrastruktury środowiska przetwarzania danych zostanie zabezpieczona od strony zasilania poprzez dostarczane urządzenie UPS.
- 1.14. Niniejszy projekt zakłada częściowe wykorzystanie pozostającej w dyspozycji Wnioskodawcy infrastruktury sieci LAN zlokalizowanej w siedzibie Urzędu Gminy. Ponadto również będą dostępne dla implementacji prac stacje robocze. Posiadają one w większości zainstalowane systemy Windows 7. Wobec tego dokonano optymalizacji zakupów.
- 1.15. Uruchomienie wszystkich działań wykonawcy ZSZG zostanie poprzedzone pracami analityczno - wdrożeniowymi oraz migracją danych z baz danych zastępowanych "starych" systemów informatycznych.
- 1.16. Proces ten będzie toczył się zgodnie ze szczegółową uzgodnioną specyfikacją prac oraz ustalonymi przez wykonawcę z Wnioskodawcą zasadami migracji danych. Przygotowanie do uruchomienia systemu i normalnej eksploatacji poprzedzą szkolenia przeznaczone dla pracowników oraz administratorów systemu.
- 1.17. Poza tym podczas realizacji Projektu Zamawiający prowadzić będzie uzgodnioną z wykonawcami politykę informacyjną zgodnie z opracowanym Planem Promocji ukierunkowaną na poszerzenie świadomości nt. korzyści płynących z upowszechnienia i wykorzystania e-usług oraz korzyści jakie zapewnia możliwość refinansowania realizacji tego rodzaju zadań ze środków pomocowych UE.
- 1.18. Działania wykonawcy ZSZG zakończy opracowanie niezbędnych zmian do Polityki Bezpieczeństwa Informacyjnego (PBI) Urzędu Gminy, w zakresie jaki wynikać będzie z obowiązujących na ten czas szczegółowych przepisów prawa oraz aktualnego stanu PBI oraz potrzeby Wnioskodawcy.
	- 1.1.1.7. Zakres przedmiotowego zamówienia obejmuje:
- 1.19. Zarządzanie i koordynację prac zespołu Wykonawcy, w tym koordynację niezbędnego współdziałania ze strony Zamawiającego w procesie Wdrożenia Zintegrowanego Systemu Informatycznego Zarządzania Gminą (ZSZG).
- 1.20. Dobór metod i technik właściwych dla celu realizacji przedmiotowego zamówienia leży po stronie Wykonawcy.
- 1.21. Wykonanie prac przygotowawczych, organizacyjnych i projektowych takich jak:
	- 1.21.1. Opracowanie dokumentacji zarządczej "Planu Realizacji Zamówienia".
	- 1.21.2. Przeprowadzenie analizy przedwdrożeniowej i opracowanie "Projektu Technicznego Usług Integracji Systemu".
- 1.22. Dostawę infrastruktury technicznej niezbędnej do wdrożenie Systemu, włącznie z instalacją oraz konfiguracją dostarczonego sprzętu i oprogramowania, w tym sieci VPN dla wszystkich 3 jednostek organizacyjnych Zamawiającego, co w szczególności obejmuje dostawę:
	- 1.22.1. 2 serwerów sprzętowych wraz z Oprogramowaniem Systemowym i oprogramowaniem do wirtualizacji na potrzeby obsługi Repozytorium dokumentów oraz Systemu Elektronicznego Obiegu Dokumentów;

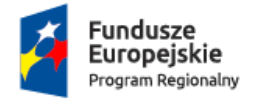

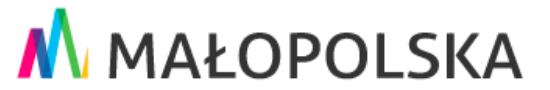

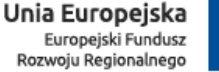

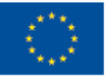

- 1.22.2. Oprogramowanie do obsługi sieci VPN w lokalizacjach jednostek podległych Zamawiającego;
- 1.22.3. urządzenie do archiwizacji danych (backup) wraz z oprogramowaniem;
- 1.22.4. Firewall sprzętowego wraz z oprogramowaniem;
- 1.22.5. Zasilacza UPS;
- 1.22.6. Dostawę czytnika RCP wraz z 40 transponderami w postaci kart magnetycznych
- 1.22.7. Dostawę 2 skanerów.
- 1.23. Dostawę i Wdrożenie nowych komponentów Zintegrowanego Systemu Zarządzania Gminą wraz z dostawą nowego Systemu Elektronicznego Obiegu Dokumentów zapewniającego integrację z Repozytorium dokumentów ZSIZG, co w szczególności obejmuje:
	- 1.23.1. Dostawę Oprogramowania Standardowego oraz Aplikacyjnego Wykonawcy, tj. modułów oraz komponentów programistycznych wchodzących w skład oferowanego przez Wykonawcę rozwiązania, spełniającego szczegółowe wymagania funkcjonalne i niefunkcjonalne określone w niniejszej specyfikacji.
	- 1.23.2. Dostawę niezbędnego Oprogramowania Bazodanowego.
	- 1.23.3. Dostawę opcjonalnie innego, dodatkowego Oprogramowania, jakie jest konieczne do prawidłowej pracy oferowanego przez Wykonawcę rozwiązania ZSIZG, co może dotyczyć w szczególności Oprogramowania Systemowego, Narzędziowego.
	- 1.23.4. Zakres dostawy w tej części zamówienia wynika wyłącznie ze specyfiki oferowanego przez Wykonawcę rozwiązania, której to Zamawiający nie mógł uwzględnić określając wymagania wobec infrastruktury technicznej Systemu w zakresie oprogramowania, przyjmując w tym względzie zasadę neutralności technologicznej oraz zasadę konkurencyjności udzielania zamówień publicznych.
- 1.24. Przeprowadzenie instalacji i konfiguracji dostarczonego Oprogramowania.
- 1.25. Przeprowadzenie szkoleń pracowników Zamawiającego zgodnie z opracowanym przez Wykonawcę Harmonogramem Prac, w tym harmonogramem szkolenia i planem wdrożenia zawartym w "Planie Realizacji Zamówienia".
- 1.26. Dostarczenie po wcześniejszej akceptacji przez Zamawiającego niezbędnej dokumentacji użytkownika, administratora oraz dokumentacji powykonawczej, w tym w szczególności:
	- 1.26.1. dokumentacji zawierającej schemat przepływów i przetwarzania danych osobowych celem spełnienia wymagań obowiązującej w organizacji Zamawiającego Polityki Bezpieczeństwa Informacji (PBI), w tym celem zapewniania możliwości dokonania odpowiednio:
	- 1.26.2. zgłoszenia nowego lub nowych zbiorów danych osobowych na podstawie art. 40 ustawy o ochronie danych osobowych,
	- 1.26.3. aktualizacji warunków gromadzenia, przetwarzania danych osobowych dla zgłoszonego wcześniej zbioru danych osobowych na podstawie art. 41 ust. 2 ustawy o ochronie danych osobowych.
- 1.27. Zaimplementowanie i wdrożenie usług integracji zgodnie z opracowanym przez Wykonawcę i zatwierdzonym przez Zamawiającego "Projektem Technicznym Usług Integracji Systemu", dla których punktem wyjścia są dostarczone w ramach zamówienia przez Wykonawcę nowe e-usługi oraz usługi integracji oraz wymiany danych zaimplementowane w oferowanym przez Wykonawcę Systemie.
- 1.28. Opracowanie Planu Testów i przeprowadzenie testów akceptacyjnych razem z Zamawiającym w zakresie, co najmniej 5 przypadków testowych na każdy dostarczony przez

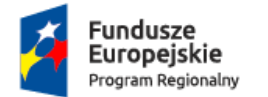

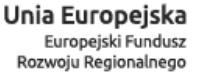

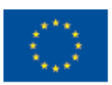

Wykonawcę moduł lub komponent stanowiący część budowanego Systemu, co obejmuje również testy w zakresie integracji oraz wymiany danych. Powyższe nie wyłącza możliwości przeprowadzenia testów akceptacyjnych przez Zamawiającego w zakresie szerszym niż określony w opracowanym przez Wykonawcę Planie Testów, które Zamawiający może prowadzić na podstawie własnych scenariuszy testowych lub bez nich - metodą "ad hoc", celem przeprowadzenia procedury odbioru zgłoszonego do odbioru Oprogramowania.

- 1.29. Przeprowadzenie szkoleń dla administratorów oraz użytkowników Systemu tj. dla pracowników Zamawiającego: łącznie 2 administratorów oraz 26 użytkowników poszczególnych modułów Systemu, w tym SEOD.
- 1.30. Zapewnienie konsultacji oraz usług wsparcia dla Zamawiającego podczas Wdrożenia Systemu;
	- 1.1.1.8. Zamówienie musi być zrealizowane przez Wykonawcę zgodnie z:
- 1.31. niniejszym opisem przedmiotu zamówienia;
- 1.32. opracowanym przez Wykonawce i zatwierdzonym przez Zamawiającego: "Planem Realizacji Zamówienia" oraz "Projektem Technicznym Usług Integracji Systemu", w tym uzgodnionym przez Strony Harmonogramem Prac zawierającym następujące, wymagane etapy realizacyjne:
	- 1.32.1. Etap 1: Przygotowanie organizacyjne i opracowanie "Planu Realizacji Zamówienia";
	- 1.32.2. Etap 2: Dostawa infrastruktury sprzętowej i systemowej;
	- 1.32.3. Etap 3: Opracowanie "Projektu Technicznego Usług Integracji Systemu";
	- 1.32.4. Etap 4: Wdrożenie Systemu wraz z przeprowadzeniem migracji niezbędnych danych z istniejących systemów informatycznych Zamawiającego;
	- 1.32.5. Etap 5: Przeprowadzenie Odbioru Końcowego;
		- 1.1.1.9. **Wykonawca jest zobowiązany zrealizować zamówienie nie później niż do 29 czerwca 2018 roku,** przy założeniu, iż termin zrealizowania zamówienia jest równoznaczny z terminem podpisania Protokołu Odbioru Końcowego.
		- 1.1.1.10. Zamówienie musi być zrealizowane zgodnie z Harmonogramem Prac uwzględniając przy tym fakt, iż wykonanie poszczególnych etapów, o których mowa powyżej musi uwzględniać następujące uwarunkowania dotyczące ich realizacji, przy czym realizacja Etapu 1 nie wstrzymuje Wykonawcy w realizacji zamówienia, które to do czasu zatwierdzenia "Planu Realizacji Zamówienia" Wykonawca prowadzić może w trybie obustronnych uzgodnień Kierownika i Koordynatora Projektu, których uprawnienia w tym zakresie określa umowa.
		- 1.1.1.11. Zgodnie z założeniami, wymaganiami Zamawiającego:
- 1.33. Etap 1 musi zostać zakończony nie później niż w ciągu 10 dni roboczych od daty podpisania umowy.
- 1.34. Etap 2 musi zostać zakończony nie później niż w ciągu 2 miesięcy od daty podpisania umowy.
- 1.35. Etap 3 musi zostać zakończony nie później niż w ciągu 2 miesięcy od daty podpisania umowy.
- 1.36. Etap 4 musi zapewnić Wdrożenie Systemu w zakresie poszczególnych modułów dziedzinowych zgodnie z opracowanym przez Wykonawcę Harmonogramem Prac oraz planem wdrożenia, uwzględniając przy tym, iż:
	- 1.36.1. Punktem wyjścia do uruchomienia procesu Wdrożenia Systemu jest dostawa licencji oferowanego przez Wykonawcę oprogramowania, pozwalająca na zainicjowanie czynności Wdrożenia Systemu, w tym w szczególności rozpoczęcie szkolenia pracowników Zamawiającego.

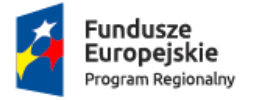

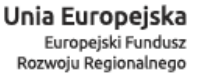

- 1.37. Etap 5 musi zostać zakończony nie później niż do 29 czerwca 2018 roku.
	- 1.1.1.12. W ramach realizacji przedmiotu zamówienia Wykonawca jest zobowiązany do:
- 1.38. Udzielenia gwarancji jakości wykonania zamówienia zgodnie z rozdziałem 5 niniejszego OPZ,
- 1.39. Prowadzenia wspólnej z Zamawiającym polityki informacyjnej, zgodnej z ustalonymi przez Strony zasadami odnoszącymi się między innymi do uwarunkowań wykonawczych realizacji niniejszego zamówienia, a także w zakresie w jakim wynikać to może z zobowiązań zawartej przez Zamawiającego umowy o dofinansowanie w ramach RPO WM 2014-2020.
	- 1.1.1.13. Poza powyższym Zamawiający może udostępnić Wykonawcy zdalny dostęp do jego Infrastruktury Technicznej celem świadczenia usług gwarancji oraz usługi serwisowych pod następującymi warunkami:
- 1.2. dostęp dla Wykonawcy możliwy będzie wyłącznie po podpisaniu przez niego oświadczenia o zapewnieniu i wypełnieniu podczas realizacji zamówienia zasad określonych przez obowiązującą w organizacji Zamawiającego Politykę Bezpieczeństwa Informacji (PBI), przy uwzględnieniu, iż:
	- 1.39.1. zdalny dostęp do Infrastruktury Technicznej poprzez łącze VPN posiadać będzie wyłącznie określona liczba osób podana na wykazie osób: /imię/nazwisko/email/tel/firma – o ile jest to podwykonawca;
	- 1.39.2. dostęp będzie realizowany na żądanie lub w trybie określonym przez harmonogram ustalonych "okien czasowych";
	- 1.39.3. dostęp do zasobów będzie realizowany poprzez VPN poprzez konta imienne aktywowane w oparciu o harmonogram;
	- 1.39.4. naruszenie przez Wykonawcę przyjętych przez niego zasad dostępu może skutkować zablokowaniem dostępu zdalnego.

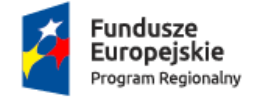

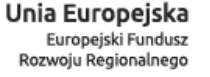

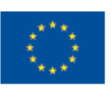

## <span id="page-15-0"></span>**3 Wymagania szczegółowe**

Niniejsze rozdziały opisują przedmiot zamówienia oraz sposób realizacji, w tym ogólny podział realizacji zamówienia na etapy, zadania oraz podzadania.

#### <span id="page-15-1"></span>**3.1 Sposób realizacji zamówienia**

<span id="page-15-2"></span>**3.1.1 Etap 1: Przygotowanie organizacyjne i opracowanie "Planu Realizacji Zamówienia"**

#### <span id="page-15-3"></span>**3.1.1.1 Zadanie: Opracowanie "Planu Realizacji Zamówienia"**

- 1. W ramach zadania, Wykonawca zobowiązany jest opracować "Plan Realizacji Zamówienia" stanowiący uszczegółowienie sposobu prowadzenia i koordynacji prac przez Wykonawcę.
- 2. Wymagania Zamawiającego wobec zakresu oraz treści opracowanego przez Wykonawcę "Planu Realizacji Zamówienia" odnoszą się wyłącznie do wybranych, kluczowych zagadnień jakie są rekomendowane przez powszechnie uznane metodyki zarządzania projektami takie jak np.: PMBOK, czy też PRINCE2 lub inne im równoważne.
- 3. Opracowany przez Wykonawcę "Plan Realizacji Zamówienia" musi zawierać co najmniej:
	- 3.1. opis struktury organizacyjnej (projektu) powołanej do realizacji niniejszego zamówienia, przez zdefiniowanie ról i przydzielenie do nich zakresu zadań oraz odpowiedzialności, uwzględniając przy tym uwarunkowania wskazane przez Zamawiającego we wzorze umowy oraz zakres niezbędnego współdziałania stron;
	- 3.2. opis procedur w zakresie co najmniej takich procedur jak:
		- 3.2.1. komunikacji;
		- 3.2.2. zarzadzania zagadnieniami projektowymi w zakresie zarządzania zmianą;
		- 3.2.3. zarządzania ryzykiem;
	- 3.3. Harmonogram Prac zawierający czytelny podział zamówienia na etapy, zadania i podzadania, wskazujący następstwo określonych zdarzeń projektowych, uwzględniający istotne uwarunkowania wykonawcze, jak planowane zobowiązania Stron ujęte w określone czynności np. jak przeprowadzenie testów akceptacyjnych przez Zamawiającego przy współudziale Wykonawcy, przygotowanie i przeprowadzanie procedury odbioru, czy też udostępnienie określonych zasobów przez Zamawiającego itp. Zaproponowany przez Zamawiającego podział na etapy oraz zadania jest wiążący dla Wykonawcy z punktu widzenia zakresu określonych tam zobowiązań oraz wymagań – i może podlegać zmianie
		- 3.3.1. Podczas opracowania Harmonogramu Prac Wykonawca jest zobowiązany uwzględnić fakt, iż Zamawiający:
		- 3.3.2. nie dopuszcza zmiany czasu trwania oraz terminu wykonania etapów, dla których czas lub termin określono w niniejszym dokumencie lub umowie poprzez podanie określonej daty lub wskazanie określonej liczby dni, z wyłączeniem okoliczności jakie zgodnie z obowiązującymi przepisami prawa, w tym w szczególności ustawą prawo zamówień publicznych Zamawiający dopuścił dla przedmiotu realizacji niniejszego zamówienia.
		- 3.3.3. dopuszcza zmianę kolejności, czyli zmianę następstwa określonych zdarzeń jakie wskazano w niniejszym opisie przedmiotu zamówienia pod warunkiem przedstawienia przez Wykonawcę pisemnego uzasadnienia oraz uzyskania w tym zakresie akceptacji ze strony Zamawiającego.
		- 3.3.4. Zamawiający oczekuje opracowania Harmonogramu Prac w formie schematu Gantta w programie MS Project 2007-2016 lub innym oprogramowaniu równoważnym w taki

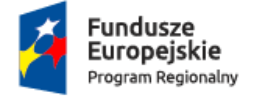

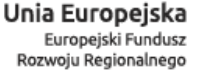

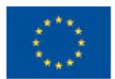

sposób, aby wspomagało to proces kontroli planowania i realizacji zadań oraz przypisania do nich niezbędnych zasobów.

- 3.4. Rejestr Ryzyka oparty o zaproponowane przez Wykonawcę procedury zarządzania ryzykiem.
- 3.5. Plan Wdrożenia będący opisem istotnych zdarzeń realizacyjnych jakie wskazano w Harmonogramie prac, a które mogą wpłynąć na przebieg i sposób realizacji zamówienia przez Wykonawcę lub wskazywać będę na powiązane z nimi podejmowane działania przez Zamawiającego.
- 3.6. Uszczegółowiony konspekt "Projektu Technicznego Usług Integracji Systemu".
- 3.7. Opcjonalnie:
	- 3.7.1. Opis procedury świadczenia usługi gwarancji jakości wykonania Umowy w zakresie świadczenia usług serwisowych dla dostarczonego i Wdrożonego Systemu, dostosowany do uwarunkowań systemu HelpDesk Wykonawcy, zapewniający warunki nie gorsze niż określone w Umowie.
	- 3.7.2. Inne uwarunkowania zidentyfikowane przez Wykonawcę jako profesjonalistę w realizacji tego rodzaju zamówień, mającego doświadczenie w zarządzaniu projektami informatycznymi, a tym samym w opracowaniu tego rodzaju dokumentów, które zostały przez niego wskazywane jako niezbędne do prawidłowego wykonania przedmiotu zamówienia i spełnienia całości wymagań Zamawiającego z punktu widzenia celu zamówienia oraz szczegółowych wymagań określonych w niniejszej specyfikacji technicznej.

#### <span id="page-16-0"></span>**3.1.2 Etap 2: Dostawa infrastruktury technicznej i systemowej**

- 1. W ramach tego etapu Wykonawca jest zobowiązany do dostawy, instalacji i konfiguracji sprzętu komputerowego oraz Oprogramowania Systemowego i Narzędziowego na potrzeby wdrożenia Systemu.
- 2. Zakres dostawy obejmuje serwery sprzętowe, urządzenia UPS, urządzenie do archiwizacji, Firewall oraz niezbędne Oprogramowanie Systemowe i Narzędziowe spełniające szczegółowe wymagania określone niniejszą specyfikacją.
- 3. Wszystkie prace montażowe oraz instalacyjne jak również prace w zakresie konfiguracji dostarczonych urządzeń i oprogramowania muszą być prowadzone zgodnie z opracowaną przez Wykonawcę Specyfikacją Prac Instalacyjno – Montażowych (SPIM), która powinna zawierać:
	- 3.1. opis konfiguracji dostarczanych urządzeń (serwerów sprzętowych oraz macierzy);
	- 3.2. plan adresacji IP;
	- 3.3. opis opcjonalnej rekonfiguracji sieci oraz systemów teleinformatycznych Zamawiającego o ile jest to niezbędne do poprawnego uruchomienia Infrastruktury Technicznej Zamawiającego;
	- 3.4. plan instalacji tj. czynności instalacji, konfiguracji i uruchomienia poszczególnych dostarczonych urządzeń z uwzględnieniem braku uwarunkowań dostępności sieci komputerowej i energetycznej w godzinach pracy Zamawiającego i zapewniania pracy aktualnie użytkowanych systemów informatycznych Zamawiającego;
	- 3.5. opis rozmieszczenia urządzeń w szafach teleinformatycznych wraz z ich oznakowaniem;
	- 3.6. opis zastosowanych mechanizmów podnoszących niezawodność i skalowalności rozwiązania (np. klaster na poziomie środowiska maszyn wirtualnych);
- 4. Wszystkie ww. prace Wykonawca jest zobowiązany prowadzić zgodnie z opracowaną przez niego i zatwierdzoną przez Zamawiającego Specyfikacją Prac Instalacyjno – Montażowych, przy czym:
	- 4.1. W związku z tym, iż czynności montażu, instalacji i konfiguracji urządzeń oraz oprogramowania mogą spowodować czasową niedostępność systemów informatycznych

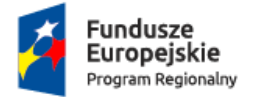

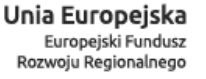

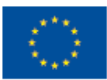

Zamawiającego i / lub sieci LAN, prace należy wykonywać poza godzinami pracy Zamawiającego według uzgodnionego harmonogramu prac będącego częścią powyższej specyfikacji prac lub za pisemną zgodą Zamawiającego w godzinach pracy zgodnie z ustaleniami stron dotyczącymi czasu i sposobu prowadzenia prac.

- 4.2. Oprogramowanie będące przedmiotem dostawy, instalacji i konfiguracji (Oprogramowanie Systemowe, Bazodanowe, Narzędziowe oraz Standardowe) czy to w ramach niniejszego etapu prac – jak również innych etapów - Wykonawca jest zobowiązany instalować zgodnie z zaleceniami producenta z uwzględnieniem tzw. modyfikacji ("łatek") na podstawie publikowanej przez danego producenta listy aktualizacji lub listy aktualizacji wskazanej przez CERT [www.cert.pl](http://www.cert.pl/) (co w szczególności dotyczy "łatek" obejmujących aktualizacje mechanizmów zabezpieczeń dla danego Oprogramowania - ang. security patch).
- 4.3. Każde odstępstwo od ww. reguły będące wynikiem praktycznych doświadczeń Wykonawcy, wiążące się z zapewnieniem według Wykonawcy większej stabilności pracy danego urządzenia powinno być uzasadnione i uzgodnione z Zamawiającym oraz powinno zostać zawarte w ramach podpisanego protokołu z instalacji lub protokołu odbioru.
- 4.4. Z uwagi na fakt, iż docelowo Specyfikacja Prac Instalacyjno Montażowych powinna stanowić element dokumentacji powykonawczej, Wykonawca jest zobowiązany SPIM dodatkowo uzupełnić w formie suplementu o:
	- 4.4.1. opis konfiguracji oraz opis procedur oprogramowania przeznaczonego do wykonywania automatycznych backup'ów obrazu serwerów i bazy danych, opartych o dostarczone przez Wykonawcę oprogramowanie do wirtualizacji
	- 4.4.2. Opis licencji bazy danych zawierające narzędzia do tworzenia kopii bazy danych opcjonalnie za zgodą Zamawiającego w oparciu o opracowane przez Wykonawcę skrypty systemowe.
- 4.5. szczegółowy opis procedury odtwarzania systemu po awarii, ze wskazaniem scenariuszy działań dla różnych zdarzeń, rodzajów awarii oraz urządzeń;
- 4.6. Prace w zakresie konfiguracji, parametryzacji Systemu powinny być ukierunkowane na uzyskanie maksymalnego poziomu wydajności określonego przez wymagania niefunkcjonalne, w ramach których dla wybranych cech Systemu określono wymierne progowe parametry wydajnościowe, jakie powinien osiągnąć System.
- 4.7. Dla każdego Oprogramowania Systemowego, Bazodanowego, Narzędziowego oraz Standardowego będącego przedmiotem dostawy Wykonawca jest zobowiązany udzielić lub przekazać stosowne licencje uprawniające Zamawiającego do korzystania z dostarczonego przez Wykonawcę Oprogramowania.
- 4.8. Zamawiający nie dopuszcza instalacji i konfiguracji środowiska systemowego Wykonawcy w konfiguracji, w której baza danych (lub bazy danych) będą zainstalowane na jednym, odrębnym serwerze fizycznym.

#### <span id="page-17-0"></span>**3.1.3 Etap 3: Opracowanie "Projektu Technicznego Usług Systemu"**

#### <span id="page-17-1"></span>**3.1.3.1 Zadanie: Opracowanie dokumentacji projektowej**

- 1. W ramach tego zadania Wykonawca jest zobowiązany wykonać niezbędne prace analityczne oraz projektowe związane z
	- 1.1. Przygotowaniem oraz uruchomieniem usług oferowanego przez siebie rozwiązania (Systemów Dziedzinowych Wykonawcy).
- 2. Zamawiający zakłada, iż Wykonawca posiada opracowane i wdrożone we własnym rozwiązaniu usługi integracji i wymiany danych w ramach systemu SEOD zapewniające komunikacie z innymi systemami dziedzinowymi i na bazie tych rozwiązań oraz zdobytych doświadczeń we wdrażaniu podobnych rozwiązań jak planowany do wdrożenia przez Zamawiającego System, dokona

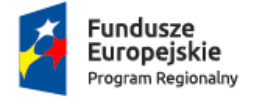

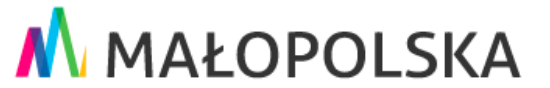

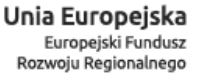

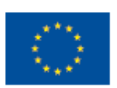

docelowego zaimplementowania usług oferowanego rozwiązania w obszarze wymagań Zamawiającego.

- 2.1. Zakres i koszt usługi związanej z uruchomieniem usług integracji po stronie Wykonawcy jak również po stronie dostawców, producentów Systemów Dziedzinowych Zamawiającego jest po stronie zobowiązań Wykonawcy i stanowi przedmiot jego oferty.
- 2.2. W realizacji tej części zamówienia Wykonawca musi uwzględnić fakt, iż Zamawiający nie posiada dokumentacji technicznej Systemów Dziedzinowych Zamawiającego wskazanych do integracji, która w jakikolwiek sposób przybliżałaby lub określiłaby techniczne zasady funkcjonowania tych systemów.
- 3. Wymagany przez Zamawiającego minimalny zakres niniejszego opracowania obejmuje opis zastosowanych lub zaprojektowanych usług integracji oraz wymiany danych pomiędzy rozwiązaniem Wykonawcy a Systemami Dziedzinowymi Zamawiającego, zawierający definicje dokumentów XSD oraz usług sieciowych w formie definicji WSDL lub ogólny model danych dla opcjonalnego rozwiązania integracji systemów na poziomie baz danych poszczególnych systemów informatycznych oraz dostarczonych modułów odpowiedzialnych w szczególności za e-usługi.
- 4. Aktualnie Zamawiający posiada funkcjonujące następujące oprogramowanie:
	- 4.1. Faktury wystawianie faktur
	- 4.2. Finanse i Księgowość budżet, sprawozdania
	- 4.3. Karty Kontowe moduł przeznaczony do prowadzenia windykacji należności według unormowań prawa administracyjnego
	- 4.4. Kasa program Kasa umożliwia zautomatyzowanie obsługi kasy w czasie rzeczywistym
	- 4.5. Kadry i Płace pozwala usprawnić czynności związane z wynagradzaniem i ewidencją pracowników.
	- 4.6. Mienie
	- 4.7. Mieszkańcy gromadzenie i przechowywanie informacji o osobach zamieszkałych na terenie gminy.
	- 4.8. Odpady wspomagającego gospodarowanie odpadami w zakresie obowiązującego regulaminu
	- 4.9. Podatki rolny leśny od nieruchomości
	- 4.10. Admin narzędzie dla administratora
	- 4.11. Ewmapa ewidencja gruntów i nieruchomości
	- 4.12. Ewopis ewidencja gruntów i nieruchomości
	- 4.13. BESTIA budżet gminy
	- 4.14. RODOS program do kosztorysowania
	- 4.15. PŁATNIK ZUS
	- 4.16. Legislator edytor aktów prawnych Wymagany przez Zamawiającego sposób implementacji usług integracji określa Dodatek nr 1.

#### <span id="page-18-0"></span>**3.1.4 Etap 4: Opracowanie i Wdrożenie Systemu**

#### <span id="page-18-1"></span>**3.1.4.1 Zadanie: Dostawa, instalacja i konfiguracja (całości) Oprogramowania**

- 1. W ramach zadania Wykonawca jest zobowiązany:
	- 1.1. dostarczyć, zgodnie z Ofertą Wykonawcy, niezbędne Oprogramowanie do uruchomienia i wdrożenia Systemu ZSZG, co obejmuje przede wszystkim Oprogramowanie Standardowe oraz

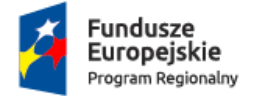

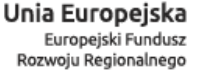

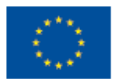

Oprogramowanie Aplikacyjne Wykonawcy również niezbędne oraz opcjonalne Oprogramowanie Systemowe, Bazodanowe oraz Narzędziowe, zgodne z Ofertą Wykonawcy;

- 1.2. zapewnić dokumentację do dostarczonego Oprogramowania w postaci papierowej lub elektronicznej w liczbie egzemplarzy odpowiednio zgodnej ze specyfikacją dostawy i / lub specyfikacją dystrybutora Oprogramowania oraz odpowiednio liczbą przekazanych licencji Oprogramowania;
- 1.3. udzielić lub przekazać licencje do dostarczonego Oprogramowania;
- 1.4. zainstalować i skonfigurować dostarczone Oprogramowanie w środowisku dostarczonej przez Wykonawcę infrastruktury technicznej (sprzęt komputerowy, Oprogramowanie)
- 1.5. W ramach wszystkich prac związanych z instalacją i konfiguracją Oprogramowania Wykonawca jest zobowiązany:
	- 1.5.1. instalować i konfigurować Oprogramowanie zgodnie z zaleceniami jego producenta z uwzględnieniem tzw. modyfikacji ("łatek") na podstawie publikowanej przez danego producenta listy aktualizacji oraz listy aktualizacji wskazanej przez CERT [www.cert.pl](http://www.cert.pl/) (co w szczególności dotyczy "łatek" obejmujących aktualizacje mechanizmów zabezpieczeń dla danego Oprogramowania - ang. security patch);
	- 1.5.2. każde odstępstwo od ww. reguły będące wynikiem praktycznych doświadczeń Wykonawcy, wiążące się z zapewnieniem według Wykonawcy większej stabilności pracy danego urządzenia powinno być uzasadnione i uzgodnione z Zamawiającym oraz powinno zostać zawarte w ramach podpisanego protokołu z instalacji lub protokołu odbioru;
	- 1.5.3. zapewnić udokumentowanie czynności instalacji, konfiguracji Oprogramowania w formie dokumentacji powykonawczej zawierającej opis przeprowadzonej konfiguracji Systemu.

#### <span id="page-19-0"></span>**3.1.4.2 Zadanie: Opracowanie nowych e-usług Systemu ZSZG oraz wdrożenie SEOD**

- 1. W ramach tego Zadania, na podstawie wcześniej opracowanego i odebranego przez Zamawiającego "Projektu technicznego Usług Integracji Systemu ZSZG", a także niniejszej specyfikacji oraz przeprowadzonych uzgodnień z Zamawiającym, Wykonawca jest zobowiązany:
	- 1.1. Dostarczyć i zaimplementować wymaganą funkcjonalność Systemu, co obejmuje również usługi integracji i wymiany danych, w tym usługi integracji z platformą e-PUAP w zakresie związanym z zapewnieniem uwierzytelnienia osoby fizycznej, osoby prawnej poprzez profil zaufany lub podpis kwalifikowany.
- 2. Dla dostarczonych i / lub opracowanych funkcji Systemu ZSZG oraz usług systemowych w zakresie integracji i wymiany danych, Wykonawca jest zobowiązany przygotować Plan Testów zawierający opisy scenariuszy testowych będących podstawą do przeprowadzenia testów akceptacyjnych pokrywających kluczowe przypadki użycia Systemu.
	- 2.1. Plan Testów musi obejmować scenariusze dla ścieżki podstawowej oraz przynajmniej jednej ścieżki alternatywnej.
- 3. Zamawiający wymaga, aby przed zgłoszeniem gotowości do odbioru Systemu Wykonawca przeprowadził (i udokumentował) fazę testów wewnętrznych w zakresie integracji i wymiany danych.

#### <span id="page-19-1"></span>**3.1.4.3 Zadanie: Przygotowanie i przeprowadzenie testów akceptacyjnych**

1. W ramach tego zadania, na podstawie Planu Testów Wykonawca jest zobowiązany:

1.1. Opracować scenariusze testów akceptacyjnych oraz dane testowe;

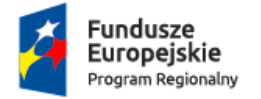

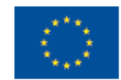

- 1.2. Przekazać Zamawiającemu scenariusze testów akceptacyjnych, co najmniej na 5 dni roboczych poprzedzających datę przeprowadzenia testów akceptacyjnych;
- 1.3. Przeprowadzić przy udziale Zamawiającego testy akceptacyjne celem zweryfikowania i potwierdzenia poprawności działania Systemu, w tym metod integracji i wymiany danych;
- 1.4. testy akceptacyjne winny być przeprowadzić za pomocą narzędzi informatycznych, co pozwoli w łatwy sposób raportować wyniki testów.
- 1.5. Na koniec każdego dnia testów wykonawca powinien uzgodnić z zamawiającym zgłoszone błędy i ustalić termin ich poprawy.
- 1.6. Opracować raport z testów akceptacyjnych.
- 2. Negatywne wyniki testów akceptacyjnych, identyfikujące przyczyny leżące po stronie dostarczonego lub opracowanego przez Wykonawcę rozwiązania zobowiązują Wykonawcę do wprowadzenia niezbędnych korekt w terminie uzgodnionym z Zamawiającym, lecz nie dłuższym niż 5 dni roboczych od daty przekazania Wykonawcy podpisanego przez Zamawiającego raportu z testów akceptacyjnych.
	- 2.1. Nie dotrzymanie terminu, o którym mowa powyżej może skutkować naliczeniem kar umownych jakie określa w tym zakresie odpowiednio wzór umowy.
- 3. Podczas prowadzenia testów akceptacyjnych Wykonawca jest zobowiązany do:
	- 3.1. instalowania nowych wersji oprogramowania pozbawionych błędów i umożliwiających dalsze prowadzenie fazy testów, co dotyczy: Systemu, w tym jego komponentów i usług sieciowych, o ile były przedmiotem prac Wykonawcy;
	- 3.2. zapewnienia gotowości opracowanych przez siebie i dostarczonych rozwiązań do prowadzenia testów;
	- 3.3. udzielania wyjaśnień oraz konsultacji technicznych Zamawiającemu;
	- 3.4. usuwania błędów opracowanych rozwiązań programowych,
	- 3.5. opcjonalnie, przedstawienia na żądanie Zamawiającego, wyników przeprowadzonych przez siebie wewnętrznych testów regresyjnych, które potwierdzą usunięcie zidentyfikowanych wcześniej błędów;
- 4. Na potrzeby procesu związanego z przeprowadzeniem testów, jak również późniejszej eksploatacji Zamawiający wprowadza określoną poniżej klasyfikację błędów:
	- 4.1. B1 błędy krytyczne uniemożliwiające działanie Systemu, modułu lub dostarczonych przez Wykonawcę komponentów i usług sieciowych np. dotyczących integracji i wymiany danych lub powodujące niepoprawne funkcjonowanie Systemu w określonym obszarze zadaniowym, niezgodnie z dokumentacją Systemu w zakresie więcej niż jednej funkcji systemu, wymagające bezwzględnej interwencji Wykonawcy związanej z zidentyfikowaniem przyczyny takiego stanu rzeczy oraz usunięciem błędu lub wprowadzeniem rozwiązania zastępczego w formie tzw. "obejścia" problemu przez rekonfigurację, wymianę oprogramowania lub inne zaproponowane przez Wykonawcę rozwiązanie;
	- 4.2. B2 błędy istotne, powodujące niepoprawne funkcjonowanie Systemu lub dostarczonych przez Wykonawcę komponentów i usług sieciowych, niezaliczone do klasy B1 jak np. niepoprawne działanie wyłącznie w zakresie jednej funkcji Systemu;
	- 4.3. B3 usterki / wady przejawiające się niewłaściwą ergonomią pracy lub błędną logiką obsługi Systemu, niewpływające na rezultat działania funkcji Systemu, niezaliczane do kategorii błędów B1 lub B2 np. wydłużenie czasu autoryzacji lub uwierzytelnienia usługi, brak spełnienia wymagań wydajnościowych, niespełnienie wymagań dot. ergonomii pracy, inne.
	- 4.4. Powinny być przeprowadzone przynajmniej dwie iteracje testów w przypadku, jeżeli w pierwszej iteracji występują błędy kategorii B1,B2. Druga iteracja testów powinna się odbyć po poprawie błędów z I iteracji testów.

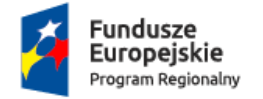

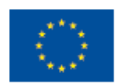

- 5. Z ww. klasyfikacji wyłączone są błędy leżące po stronie infrastruktury systemowej podmiotu trzeciego, jak np. platforma ePUAP (ePUAP2).
	- 5.1. W każdym przypadku, kiedy źródło powstania błędu leży po stronie trzeciej, Wykonawca jest zobowiązany do wykazania (udowodnienia) Zamawiającemu, iż niepoprawne funkcjonowanie Systemu leży po stronie rozwiązań i zobowiązań strony trzeciej, i nie zależy od dostarczonego, opracowanego przez niego rozwiązania.
	- 5.2. Brak takich działań i nie wykazanie jednoznacznie zależności danego zdarzenia, powodującego powstanie danego błędu B1-B3 po stronie trzeciej będzie traktowane jako błąd Systemu ZSZG dostarczonego przez Wykonawcę, leżący w zakresie jego zobowiązań gwarancyjnych i serwisowych.
- 6. Zakończenie procedury testów z wartością wskaźnika liczby błędów mieszczącą się dla określonych kategorii błędów w dopuszczalnym przedziale progowym, określonym w Planie Testów, daje tytuł Zamawiającemu do (warunkowej) akceptacji wykonania danego zadania i rozpoczęcia normalnej eksploatacji rozwiązania, pod warunkiem usunięcia zidentyfikowanych błędów przez Wykonawcę w terminie nie później niż 5 dni roboczych od daty podpisania protokołu z testów.
- 7. Zamawiający dopuszcza odbiór oraz warunkowe zakończenie fazy testów akceptacyjnych (pod warunkiem braku występowania błędów krytycznych), w którym dla poszczególnych kategorii błędów określono następujące wartości progowe dla poszczególnych kategorii błędów:
	- 7.1. B1 liczba błędów jest równa zero;
	- 7.2. B2 liczba błędów nie jest większa niż 5% ogółu wszystkich przypadków testowych;
	- 7.3. B3 liczba zidentyfikowanych usterek nie jest większa niż 10% ogółu wszystkich przypadków testowych.
- 8. Wymagania szczególne:
	- 8.1. Wymagane jest przeprowadzenie testów z wykorzystaniem narzędzi informatycznych, co pozwoli raportować wyniki testów.
	- 8.2. Wykonawca zobowiązany będzie na koniec każdego dnia prowadzenia testów do uzgodnienia z zamawiającym zgłoszonych błędów i ustalenia terminu na ich poprawę.
	- 8.3. W przypadku kiedy w ramach pierwszej iteracji testów występują błędy kategorii B1, B2. Druga iteracja testów powinna się odbyć po poprawie błędów z I iteracji testów.
		- *8.3.1.1. Zadanie: Przeprowadzenie s*zkoleń *dla pracowników Zamawiającego*
- <span id="page-21-0"></span>1. W ramach tego zadania Wykonawca jest zobowiązany do przeszkolenia pracowników Zamawiającego z dostarczonych modłów i komponentów Systemu.
- 2. Szkolenia obejmować muszą zakres podstawowych funkcji i usług Systemu, których właściwe poznanie jest niezbędne do prawidłowego użytkowania Systemu.
- 3. Dla każdego wydzielonego pakietu szkoleń Wykonawca jest zobowiązany przedstawić oraz uzgodnić z Zamawiającym szczegółowy program szkoleń, który powinien przedłożyć do akceptacji Zamawiającego nie później niż na dwa tygodnie przed planowanym terminem szkoleń.
- 4. Każde szkolenie musi być przeprowadzone według poniższych zasad:
	- 4.1. Przed szkoleniem Wykonawca:
		- 4.1.1. potwierdza plan i program szkolenia u Zamawiającego;
		- 4.1.2. uzgadnia ostateczny termin szkolenia z Zamawiającym, zgodnie z wstępnie określonym planem szkolenia;
		- 4.1.3. przygotowuje i aktualizuje dokumentacje użytkownika i / lub Systemu pomocy (instrukcje obsługi), zapewniając tym samym uczestnikom szkolenia dostęp do

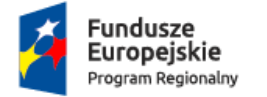

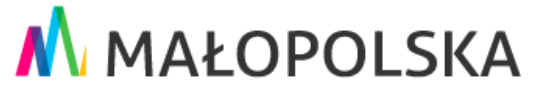

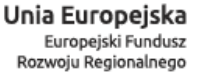

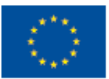

uzupełniającej lub podstawowej wiedzy nt. funkcji oraz zasad działania danego oprogramowania;

- 4.1.4. przygotuje "infrastrukturę szkoleniową", co w szczególności obejmuje:
- 4.1.5. przygotowanie bazy szkoleniowej zawierającej załadowane rzeczywiste, produkcyjne dane z bazy danych Systemu ZSZG;
- 4.1.6. instalację i konfigurację niezbędnego Systemu;
- 4.2. Zakres szkolenia obejmować będzie łącznie 27 użytkowników, z zastrzeżeniem przeszkolenia wszystkich pracowników w obszarze SEOD natomiast w zakresie modułów systemów dziedzinowych – delegowanych do pracy na określonych stanowiskach pracowników merytorycznych.
- 4.3. Osoby do szkolenia wskaże Zamawiający.
- 4.4. Przewiduje się przeprowadzenie dedykowanych szkoleń dla kadry kierowniczej.
- 4.5. Przed rozpoczęciem każdego szkolenia Wykonawca dostarczy Zamawiającemu dokumentację w celu akceptacji nie później niż na 14 dni przed planowanym terminem jego rozpoczęcia do każdego modułu / komponentu dokumentację w języku polskim w postaci elektronicznej.
- 4.6. Szkolenia zostaną przeprowadzone w pomieszczeniach i na sprzęcie udostępnionym przez Zamawiającego, w tym głównie w formie szkoleń przy stanowisku prac szkolonego przez Wykonawcę pracownika, przy czym nie dopuszcza się możliwości przeprowadzania szkoleń typu e-learning w zastępstwie szkoleń tradycyjnych. Szkolenia prowadzone będą w siedzibie Zamawiającego.
- 4.7. Z uwagi na uwarunkowania logistyczne (dostępność komputerów) oraz konieczność zapewnianie ciągłości w prowadzeniu normalnej działalności Zamawiającego w terminie zaplanowanego szkolenia, szkoleniem może być objętych nie więcej niż 8 pracowników Zamawiającego w zakresie systemu EOD, natomiast w obszarze szkoleń z modułów dziedzinowych wymagane jest zaplanowanie szkoleń dla max 3 osób w toku prowadzonego szkolenia.
- 4.8. Szkolenia będą przeprowadzone w odniesieniu do każdego dostarczanego systemu,
- 4.9. Wykonawca jest zobowiązany do uzgodnienia z Zamawiającym Harmonogramu szkoleń z uwzględnieniem komórek organizacyjnych oraz uwzględnieniem możliwości dodatkowego zapewnienia sprzętu przez Wykonawcę w przypadku braku stosownej liczby terminali dla przeprowadzenia szkoleń.
- 4.10. Szkolenia użytkowników:
	- 4.10.1. do każdego modułu wspomagającego obsługę obszarów działalności urzędu, Zamawiający wskaże osoby, które to Wykonawca przeszkoli,
	- 4.10.2. szkolenia będą realizowane w pomieszczeniach i na sprzęcie udostępnionym przez urząd z zastrzeżeniem ewentualnego zapewnienia wymaganego sprzętu przez wykonawcę w obszarze szkoleń dla EOD,
	- 4.10.3. nie przewiduje się przeprowadzania szkoleń typu e-learning w zastępstwie szkoleń tradycyjnych,
	- 4.10.4. dopuszcza się po uzgodnieniu z Zamawiającym przeprowadzenie szkoleń grupowych w wybranych obszarach tematycznych.
	- 4.10.5. Szczegółowe wymagania Zamawiający określi na etapie realizacji Projektu w opracowanej w tym celu Specyfikacji Istotnych Warunków Zamówienia.
- 5. Po każdym szkoleniu Wykonawca przeprowadzi testy sprawdzające umiejętności uczestników szkolenia i na podstawie ustalonych kryteriów potwierdzi, wystawionym certyfikatem uzyskanie przez uczestnika szkolenia niezbędnych umiejętności w posługiwaniu się określonym oprogramowaniem.

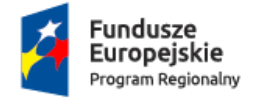

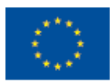

6. Poza przeprowadzeniem szkoleń dla pracowników Zamawiającego Wykonawca zobowiązany jest również do przeprowadzenia minimum jednej (1) prezentacji Sytemu ZSZG dla kadry zarządzającej. Zakres prezentacji oraz jej termin Wykonawca musi uzgodnić z Zamawiającym.

#### <span id="page-23-0"></span>**3.1.4.4 Zadanie: Przeprowadzenie szkolenia dla administratorów**

- 1. Wykonawca jest zobowiązany przeprowadzić w uzgodnionym terminie zgodnie z Harmonogramem Prac szkolenie dla administratorów Systemu z zakresu administrowania dostarczonym przez Wykonawcę Oprogramowaniem.
- 2. Zakres szkolenia obejmować będzie zagadnienia administracji i konfiguracji zaoferowanego systemu bazodanowego, w tym instalację, konfigurację bazy danych, obsługę narzędzi administratora, architekturę systemu, zagadnienia związane z zachowaniem bezpieczeństwa, integralności i zabezpieczenia przed utratą danych, przywracaniem danych po awarii.
- 3. Zakres szkolenia administratorów powinien również obejmować szkolenie z funkcji administracyjnych oraz konfiguracji systemu zintegrowanego w celu rozwijania i konfigurowana systemu według potrzeb Zamawiającego.
- 4. Zakres szkolenia powinien być tak dobrany, aby zapewnić Zamawiającemu samodzielne zarządzanie opracowanym przez Wykonawcę rozwiązaniem.
- 5. Na potrzeby szkolenia Zamawiający udostępni salę konferencyjną lub inne pomieszczenie z dostępem do Infrastruktury Technicznej Zamawiającego, w tym do infrastruktury Systemu.
- 6. Zamawiający wymaga przeprowadzenia szkolenia dla 2 administratorów IT.
- 7. Wykonawca przeszkoli osoby pełniące obowiązki administratorów wskazanych przez Zamawiający w zakresie zarządzania użytkownikami i uprawnieniami, zabezpieczania i odtwarzania danych,
- 8. Wykonawca zapewni przeszkolenie administratora wskazanego przez Zamawiającego w zakresie administracji i konfiguracji zaoferowanego systemu bazodanowego. Szkolenie musi obejmować co najmniej instalację, konfigurację bazy danych, obsługę narzędzi administratora, architekturę systemu, zagadnienia związane z zachowaniem bezpieczeństwa, integralności i zabezpieczenia przed utratą danych, przywracaniem danych po awarii.
- 9. Przed przeprowadzeniem szkolenia Wykonawca jest zobowiązany opracować i dostarczyć Zamawiającemu tzw. dokumentację administratora, która powinna zawierać opis instrukcji, procedur jakie są niezbędne do zarządzania dostarczoną infrastrukturą Systemu oraz dostarczonym Oprogramowaniem.

#### <span id="page-23-1"></span>**3.1.5 Etap 4: Przeprowadzenie procedury Odbioru Końcowego**

- 1. W ramach tego etapu Wykonawca razem z Zamawiającym przeprowadzi czynności związane z procedurą Odbioru Końcowego, podczas których Zamawiający dokona weryfikacji oraz potwierdzenia wypełnienia przez Wykonawcę wszystkich zobowiązań, jakie były przedmiotem realizacji niniejszego zamówienia.
- 2. W trakcie tych czynności, Wykonawca celem umożliwienia Zamawiającemu skutecznego przeprowadzenia procedury Odbioru Końcowego jest zobowiązany do ścisłego współdziałania z Zamawiającym i udzielania jemu niezbędnych wyjaśnień, przeprowadzenie czynności odbioru potencjalnie zaległych zadań, podzadań lub nawet, o ile to wynika z ustaleń Stron, wypełnienia innych niezrealizowanych przez Wykonawcę zobowiązań.
- 3. W trakcie Odbioru Końcowego, Wykonawca:
	- 3.1. Udzieli gwarancji jakości wykonania zamówienia na okres zgodny z wymaganiami rozdziału 5 niniejszego OPZ:
	- 3.2. Powyższe wymagania dotyczące oprogramowania dziedzinowego uwzględniać będą w zakresie oraz zgodnie z:
		- 1.5.4. niniejszą specyfikacją,

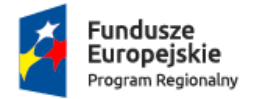

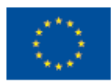

- 3.2.1. opracowaną i dostarczoną przez Wykonawcę dokumentacją infrastruktury technicznej oraz dokumentacją Oprogramowania (instrukcją użytkownika, instrukcją administratora, dokumentacją powykonawczą).
- 3.2.2. "Projektem Technicznym Usług Integracji Systemu";
- 3.3. Przekaże kody źródłowe dla dostarczonego Oprogramowania Aplikacyjnego oraz Standardowego Systemu. Szczegółowa procedura zdeponowania kodów źródłowych zostanie uzgodniona pomiędzy stronami na etapie prac wdrożeniowych.

#### <span id="page-24-0"></span>**3.2 Wymagania wobec dostarczanej przez Wykonawcę dokumentacji**

- 1. W każdym przypadku, kiedy następować będzie przekazanie dokumentacji opracowanej przez Wykonawcę, musi być ona przekazana w formie papierowej, w liczbie jednego egzemplarza z każdego rodzaju opracowania oraz w formie elektronicznej przekazana drogą elektroniczną, na adres Zamawiającego lub na nośniku CD-ROM przynajmniej w dwóch różnych formatach: edytowalnym w formacie odf. lub doc. oraz zabezpieczonym przed edycją formacie PDF dla programu Acrobat Reader.
	- 1.1. Dla dokumentacji związanej z przedmiotem dostawy oprogramowania, do którego Wykonawca nie posiada autorskich praw majątkowych, Wykonawca jest zobowiązany do dostarczenia dokumentacji zgodnie ze specyfikacją tego produktu, określoną przez producenta produktu lub przez jego dystrybutora.
	- 1.2. Zamawiający nie akceptuje użycia do realizacji zamówienia licencji oprogramowania, dla którego nie jest dostępna dokumentacja użytkownika w formie papierowej lub elektronicznej np. formacie PDF.

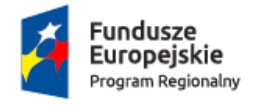

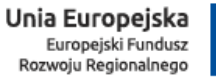

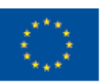

## <span id="page-25-0"></span>**3.3 Wymagania minimalne dla sprzętu oraz oprogramowania systemowego**

#### <span id="page-25-1"></span>**3.3.1 Serwer dedykowany wraz z wdrożeniem wirtualizacji – 2 sztuki**

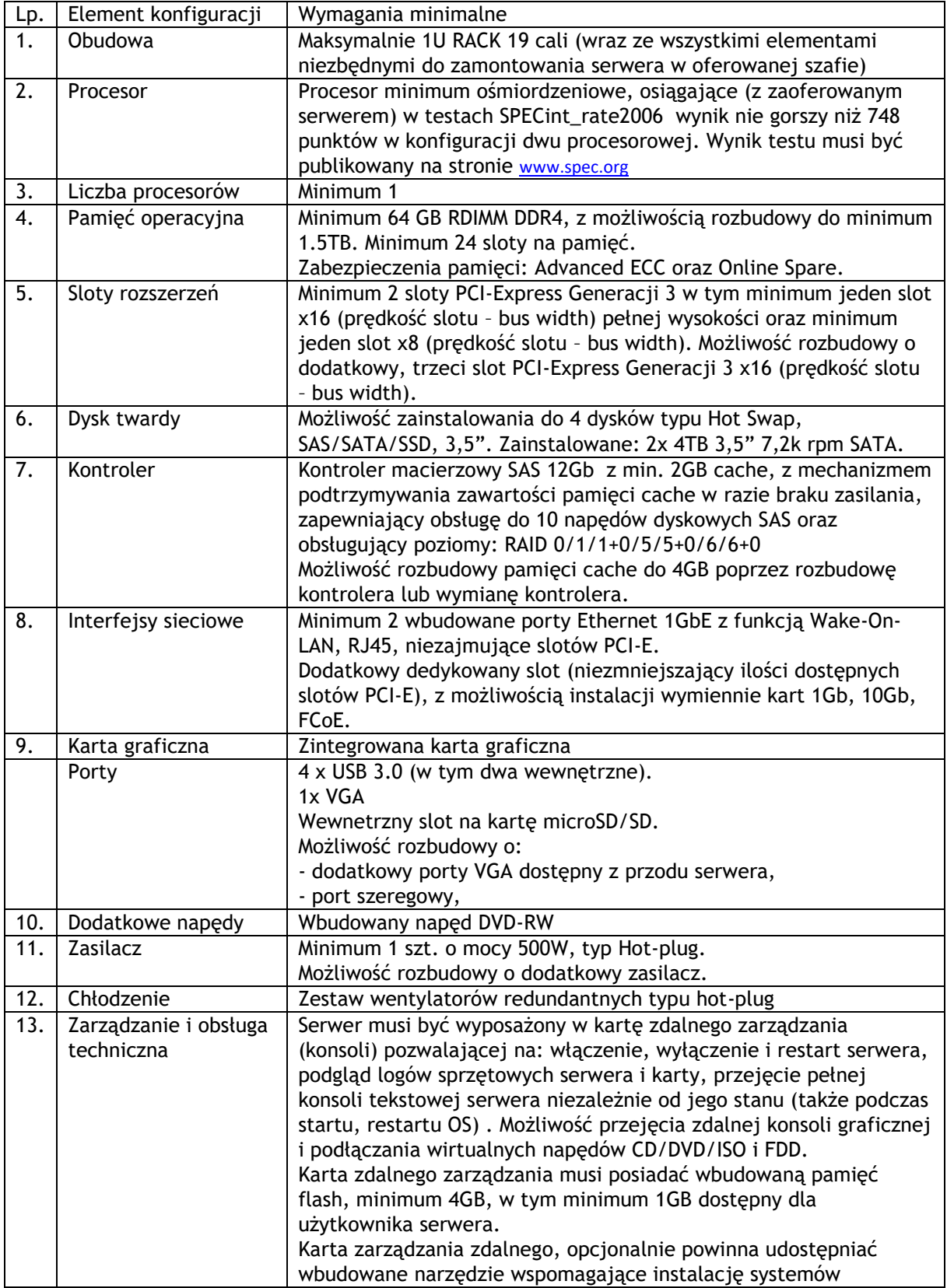

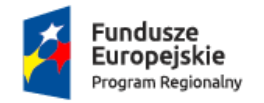

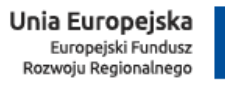

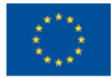

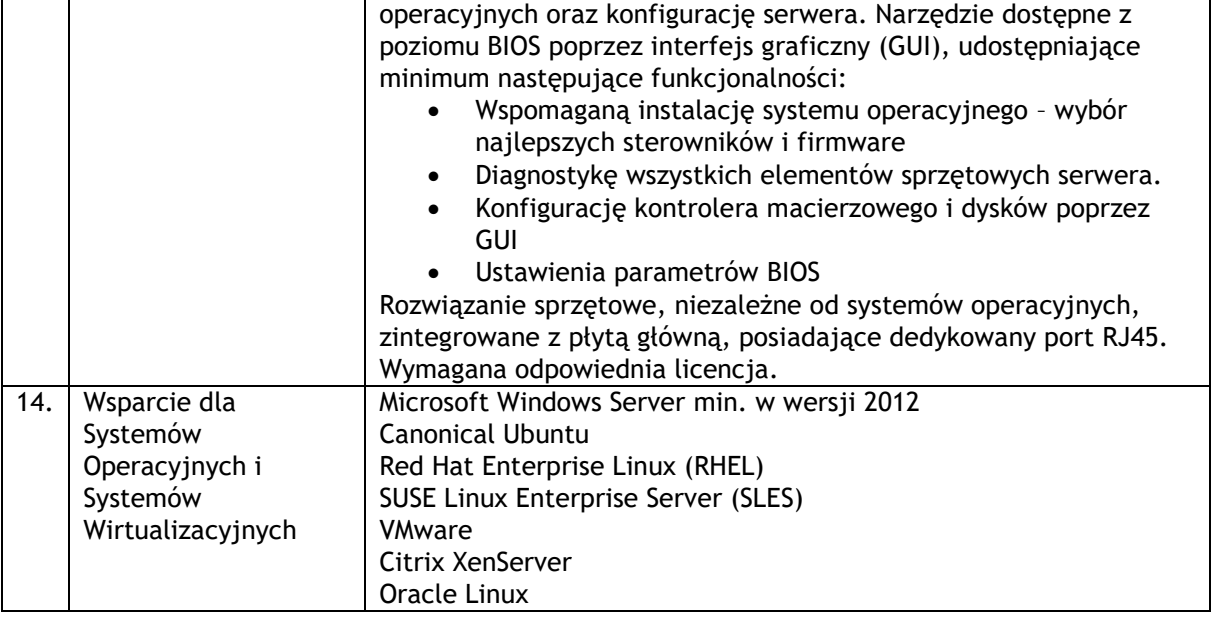

#### <span id="page-26-0"></span>**3.3.2 Firewall sprzętowy wraz z oprogramowaniem– 1 sztuka**

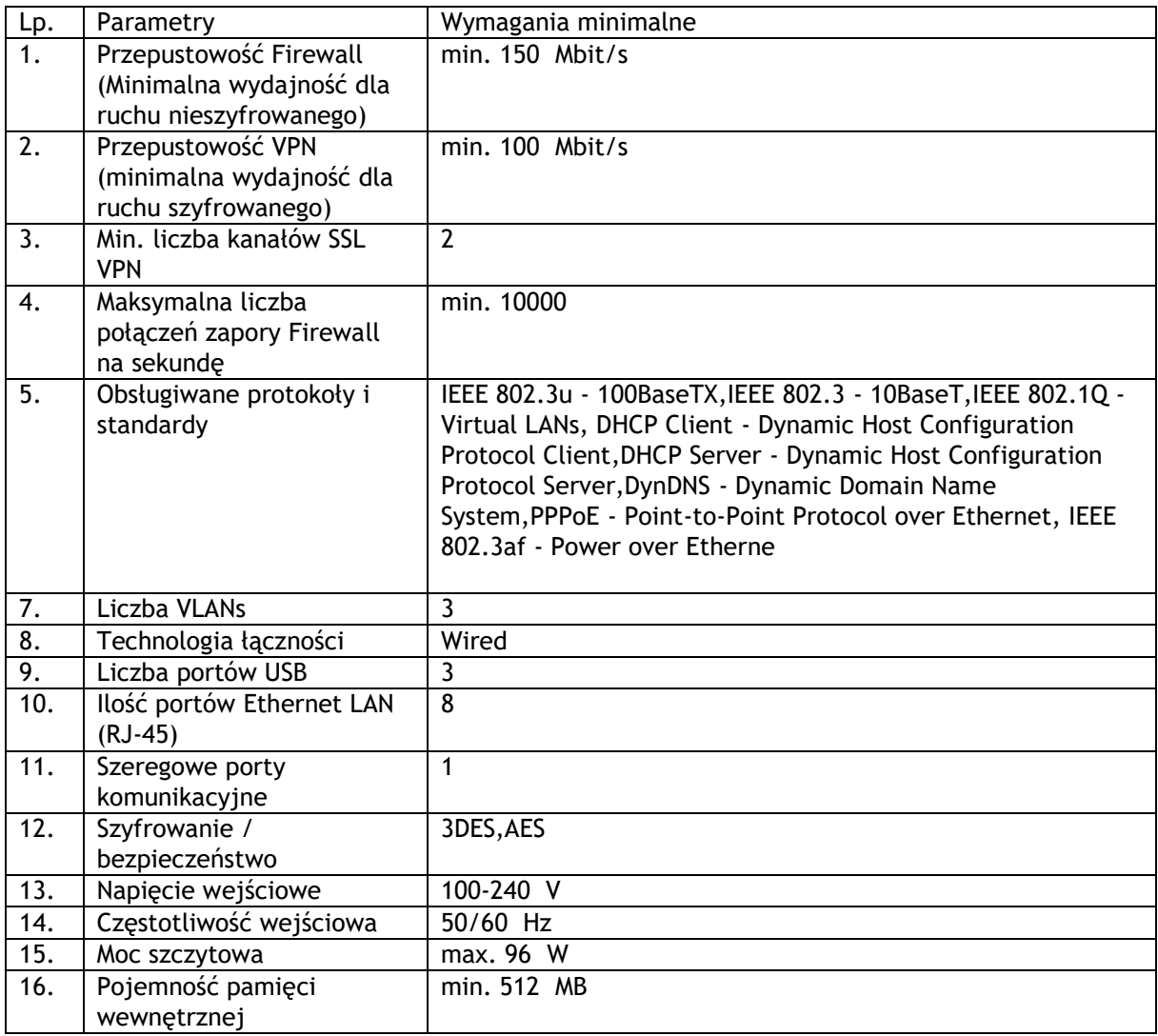

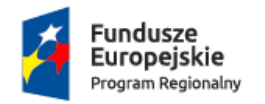

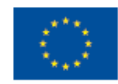

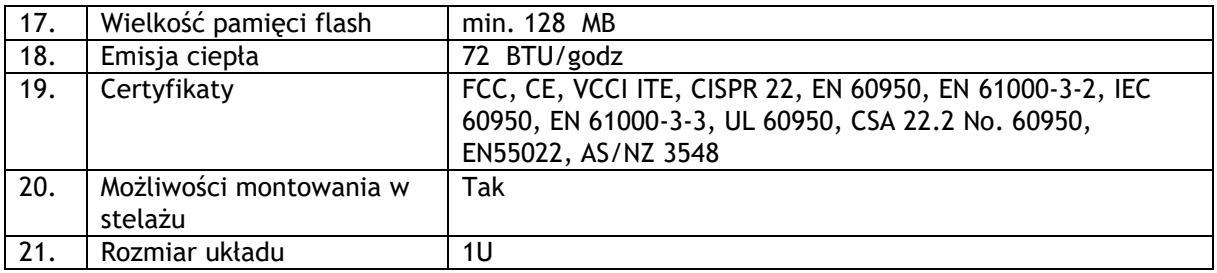

## <span id="page-27-0"></span>**3.3.3 Urządzenie do potrzymania napięcia (UPS) – 1 sztuka**

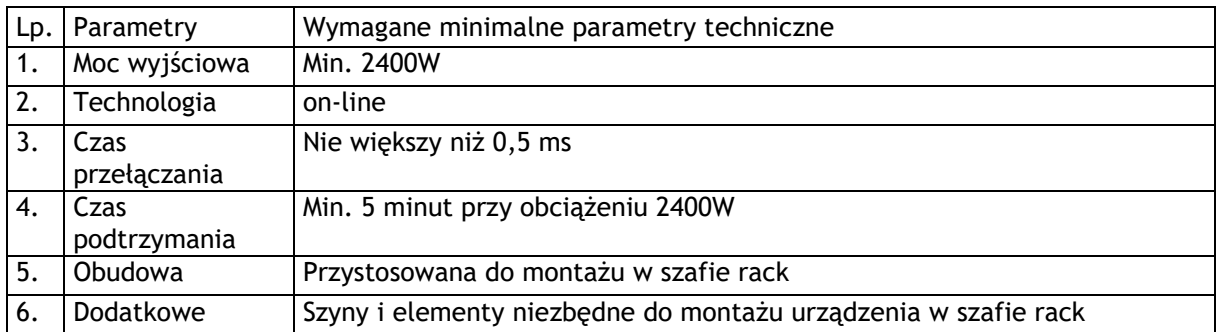

## <span id="page-27-1"></span>**3.3.4 Urządzenie archiwizujące wraz dyskami 4TB – 1 sztuka**

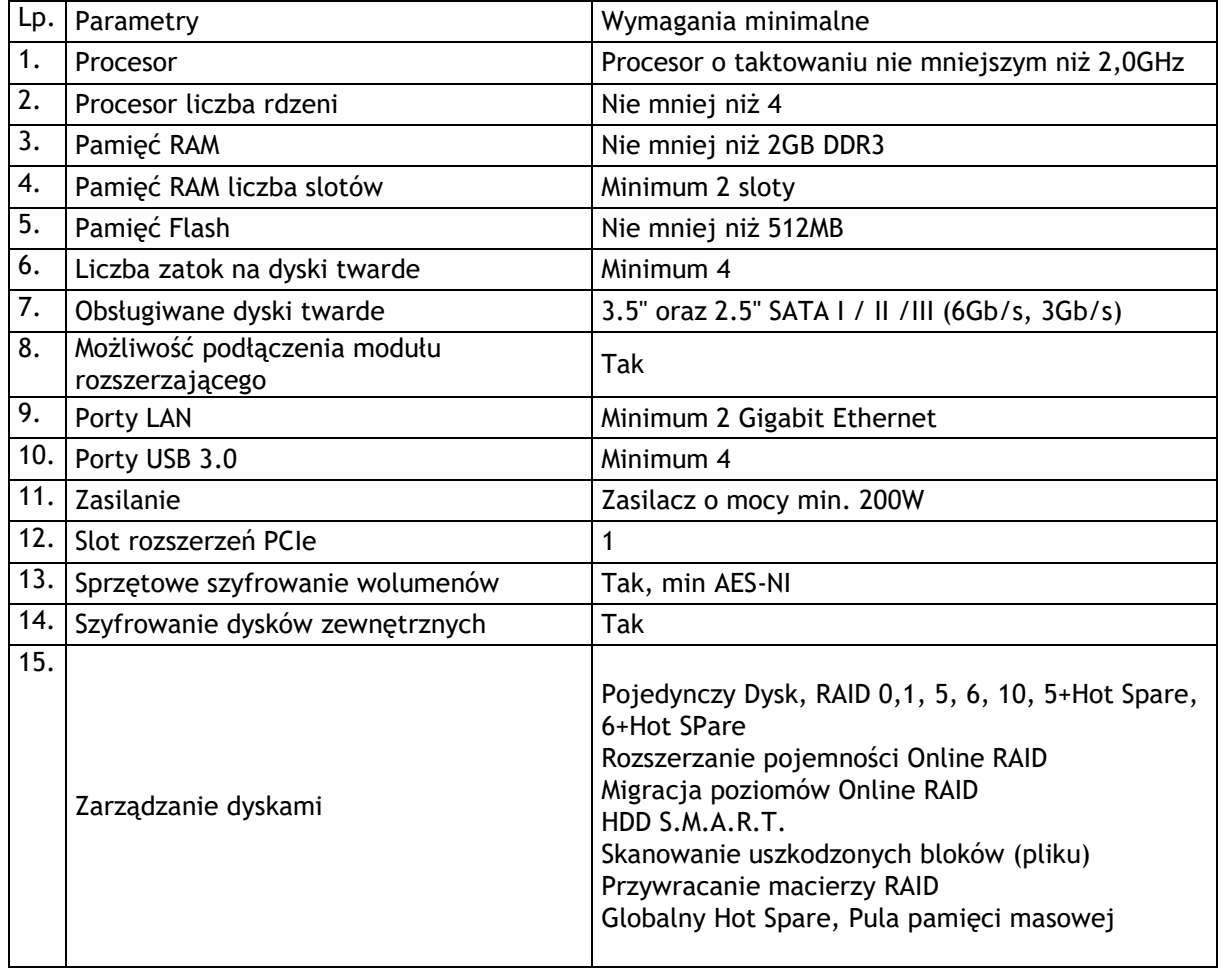

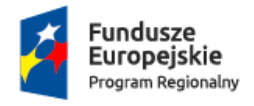

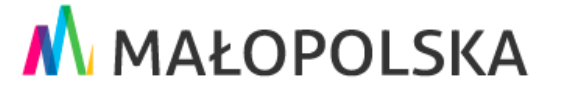

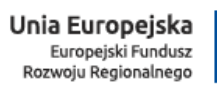

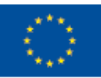

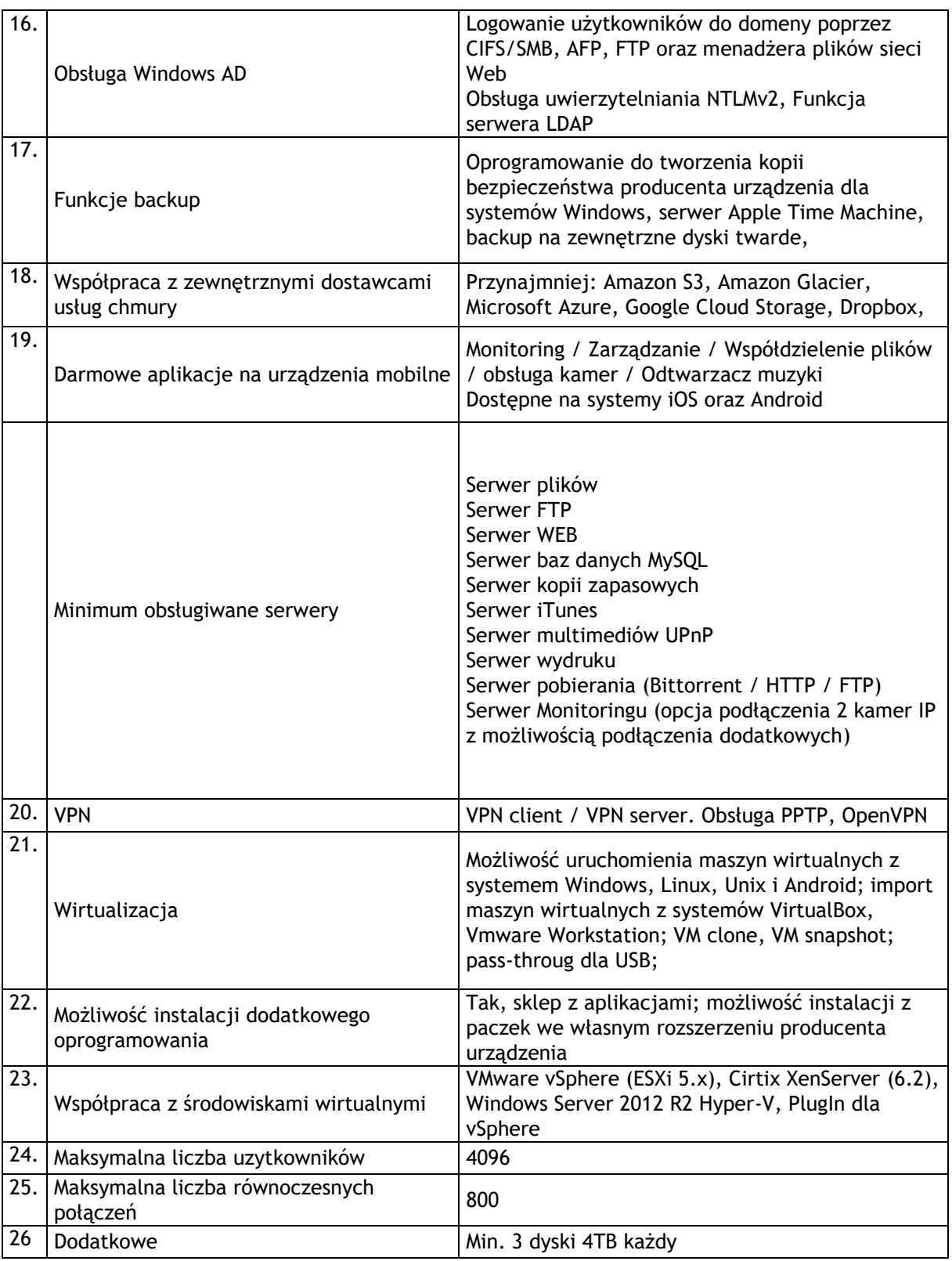

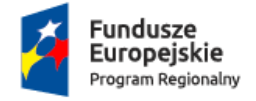

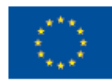

## <span id="page-29-0"></span>**3.3.5 Czytnik RCP wraz z zasilaczem – 1 szt.**

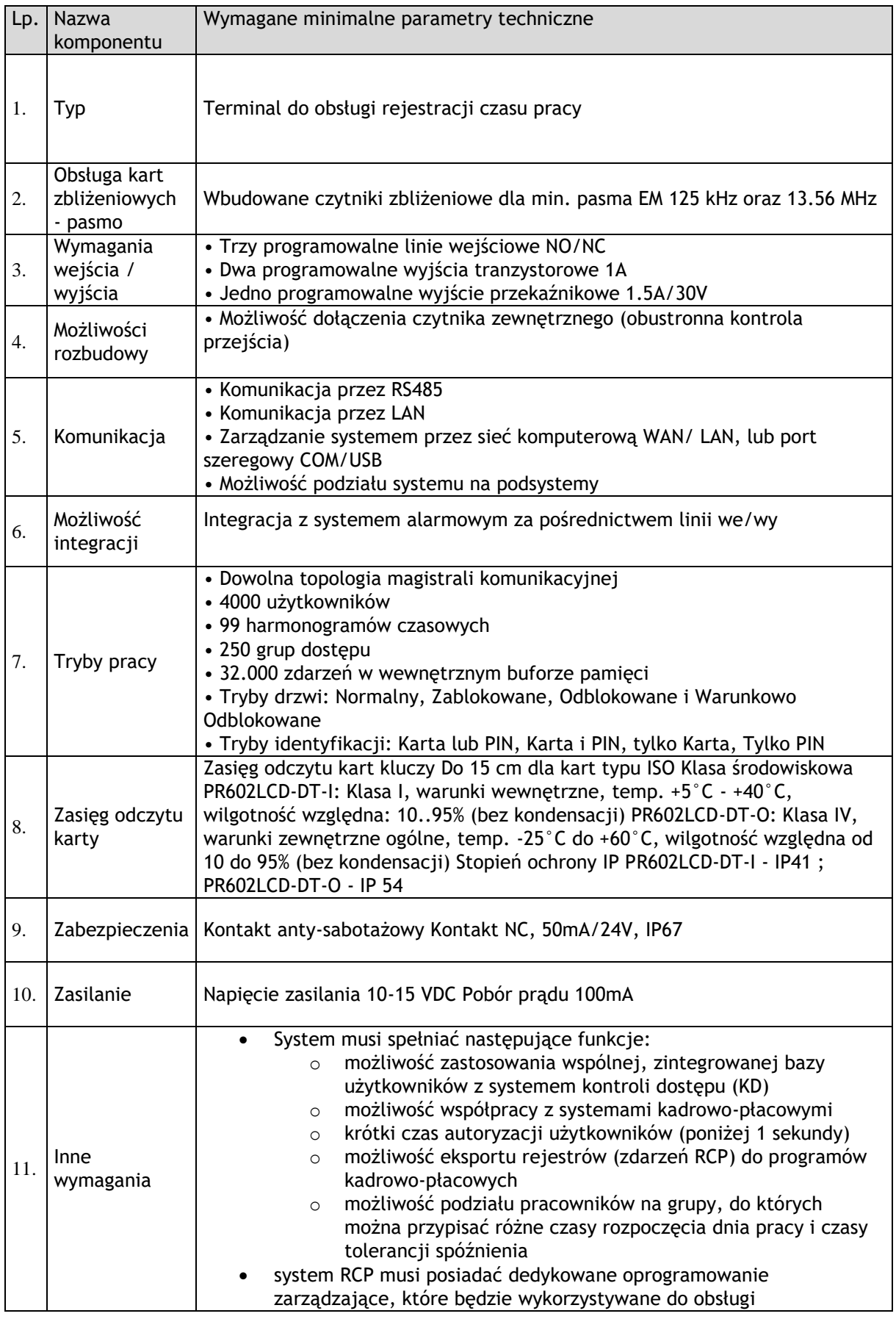

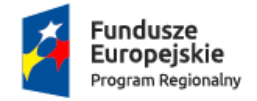

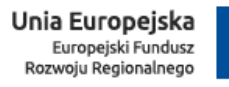

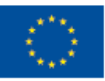

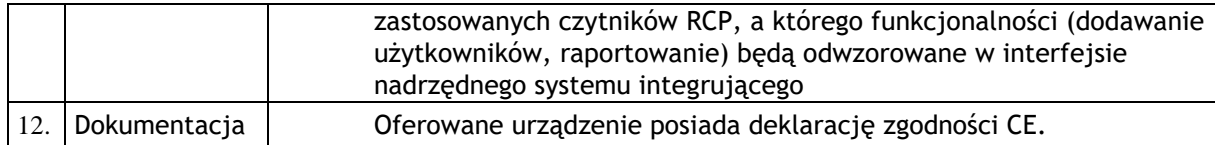

## <span id="page-30-0"></span>**3.3.6 Karty RCP - 40 szt.**

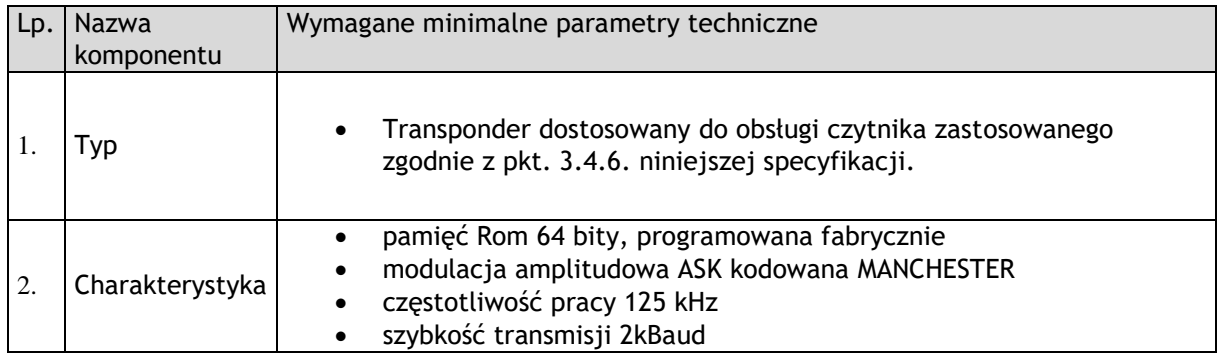

## <span id="page-30-1"></span>**3.3.7 Skaner - 2 szt.**

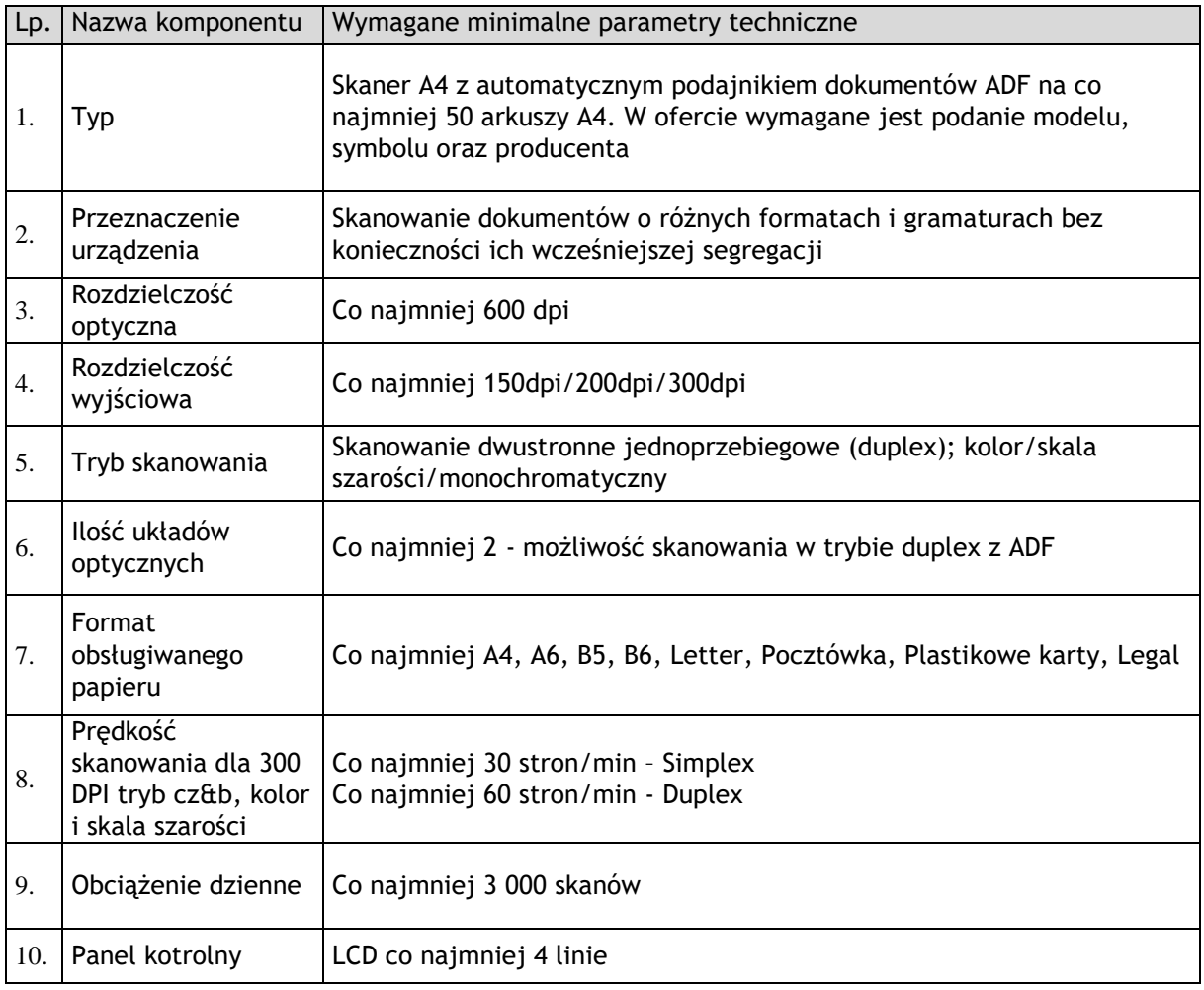

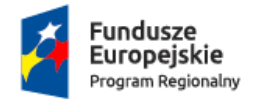

Unia Europejska Europejski Fundusz Rozwoju Regionalnego

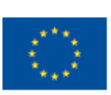

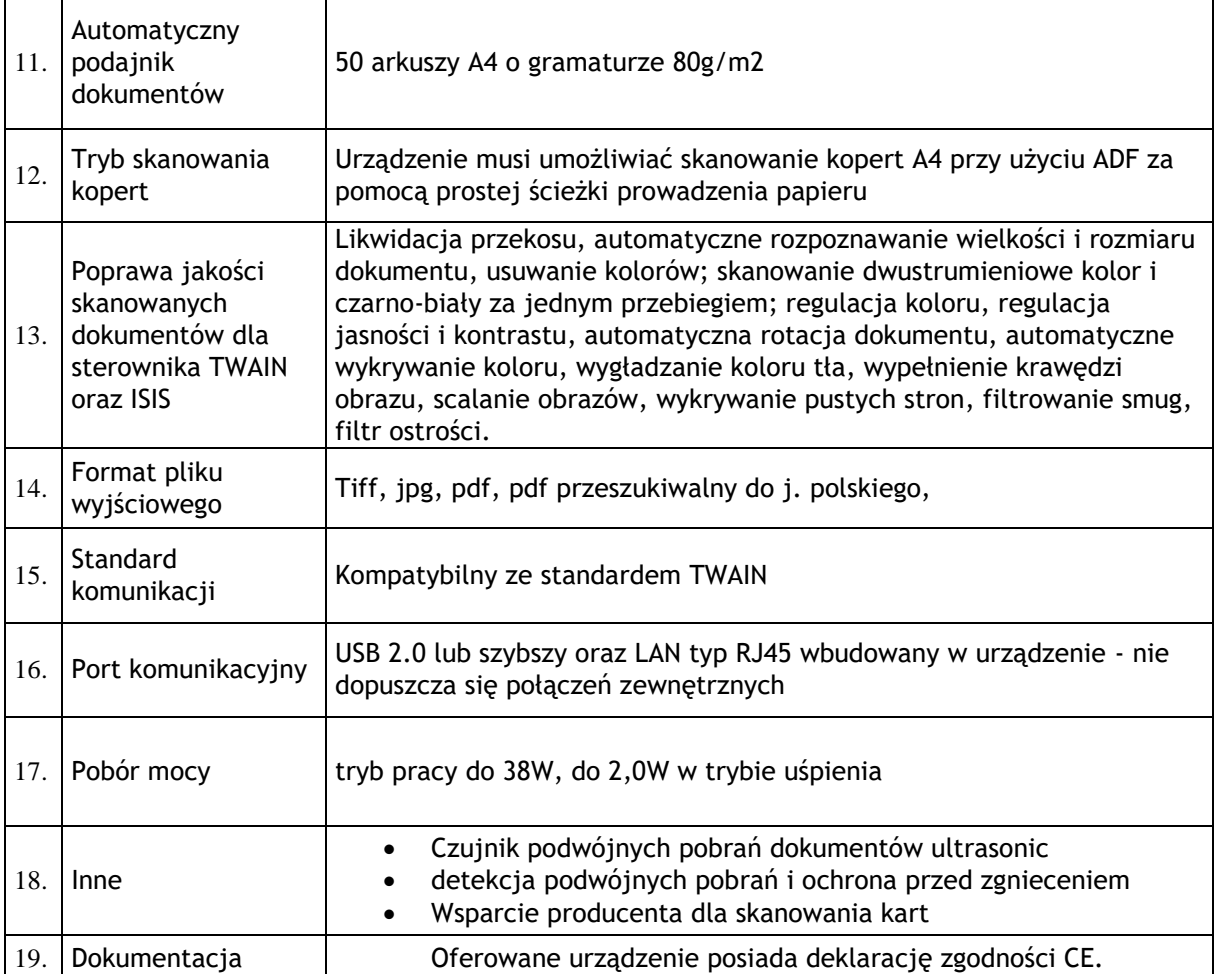

#### <span id="page-31-0"></span>**3.4 Wymagania wobec dostarczanego przez Wykonawcę Oprogramowania**

#### <span id="page-31-1"></span>**3.4.1 Oprogramowanie Systemowe, Narzędziowe i Bazodanowe**

#### <span id="page-31-2"></span>**3.4.1.1 Oprogramowanie Systemowe oraz do wirtualizacji**

- 1. Wykonawca jest zobowiązany do dostarczenia niezbędnej liczby licencji oprogramowania, odpowiadającej wymaganej konfiguracji procesorowej serwerów sprzętowych dostarczanych przez Wykonawcę i zapewniającej ich prawidłową pracę, w tym tworzenie w oparciu o przedmiotowe, dostarczone oprogramowanie środowiska wirtualnego na każdym z tych serwerów.
- 2. Oferowane przez Wykonawcę oprogramowanie musi być w najwyższej aktualnie oferowanej wersji przez producenta danego oprogramowania.
- 3. Licencje na serwerowy system operacyjny muszą być przypisane do każdego rdzenia procesora fizycznego na serwerze. Licencja musi uprawniać do uruchamiania serwerowego systemu operacyjnego w środowisku fizycznym i dwóch wirtualnych środowisk serwerowego systemu operacyjnego niezależnie od liczby rdzeni w serwerze fizycznym.
- 4. Serwerowy system operacyjny musi posiadać następujące, wbudowane cechy:
	- 4.1. Możliwość wykorzystania 320 logicznych procesorów oraz co najmniej 4 TB pamięci RAM w środowisku fizycznym.
	- 4.2. Możliwość wykorzystywania 64 procesorów wirtualnych oraz 1TB pamięci RAM i dysku o pojemności do 64TB przez każdy wirtualny serwerowy system operacyjny.

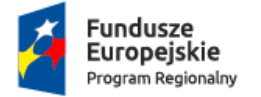

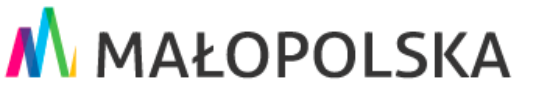

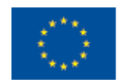

- 4.3. Możliwość budowania klastrów składających się z 64 węzłów, z możliwością uruchamiania 7000 maszyn wirtualnych.
- 4.4. Możliwość migracji maszyn wirtualnych bez zatrzymywania ich pracy między fizycznymi serwerami z uruchomionym mechanizmem wirtualizacji (hypervisor) przez sieć Ethernet, bez konieczności stosowania dodatkowych mechanizmów współdzielenia pamięci.
- 4.5. Wsparcie (na umożliwiającym to sprzęcie) dodawania i wymiany pamięci RAM bez przerywania pracy.
- 4.6. Wsparcie (na umożliwiającym to sprzęcie) dodawania i wymiany procesorów bez przerywania pracy.
- 4.7. Automatyczna weryfikacja cyfrowych sygnatur sterowników w celu sprawdzenia, czy sterownik przeszedł testy jakości przeprowadzone przez producenta systemu operacyjnego.
- 4.8. Możliwość dynamicznego obniżania poboru energii przez rdzenie procesorów niewykorzystywane w bieżącej pracy. Mechanizm ten musi uwzględniać specyfikę procesorów wyposażonych w mechanizmy Hyper-Threading.
- 4.9. Wbudowane wsparcie instalacji i pracy na wolumenach, które:
	- 4.9.1. pozwalają na zmianę rozmiaru w czasie pracy systemu,
	- 4.9.2. umożliwiają tworzenie w czasie pracy systemu migawek, dających użytkownikom końcowym (lokalnym i sieciowym) prosty wgląd w poprzednie wersje plików i folderów,
	- 4.9.3. umożliwiają kompresję "w locie" dla wybranych plików i/lub folderów,
	- 4.9.4. umożliwiają zdefiniowanie list kontroli dostępu (ACL).
- 4.10. Wbudowany mechanizm klasyfikowania i indeksowania plików (dokumentów) w oparciu o ich zawartość.
- 4.11. Wbudowane szyfrowanie dysków przy pomocy mechanizmów posiadających certyfikat FIPS 140-2 lub równoważny wydany przez NIST lub inną agendę rządową zajmującą się bezpieczeństwem informacji.
- 4.12. Możliwość uruchamianie aplikacji internetowych wykorzystujących technologię ASP.NET
- 4.13. Możliwość dystrybucji ruchu sieciowego HTTP pomiędzy kilka serwerów.
- 4.14. Wbudowana zapora internetowa (firewall) z obsługą definiowanych reguł dla ochrony połączeń internetowych i intranetowych.
- 4.15. Dostępne dwa rodzaje graficznego interfejsu użytkownika:
	- 4.15.1. Klasyczny, umożliwiający obsługę przy pomocy klawiatury i myszy,
	- 4.15.2. Dotykowy umożliwiający sterowanie dotykiem na monitorach dotykowych.
- 4.16. Zlokalizowane w języku polskim, co najmniej następujące elementy: menu, przeglądarka internetowa, pomoc, komunikaty systemowe,
- 4.17. Możliwość zmiany języka interfejsu po zainstalowaniu systemu, dla co najmniej 10 języków poprzez wybór z listy dostępnych lokalizacji.
- 4.18. Mechanizmy logowania w oparciu o:
	- 4.18.1. Login i hasło,
	- 4.18.2. Karty z certyfikatami (smartcard),
	- 4.18.3. Wirtualne karty (logowanie w oparciu o certyfikat chroniony poprzez moduł TPM),

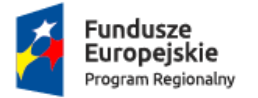

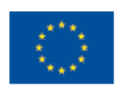

- 4.19. Możliwość wymuszania wieloelementowej dynamicznej kontroli dostępu dla: określonych grup użytkowników, zastosowanej klasyfikacji danych, centralnych polityk dostępu w sieci, centralnych polityk audytowych oraz narzuconych dla grup użytkowników praw do wykorzystywania szyfrowanych danych..
- 4.20. Wsparcie dla większości powszechnie używanych urządzeń peryferyjnych (drukarek, urządzeń sieciowych, standardów USB, Plug&Play).
- 4.21. Możliwość zdalnej konfiguracji, administrowania oraz aktualizowania systemu.
- 4.22. Dostępność bezpłatnych narzędzi producenta systemu umożliwiających badanie i wdrażanie zdefiniowanego zestawu polityk bezpieczeństwa.
- 4.23. Pochodzący od producenta systemu serwis zarządzania polityką dostępu do informacji w dokumentach (Digital Rights Management).
- 4.24. Wsparcie dla środowisk Java i .NET Framework 4.x możliwość uruchomienia aplikacji działających we wskazanych środowiskach.
- 4.25. Możliwość implementacji następujących funkcjonalności bez potrzeby instalowania dodatkowych produktów (oprogramowania) innych producentów wymagających dodatkowych licencji:
	- 4.25.1. Podstawowe usługi sieciowe: DHCP oraz DNS wspierający DNSSEC,
	- 4.25.2. Usługi katalogowe oparte o LDAP i pozwalające na uwierzytelnianie użytkowników stacji roboczych, bez konieczności instalowania dodatkowego oprogramowania na tych stacjach, pozwalające na zarządzanie zasobami w sieci (użytkownicy, komputery, drukarki, udziały sieciowe), z możliwością wykorzystania następujących funkcji:
		- 4.25.2.1. Podłączenie do domeny w trybie offline bez dostępnego połączenia sieciowego z domeną,
		- 4.25.2.2. Ustanawianie praw dostępu do zasobów domeny na bazie sposobu logowania użytkownika – na przykład typu certyfikatu użytego do logowania,
		- 4.25.2.3. Odzyskiwanie przypadkowo skasowanych obiektów usługi katalogowej z mechanizmu kosza.
		- 4.25.2.4. Bezpieczny mechanizm dołączania do domeny uprawnionych użytkowników prywatnych urządzeń mobilnych opartych o iOS i Windows 8.1.
	- 4.25.3. Zdalna dystrybucja oprogramowania na stacje robocze.
	- 4.25.4. Praca zdalna na serwerze z wykorzystaniem terminala (cienkiego klienta) lub odpowiednio skonfigurowanej stacji roboczej
	- 4.25.5. Centrum Certyfikatów (CA), obsługa klucza publicznego i prywatnego) umożliwiające:
		- 4.25.5.1. Dystrybucję certyfikatów poprzez http
		- 4.25.5.2. Konsolidację CA dla wielu lasów domeny,
		- 4.25.5.3. Automatyczne rejestrowania certyfikatów pomiędzy różnymi lasami domen,
		- 4.25.5.4. Automatyczne występowanie i używanie (wystawianie) certyfikatów PKI X.509.
	- 4.25.6. Szyfrowanie plików i folderów.
	- 4.25.7. Szyfrowanie połączeń sieciowych pomiędzy serwerami oraz serwerami i stacjami roboczymi (IPSec).
	- 4.25.8. Możliwość tworzenia systemów wysokiej dostępności (klastry typu fail-over) oraz rozłożenia obciążenia serwerów.

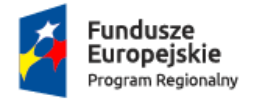

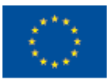

4.25.9. Serwis udostępniania stron WWW.

- 4.25.10. Wsparcie dla protokołu IP w wersji 6 (IPv6),
- 4.25.11. Wsparcie dla algorytmów Suite B (RFC 4869),
- 4.25.12. Wbudowane usługi VPN pozwalające na zestawienie nielimitowanej liczby równoczesnych połączeń i niewymagające instalacji dodatkowego oprogramowania na komputerach z systemem Windows,
- 4.26. Wbudowane mechanizmy wirtualizacji (Hypervisor) pozwalające na uruchamianie do 1000 aktywnych środowisk wirtualnych systemów operacyjnych. Wirtualne maszyny w trakcie pracy i bez zauważalnego zmniejszenia ich dostępności mogą być przenoszone pomiędzy serwerami klastra typu failover z jednoczesnym zachowaniem pozostałej funkcjonalności. Mechanizmy wirtualizacji mają zapewnić wsparcie dla:
- 4.27. Dynamicznego podłączania zasobów dyskowych typu hot-plug do maszyn wirtualnych,
- 4.28. Obsługi ramek typu jumbo frames dla maszyn wirtualnych.
- 4.29. Obsługi 4-KB sektorów dysków
- 4.30. Nielimitowanej liczby jednocześnie przenoszonych maszyn wirtualnych pomiędzy węzłami klastra
- 4.31. Możliwości wirtualizacji sieci z zastosowaniem przełącznika, którego funkcjonalność może być rozszerzana jednocześnie poprzez oprogramowanie kilku innych dostawców poprzez otwarty interfejs API.
- 4.32. Możliwości kierowania ruchu sieciowego z wielu sieci VLAN bezpośrednio do pojedynczej karty sieciowej maszyny wirtualnej (tzw. trunk mode)
- 5. Możliwość automatycznej aktualizacji w oparciu o poprawki publikowane przez producenta wraz z dostępnością bezpłatnego rozwiązania producenta serwerowego systemu operacyjnego umożliwiającego lokalną dystrybucję poprawek zatwierdzonych przez administratora, bez połączenia z siecią Internet.
- 6. Wsparcie dostępu do zasobu dyskowego poprzez wiele ścieżek (Multipath).
- 7. Możliwość instalacji poprawek poprzez wgranie ich do obrazu instalacyjnego.
- 8. Mechanizmy zdalnej administracji oraz mechanizmy (również działające zdalnie) administracji przez skrypty.
- 9. Możliwość zarządzania przez wbudowane mechanizmy zgodne ze standardami WBEM oraz WS-Management organizacji DMTF.
- 10. Zorganizowany system szkoleń i materiały edukacyjne w języku polskim.
- 11. Dostarczone oprogramowanie musi zapewnić następującą funkcjonalność wymagania bez konieczności użycia innych produktów:
- 12. Zapewnienie możliwości instalacji i uruchomienia oraz prawidłowej pracy aplikacji klienckich systemów informatycznych Zamawiającego działających w środowisku systemu operacyjnego MS Windows XP, 7, 8 i 10 – dotyczy to Systemów Dziedzinowych Zamawiającego, a także dostarczonego przez Wykonawcę Systemu Elektronicznego Obiegu Dokumentów (SEOD).
- 13. Wykonawca musi zapewnić niezbędną liczbę licencji przedmiotowego oprogramowania na potrzeby serwera bazodanowego pełniącego zarazem rolę serwera aplikacji.

#### <span id="page-34-0"></span>**3.4.1.2 Oprogramowanie Bazodanowe**

1. Zamawiający nie określa szczególnie istotnych wymagań dla systemu zarządzania relacyjną bazą danych - dla tzw. Oprogramowania Bazodanowego, pozostawiając w tym względzie dobór rozwiązania do decyzji Wykonawcy, który poprzez ocenę złożoności oferowanego rozwiązania

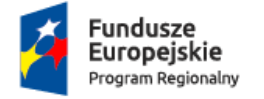

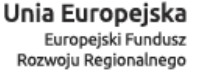

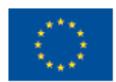

Systemu powinien dobrać właściwy do tego celu produkt oraz rodzaj i liczbę licencji lub wykorzystać udostępnione przez Zamawiającego oprogramowanie.

- 2. Wykonawca może wykorzystać dostępne licencje "open source" funkcjonującego u Zamawiającego systemu lub dostarczyć dodatkowe oprogramowanie spełniające poniższe wymagania minimalne.
- 3. Zamawiający wymaga, aby System zapewnił pracę na bazie danych obsługującej język zapytań SQL ANSI, bez ograniczeń na:
	- 3.1. liczbę użytkowników,
	- 3.2. wielkość zbioru bazy danych nie mniejsza niż 5TB;
	- 3.3. warunki rozbudowy serwera sprzętowego przeznaczonego do obsługi bazy danych np. o dodatkowe dyski, pamięci czy procesory, włączając w to również możliwość przeniesienia systemu na inny serwer.
- 4. Zamawiający dopuszcza zastosowanie do tego celu licencji oprogramowania dostępnych na ogólnych zasadach licencji "open Source" pod warunkiem przejęcia przez Wykonawcę zobowiązań związanych z utrzymaniem dostępności i prawidłowej pracy dostarczonego Oprogramowania w trybie serwisowym określonym warunkami udzielonej gwarancji oraz rękojmi.

#### <span id="page-35-0"></span>**3.5 Wymagania szczegółowe wobec Systemu tj. wymagania funkcjonalne wobec Oprogramowania Aplikacyjnego i Standardowego**

#### <span id="page-35-1"></span>**3.5.1 Wymagania niefunkcjonalne**

- 1. Opracowany i dostarczony przez Wykonawcę System ZSZG musi:
	- 1.1. posiadać architekturę, co najmniej dwuwarstwową z wydzieleniem warstwy bazy danych, warstwy aplikacji, warstwy prezentacji (kod generowany dla przeglądarki internetowej),
	- 1.2. posiadać budowę modułową umożliwiającą konfigurację funkcji dla każdego modułu, przy czym modułowość nie musi oznaczać rozłączności technologicznej poszczególnych części Systemu, przy czym System musi jednocześnie stanowić kompleksowy zintegrowany system zarządzania obejmujący swoim zakresem określoną funkcjonalność tak, aby wykorzystywać wzajemne współdziałanie poprzez powiązania logiczne i korzystanie ze wspólnych danych przechowywanych w serwerze bazy danych;
	- 1.3. posiadać jednorodny, spójny interfejs użytkownika (odrębnie dla rozwiązań w formie portalu oraz dla aplikacji desktop) oparty o komponenty programistyczne zapewniające ten sam styl interfejsu graficznego, te same zasady komunikacji z użytkownikiem oraz reguły powiadamiania, wykorzystujące wspólne komponenty dialogowe: formatki edycyjne, klawisze funkcyjne, spójną kolorystyka;
	- 1.4. zapewnić bezpieczeństwo gromadzenia i przetwarzania danych przez transakcyjne przetwarzanie danych gwarantujące poprawność i spójność zapisów bazy danych w przypadku normalnej pracy systemu jak i jego awarii, a tym samym musi być zaimplementowany w oparciu o udostępnione przez Zamawiającego lub dostarczone przez Wykonawcę Oprogramowanie Bazodanowe;
	- 1.5. umożliwić wielodostępną obsługę funkcji Systemu;
	- 1.6. zapewnić dostęp do funkcji Systemu jakie są dedykowane dla mieszkańca oraz ich poprawną pracę poprzez przeglądarkę internetową, co najmniej: MS Internet Explorer, Firefox, Chrome, Opera lub innych powszechnie stosowanych przeglądarek internetowych wg rankingu umieszczonego pod adresem [www.ranking.pl/pl/rankings/web-browsers.html,](http://www.ranking.pl/pl/rankings/web-browsers.html) bez konieczności instalacji dodatkowego, jakiegokolwiek dodatkowego oprogramowania po stronie stacji roboczej klienta.
	- 1.7. być skalowalny;
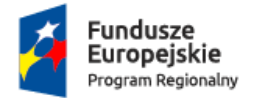

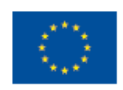

- 1.8. być zrealizowany w technologii zorientowanej na usługi w zakresie związanym z zapewnieniem integracji i wymiany danych z innymi systemami zgodnie z wymaganiami i rekomendacją określoną przez Rozporządzenie Rady Ministrów z dnia 12 kwietnia 2012 r. w sprawie Krajowych Ram Interoperacyjności, minimalnych wymagań dla rejestrów publicznych i wymiany informacji w postaci elektronicznej oraz minimalnych wymagań dla systemów teleinformatycznych;
- 1.9. zapewnić sygnalizację pracy Systemu podczas przetwarzania danych;
- 1.10. spełnić wymagania wydajnościowe określone i potwierdzone na etapie opracowania dokumentacji technicznej, po weryfikacji parametrów technicznych sieci LAN Zamawiającego;
- 1.11. zapewnić pracę w środowisku systemu operacyjnego MS Windows Vista/7/8/10 ze zmienną rozdzielczością pracy.
- 1.12. zapewnić polskojęzyczny interfejs użytkownika oraz obsługę polskich liter i sortowania wg polskiego alfabetu.
- 1.13. umożliwić jednoczesny dostęp do funkcji i danych Systemu dla wielu jednoczesnych użytkowników oraz zapewnić ochronę danych przed utratą spójności lub zniszczeniem.
- 1.14. dostarczyć mechanizmy:
	- 1.14.1. uwierzytelniania użytkowników z wykorzystaniem nazwy użytkownika i poufnego hasła oraz profilu zaufanego e-PUAP,
	- 1.14.2. odzyskiwania hasła lub też nadawania nowego np. wykorzystując podany podczas rejestracji adres e-mail interesanta;
	- 1.14.3. kontroli dostępu użytkowników (także administratorów) do gromadzonych danych oraz realizowanych operacji.
	- 1.14.4. definiowania ról użytkowników, umożliwiające wykonywanie typowych zestawów funkcji Systemu ZSZG, bazujące na predefiniowanych już gotowych rolach oraz funkcjach nadawania nowych ról użytkownikom.
	- 1.14.5. zapewnić dla usług zewnętrznych przesyłanie danych przy pomocy bezpiecznego, szyfrowanego połączenia np. za pomocą protokołu HTTPS.
	- 1.14.6. zapewnić prawidłową technicznie i sprawą obsługę dla minimum takiej liczby użytkowników, na jaką udzielono licencji;
	- 1.14.7. zostać w całości spolonizowanym, a więc posiadać polskie znaki i instrukcję obsługi po polsku dla użytkownika oraz administratora;
	- 1.14.8. posiadać graficzny interfejs użytkownika gwarantujący wygodne wprowadzanie danych, bieżącą kontrolę poprawności wprowadzanych danych, przejrzystość prezentowania danych na ekranie oraz wygodny sposób wyszukiwania danych po dowolnych kryteriach;
	- 1.14.9. pracować w środowisku sieciowym i zapewniać wielodostępność pozwalającą na równoczesne korzystanie z bazy danych przez wielu użytkowników;
	- 1.14.10. zapewniać mechanizmy umożliwiające identyfikację użytkownika i ustalenie daty wprowadzenia i modyfikacji danych;
	- 1.14.11. posiadać mechanizmy ochrony danych przed niepowołanym dostępem, nadawania uprawnień dla użytkowników do korzystania z modułów jak również do korzystania z wybranych funkcji;
	- 1.14.12. posiadać słowniki wewnętrzne;
- 1.15. działać w środowisku zintegrowanych baz danych posiadającym następujące cechy:

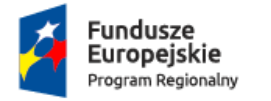

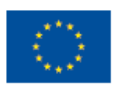

- 1.15.1. relacyjność i transakcyjność;
- 1.15.2. komunikacja z aplikacjami w standardzie SQL.
- 1.16. Dla prawidłowej pracy Systemu nie jest dopuszczalne, aby jakakolwiek jego funkcja lub usługa uruchamiana na stacji roboczej użytkownika wymagała dla jej wykonania uprawnień poziomu administratora.

#### **3.5.2 Wymagania prawne**

- 1. Dostarczony i wdrożony przez Wykonawcę System musi spełniać wymagania obowiązujących przepisów prawa w zakresie rzeczowym i informacyjnym w obszarach zadaniowych poszczególnych modułów dziedzinowych tego Systemu, w tym musi zapewnić spełnienie wymagania, jakie nakładane są na System z punkt widzenia funkcjonowania tego systemu informatycznego, jako system teleinformatyczny zgodnie z obowiązującymi w tym zakresie przepisami prawa do ustawy o informatyzacji działalności podmiotów realizujących zadania publiczne. W szczególności powyższe dotyczy takich przepisów prawa jak:
	- 1.1. Ustawa z dnia 25 czerwca 2015 r. o zmianie ustawy o samorządzie gminnym oraz niektórych innych ustaw (Dz.U. 2015 poz. 1045 z późn. zm.)
	- 1.2. Ustawa z dnia 17 lutego 2005 r. o informatyzacji działalności podmiotów realizujących zadania publiczne (tj. z dnia 26 czerwca 2014 r. Dz.U. z 2014 r. poz. 1114 ze zm.)
	- 1.3. Ustawa z dnia 10 stycznia 2014 r. o zmianie ustawy o informatyzacji działalności podmiotów realizujących zadania publiczne oraz niektórych innych ustaw (Dz.U. 2014 poz. 183 z późn. zm.)
	- 1.4. Rozporządzenie Prezesa Rady Ministrów z dnia 14 września 2011 r. w sprawie sporządzania pism w formie dokumentów elektronicznych, doręczania dokumentów elektronicznych oraz udostępniania formularzy, wzorów i kopii dokumentów elektronicznych (Dz.U. 2015,poz. 971);
	- 1.5. Rozporządzenie Ministra Spraw Wewnętrznych I Administracji z dnia 30 października 2006 r. w sprawie szczegółowego sposobu postępowania z dokumentami elektronicznymi (Dz.U. 2006 nr 206, poz. 1518);
	- 1.6. Rozporządzenie Ministra Spraw Wewnętrznych I Administracji z dnia 2 listopada 2006 r. w sprawie wymagań technicznych formatów zapisu i informatycznych nośników danych, na których utrwalono materiały archiwalne przekazywane do archiwów państwowych (Dz.U. 2006 nr 206 poz. 1519);
	- 1.7. Rozporządzenie Ministra Nauki i Informatyzacji z dnia 19 października 2005 r w sprawie testów akceptacyjnych oraz badania oprogramowania interfejsowego i weryfikacji tego badania (Dz.U. 2005 nr 217 poz. 1836);
	- 1.8. Rozporządzenie Rady Ministrów z dnia 27 września 2005 r. w sprawie sposobu, zakresu i trybu udostępniania danych zgromadzonych w rejestrze publicznym (Dz.U. 2005 nr 205 poz. 1692),
	- 1.9. Rozporządzenie Ministra Spraw Wewnętrznych i Administracji z dnia 30 października 2006 r. w sprawie niezbędnych elementów struktury dokumentów elektronicznych (Dz.U. 2006 nr 206 poz. 1517),
	- 1.10. Ustawa z dnia 12 lutego 2010 roku o zmianie ustawy o informatyzacji działalności podmiotów realizujących zadania publiczne, oraz niektórymi innymi ustawami (Dz. U. 2010 Nr 40, poz. 230),
	- 1.11. Ustawa z dnia 10 stycznia 2014 r. roku o zmianie ustawy o informatyzacji działalności podmiotów realizujących zadania publiczne, oraz niektórymi innymi ustawami (Dz.U. z 2014 r. poz. 183)
	- 1.12. Ustawa z dnia 14 czerwca 1960 r. Kodeks postępowania administracyjnego (Dz.U. z 2016 r. poz. 23 ze zm.);

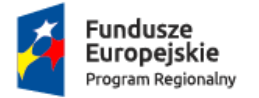

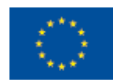

- 1.13. Rozporządzenie Prezesa Rady Ministrów z dnia 18 stycznia 2011 r. w sprawie instrukcji kancelaryjnej, jednolitych rzeczowych wykazów akt oraz instrukcji w sprawie organizacji i zakresu działania archiwów zakładowych (Dz.U. 2011 nr 14 poz. 67),
- 1.14. Ustawa z dnia 29 sierpnia 1997 r. o ochronie danych osobowych (tj. z dnia 13 czerwca 2016 r. Dz.U. z 2016 r. poz. 922 z późn. zm.),
- 1.15. Rozporządzenie Ministra Spraw Wewnętrznych i Administracji z dnia 29 kwietnia 2004 r. w sprawie dokumentacji przetwarzania danych osobowych oraz warunków technicznych i organizacyjnych, jakim powinny odpowiadać urządzenia i systemy informatyczne służące do przetwarzania danych osobowych (Dz.U. 2004 nr 100 poz. 1024),
- 1.16. Rozporządzenie Ministra Cyfryzacji z dnia 5 października 2016 r. w sprawie szczegółowych warunków organizacyjnych i technicznych, które powinien spełniać system teleinformatyczny służący do uwierzytelniania użytkowników (Dz.U. z 2016 r. poz. 1627)
- 1.17. Ustawa o gospodarce nieruchomościami z dnia 21 sierpnia 1997 (tj. z dnia 14 grudnia 2016 r. (Dz.U. z 2016 r. poz. 2147) z późn. zmianami).
- 1.18. Ustawa ordynacja podatkowa z dnia 29 sierpnia 1997 roku (tj. z dnia 8 kwietnia 2015 r. (Dz.U. z 2015 r. poz. 613) z późn. zm.);
- 1.19. Ustawa o rachunkowości z dnia 29 września 1994 roku (tj. Dz. U. z 2016 r., poz. 1047)
- 1.20. Ustawa z dnia 8 marca 1990 r. o samorządzie gminnym (tj. Dz.U. z 2016 poz. 446 z późn. zm.)
- 1.21. Rozporządzenie Ministra Finansów z dnia 2 marca 2010 r. w sprawie szczegółowej klasyfikacji dochodów, wydatków, przychodów i rozchodów oraz środków pochodzących ze źródeł zagranicznych (tj. Dz. U. z 2014 r. poz. 1053 z późn. zm.)
- 1.22. Ustawa z dnia 27 sierpnia 2009 r. o finansach publicznych (tj. z dnia 14 października 2016 r. (Dz.U. z 2016 r. poz. 1870) z późn. zm.)
- 1.23. Ustawa z dnia 12 stycznia 1991 r. o podatkach i opłatach lokalnych (tj. Dz. U. z 2016 r., poz. 716 ze zm.)
- 1.24. Ustawa z dnia 15 listopada 1984 r. o podatku rolnym (tj. Dz.U. z 2016 r., poz. 617 ze zm.)
- 1.25. Ustawa z dnia 30 października 2002 r. o podatku leśnym (tj. Dz. U. z 2016 r., poz. 374 ze zm.).

# **3.5.3 Wymagania funkcjonalne dotyczące poszczególnych obszarów zadaniowych Systemu**

#### **3.5.3.1 Obszar zadaniowy - Portal interesanta**

- 1. W zakresie tzw. Portalu Interesanta System musi zapewnić:
	- 1.1. Portal internetowy o następującej funkcjonalności:
		- 1.1.1. Udostępnianie informacji publicznych z danych strukturalnych w zakresie informacji budżetowych takich jak dochody budżetu wg klasyfikacji plan i wykonanie oraz wydatki budżetu wg klasyfikacji plan i wykonanie;
		- 1.1.2. Udostępnianie informacji publicznych z danych strukturalnych w zakresie informacji dotyczących mienia gminy (wyszukiwarka)
		- 1.1.3. Możliwość prostego dodawania zestawień danych z innych obszarów;
		- 1.1.4. Możliwość pobierania danych z różnych baz danych;

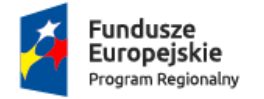

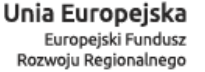

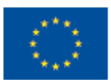

- 1.1.5. Możliwość prezentacji danych w postaci kontrolek (tabela, wykres kołowy itd.) na konfigurowalnych pulpitach analiz;
- 1.1.6. Udostępnianie informacji po uwierzytelnieniu z danych strukturalnych w zakresie:
	- 1.1.6.1. Podatek od nieruchomości osób prawnych: dane finansowe (globalne kwoty należności i wpłat, harmonogram płatności, realizacja płatności i przeterminowanie) i dane techniczne (wykaz nieruchomości wraz ze składnikami i ich danymi wpływającymi na wymiar podatku),
	- 1.1.6.2. Podatek od nieruchomości osób fizycznych np.: dane finansowe (globalne kwoty należności i wpłat, harmonogram płatności, realizacja płatności i przeterminowanie) i dane techniczne (wykaz nieruchomości wraz ze składnikami i ich danymi wpływającymi na wymiar podatku),
	- 1.1.6.3. Zobowiązania z tytułu dzierżawy osób prawnych i fizycznych: danych finansowych (kwoty należności i wpłat, harmonogram płatności, realizacja płatności i przeterminowanie) i danych technicznych (wykaz nieruchomości objętych opłatą),
	- 1.1.6.4. Zobowiązania z tytułu wieczystego użytkowania osób prawnych i fizycznych: danych finansowych (kwoty należności i wpłat, harmonogram płatności, realizacja płatności i przeterminowanie) i danych technicznych (wykaz nieruchomości objętych opłatą),
	- 1.1.6.5. Podatek od środków transportu: dane finansowe (globalne kwoty należności i wpłat, harmonogram płatności, realizacja płatności i przeterminowanie) i dane techniczne,
	- 1.1.6.6. Zobowiązania z tytułu opłat za zezwolenia na sprzedaż alkoholu: danych finansowych (kwota należności, harmonogram płatności, realizacja płatności) i informacji o tytule płatności.
- 1.2. Gospodarka odpadami: dane finansowe (globalne kwoty należności i wpłat, harmonogram płatności, realizacja płatności i przeterminowanie) i informacje dodatkowe (wykaz nieruchomości objętych opłatą, wybrane dane ze złożonej deklaracji),
	- 1.2.1. Możliwość realizacji płatności należności poprzez usługę bezpiecznych płatności internetowych lub inną równoważną,
	- 1.2.2. Sterowanie portalem w części publicznej:
		- 1.2.2.1. Edycja i sterowanie widocznością poszczególnych pozycji menu
		- 1.2.2.2. Funkcja publikacji menu pozwalająca na przygotowanie zmian off-line
		- 1.2.2.3. Obsługa różnych szablonów stron podpinanych do pozycji menu
		- 1.2.2.4. Obsługa kontrolek w szablonach: HTML, Odsyłacz zewnętrzny, Odsyłacz do pulpitu analiz
		- 1.2.2.5. Możliwość obsługi kontrolek dedykowanych
		- 1.2.2.6. Wersjonowanie zawartości kontrolek HTML możliwość cofania zmian
		- 1.2.2.7. Funkcja publikacji strony pozwalająca na przygotowanie zmian off-line
		- 1.2.2.8. Funkcje administracyjne dostępne jedynie wewnątrz urzędu
		- 1.2.2.9. Funkcje exportu i importu treści serwisu
	- 1.2.3. Zarządzanie użytkownikami:
		- 1.2.3.1. Obsługa własnych kont użytkowników systemu,

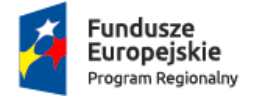

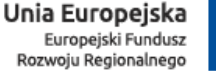

- 
- 1.2.3.2. Możliwość wykorzystania kont użytkowników z platformy ePUAP do logowania do systemu (integracja z ePUAP w zakresie "Single Sign-on"),
- 1.2.3.3. Obsługa mechanizmu upoważnień,
- 1.2.3.4. Aplikacja wewnętrzna do zarządzania użytkownikami serwisu oraz weryfikacji dostępnych dla nich danych
- 2. W celu zapewnienia integralności i bezpieczeństwa danych portal musi bazować na danych zawartych w systemach dziedzinowych obsługujących wybrane obszary, w zakresie których będą prezentowane informacje. W szczególności system powinien bazować na następujących ewidencjach Gminy:
	- 2.1. podatku od nieruchomości osób fizycznych i prawnych;
	- 2.2. podatku od środków transportowych;
	- 2.3. umów dzierżawnych i wieczystego użytkowania;
	- 2.4. umów na wywóz odpadów komunalnych;
	- 2.5. zezwoleń na sprzedaż alkoholu;
- 3. W zakresie obsługi interfejsu graficznego portalu oferowane przez Wykonawcę rozwiązanie musi spełniać zapewnić wymagania wytycznych Web Content Accessibility Guidelines (WCAG 2.0) <http://fdc.org.pl/wcag2/> dla poziomu co najmniej A lub AA;

# **3.5.3.2 Obszar zadaniowy - Podatki lokalne**

- 1. W ramach zadania, Wykonawca zobowiązany jest dostarczyć systemy obsługi podatków lokalnych o przynajmniej następującej funkcjonalności:
	- 1.1. W zakresie inkasentów:
		- 1.1.1. Możliwość drukowanie kwestionariusza dla inkasentów
		- 1.1.2. możliwość wprowadzenia dla każdej nieruchomości inkasenta
	- 1.2. W zakresie podatku od nieruchomości, rolny i leśny osób fizycznych wymiar:
		- 1.2.1. wprowadzanie danych o opodatkowanych nieruchomościach z wykorzystaniem powiązania z danymi z ewidencji gruntów oraz podpowiedzią rodzaju podatku w zależności od wprowadzonych składników podatku
		- 1.2.2. wprowadzanie danych o podatnikach osobach fizycznych z wykorzystaniem słowników miejscowości i ulic oraz informacji z Ewidencji ludności
		- 1.2.3. podział opodatkowanych nieruchomości na gospodarstwa rolne i nieruchomości o powierzchni do 1 ha
		- 1.2.4. wprowadzenia ulg i zwolnień ustawowych oraz ulg z uchwały, uwzględnienie ulg w sprawozdaniu Rb-27S
		- 1.2.5. obliczanie wymiaru podatku i jego podział na podatek od nieruchomości, rolny i leśny
		- 1.2.6. drukowanie decyzji wymiarowych-nakazów płatniczych z możliwością zawężenia drukowania do przypadków, gdzie wymiar podatku jest większy od 0 oraz z możliwością oddzielnego drukowania w zakresie rejestracji wpłat i zwrotów dochodowych a decyzji dla podatników miejscowych i zamiejscowych (Podczas drukowania na potrzeby zamawiającego system powinien automatycznie tworzyć obraz dokumentu w postaci pliku PDF i zapisywać go automatycznie podczas wydruku jako załącznik do decyzji podatkowej i innych dokumentów np. Tytuły wykonawcze , Upomnienia itp.)

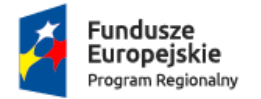

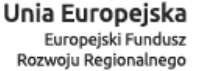

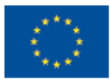

- 1.2.7. drukowanie blankietów potwierdzenia odbioru decyzji oraz blankietów umożliwiających wpłaty podatku w kasie urzędu lub w banku, na poczcie, wprowadzanie potwierdzeń odbioru decyzji
- 1.2.8. prowadzenie rejestru wymiarowego oraz rejestru przypisów i odpisów
- 1.2.9. wprowadzanie umorzeń należności głównej i odsetek oraz rozłożenia na raty i przesunięcia terminów płatności
- 1.2.10. drukowanie zapisów na kartach kontowych wg zadanych kryteriów
- 1.2.11. automatyczne dokonywanie zmian decyzji ustalających wymiar podatku na podstawie danych technicznych, wydawanie i drukowanie decyzji o przypisach lub odpisach podatku za rok bieżący i lata ubiegłe
- 1.2.12. prowadzenie ewidencji wydanych decyzji, postanowień, upomnień i tytułów wykonawczych z możliwością drukowania ewidencji oraz poszczególnych decyzji
- 1.2.13. prognozowanie kwoty podatku na rok przyszły na podstawie ewidencji nieruchomości i wprowadzonych stawek podatku
- 1.2.14. rejestracja wydania danych osobowych
- 1.2.15. możliwość wielopłaszczyznowej analizy wprowadzonych danych za pomocą odpowiednich zestawień
- 1.2.16. możliwość modyfikacji szablonów istniejących decyzji i zestawień oraz tworzenie nowych zestawień
- 1.2.17. podgląd historii właścicieli nieruchomości
- 1.2.18. uzyskanie danych do sprawozdania RB-27s (skutki, ulgi)
- 1.2.19. drukowania zaświadczeń o powierzchni gospodarstwa
- 1.2.20. współpraca z czytnikami kodów kreskowych (opcja kodów kreskowych)
- 1.2.21. obsługa płatności masowych
- 1.2.22. współpraca z modułem obiegu dokumentów, możliwość wczytywania do systemu informacji i załączników złożonych przez podatnika za pomocą platformy ePUAP
- 1.3. w zakresie podatku od nieruchomości, rolny i leśny osób fizycznych księgowość:
	- 1.3.1. wprowadzanie sald BO z podziałem na podatek od nieruchomości, rolny i leśny oraz niezapłaconych rat podatku za lata ubiegłe
	- 1.3.2. księgowanie wpłat z podziałem na podatek od nieruchomości, rolny i leśny oraz z podpowiedzią odsetek w przypadku wpłat po terminie
	- 1.3.3. możliwość zastosowania różnych rodzajów operacji księgowych umożliwiających analizę wpłat, np. wpłaty gotówkowe, wyciągi bankowe, przeksięgowania, zwroty wg podmiotów u których dokonano wpłaty
	- 1.3.4. możliwość zablokowania zapisów księgowych do wybranej daty w przypadku uzgodnienia danego okresu obliczeniowego
	- 1.3.5. możliwość korekty księgowania dla zapisów księgowych nie objętych blokadą zapisów
	- 1.3.6. wydawanie decyzji o odroczeniu terminów płatności podatku, rozłożeniu zaległości na dodatkowe raty z możliwością zastosowania opłaty prolongacyjnej
	- 1.3.7. drukowanie postanowień o sposobie zarachowania wpłaty
	- 1.3.8. możliwość wydzielenia zaległości dotyczących przedsiębiorców
	- 1.3.9. prowadzenie dziennika obrotów z możliwością drukowania wg zadanych kryteriów

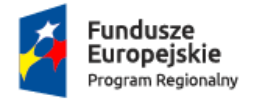

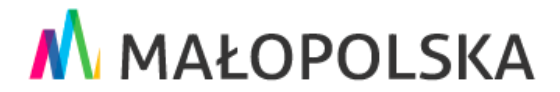

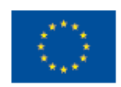

- 1.3.10. prowadzenie ewidencji zaległości z możliwością wydawania oraz drukowania postanowień o wszczęciu postępowania, decyzji określających zaległość, upomnień oraz tytułów wykonawczych
- 1.3.11. możliwość współpracy z kasą podatkową z opcjonalnym zastosowaniem kodów kreskowych do identyfikacji wpłacającego
- 1.3.12. automatyczne wykonanie sprawozdań RB-27 na podstawie zapisów księgowych
- 1.3.13. automatyczne wykonanie sprawozdań RBN na podstawie zapisów księgowych
- 1.3.14. podgląd z możliwością wydruku kartoteki konta podatnika z uwzględnieniem aktualnych odsetek do wszystkich zaległości
- 1.3.15. prowadzenie ewidencji upomnień, tytułów wykonawczych i postanowień o zarachowaniu wpłat
- 1.3.16. współpraca z czytnikami kodów kreskowych
- 1.3.17. obsługa płatności masowych
- 1.3.18. współpraca z kasą obsługującą karty płatnicze (opcja obsługi kart płatniczych)
- 1.3.19. możliwość przesyłanie noty do systemu finansowo księgowego
- 1.3.20. współpraca z modułem obiegu dokumentów, możliwość wczytywania do systemu informacji i załączników złożonych przez podatnika za pomocą platformy ePUAP
- 1.3.21. generowanie tytułów wykonawczych TW-1 (zgodnych z Rozporządzeniem Ministra Finansów z dnia 16 maja 2014 roku) oraz obsługa dalszych czynności związanych z tytułami wykonawczymi
- 1.4. w zakresie podatku od nieruchomości, rolny i leśny osób prawnych- wymiar:
	- 1.4.1. wprowadzanie danych o opodatkowanych nieruchomościach z wykorzystaniem powiązania z danymi z ewidencji gruntów
	- 1.4.2. wprowadzanie danych o opodatkowanych nieruchomościach na podstawie deklaracji podatkowych
	- 1.4.3. możliwość wprowadzenia ulg i zwolnień ustawowych oraz ulg z uchwały, uwzględnienie ulg w sprawozdaniu Rb-27S
	- 1.4.4. obliczanie wymiaru podatku
	- 1.4.5. możliwość wygenerowania indywidualnych kont bankowych i wysłania odpowiednich zawiadomień do podatników
	- 1.4.6. wprowadzanie zmian na podstawie deklaracji korygujących
	- 1.4.7. prowadzenie rejestru wymiarowego oraz rejestru przypisów i odpisów
	- 1.4.8. wprowadzania umorzeń należności głównej i odsetek oraz rozłożenia na raty i przesunięcia terminów płatności
	- 1.4.9. drukowanie zapisów na kartach kontowych wg zadanych kryteriów
	- 1.4.10. prowadzenie ewidencji wydanych decyzji, postanowień z możliwością drukowania ewidencji oraz poszczególnych decyzji
	- 1.4.11. prognozowanie kwoty podatku na rok przyszły na podstawie ewidencji nieruchomości i wprowadzonych stawek podatku
	- 1.4.12. możliwość wielopłaszczyznowej analizy wprowadzonych danych za pomocą odpowiednich zestawień

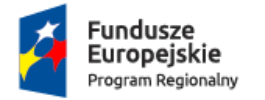

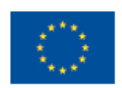

- 1.4.13. możliwość modyfikacji szablonów istniejących decyzji i zestawień oraz tworzenie nowych zestawień
- 1.4.14. obsługa płatności masowych
- 1.4.15. współpraca z modułem obiegu dokumentów, możliwość wczytywania do systemu deklaracji i załączników złożonych przez podatnika za pomocą platformy ePUAP
- 1.5. w zakresie podatku od nieruchomości, rolny i leśny osób prawnych księgowość:
	- 1.5.1. wprowadzanie sald BO oraz niezapłaconych rat podatku za lata ubiegłe
	- 1.5.2. księgowanie wpłat z podpowiedzią odsetek w przypadku wpłat po terminie
	- 1.5.3. możliwość zastosowania różnych rodzajów operacji księgowych umożliwiających analizę wpłat, np. wpłaty gotówkowe, wyciągi bankowe, przeksięgowania, zwroty
	- 1.5.4. możliwość zablokowania zapisów księgowych do wybranej daty w przypadku uzgodnienia danego okresu obliczeniowego
	- 1.5.5. możliwość korekty księgowania dla zapisów księgowych nie objętych blokadą zapisów
	- 1.5.6. wydawanie decyzji o odroczeniu terminów płatności podatku, rozłożeniu zaległości na dodatkowe raty z możliwością zastosowania opłaty prolongacyjnej
	- 1.5.7. drukowanie postanowień o sposobie zarachowania wpłaty
	- 1.5.8. prowadzenie dziennika obrotów z możliwością drukowania wg zadanych kryteriów
	- 1.5.9. prowadzenie ewidencji zaległości z możliwością wydawania oraz drukowania postanowień o wszczęciu postępowania, decyzji określających zaległość, upomnień oraz tytułów wykonawczych
	- 1.5.10. możliwość współpracy z kasą podatkową z opcjonalnym zastosowaniem kodów kreskowych do identyfikacji wpłacającego
	- 1.5.11. współpraca z kasą obsługującą karty płatnicze
	- 1.5.12. automatyczne wykonanie sprawozdań RB-27 na podstawie zapisów księgowych
	- 1.5.13. automatyczne wykonanie sprawozdań RBN na podstawie zapisów księgowych
	- 1.5.14. podgląd z możliwością wydruku kartoteki konta podatnika z uwzględnieniem aktualnych odsetek do wszystkich zaległości
	- 1.5.15. prowadzenie ewidencji upomnień, tytułów wykonawczych i postanowień o zarachowaniu wpłat
	- 1.5.16. obsługa płatności masowych
	- 1.5.17. możliwość przesyłanie noty do systemu finansowo księgowego
	- 1.5.18. możliwość tworzenia książki nadawczej dla korespondencji wysyłanej za pomocą oddzielnego modułu
	- 1.5.19. współpraca z modułem obiegu dokumentów, możliwość wczytywania do systemu informacji i załączników złożonych przez podatnika za pomocą platformy ePUAP
	- 1.5.20. generowanie tytułów wykonawczych TW-1 (zgodnych z Rozporządzeniem Ministra Finansów z dnia 16 maja 2014 roku) oraz obsługa dalszych czynności związanych z tytułami wykonawczymi.
- 1.6. w zakresie podatku od środków transportowych wymiar i księgowość:
	- 1.6.1. wprowadzanie danych o podatnikach osobach fizycznych, prawnych i nieposiadających osobowości prawnej z wykorzystaniem słowników miejscowości i ulic, słownika kontrahentów oraz informacji z Rejestru Mieszkańców

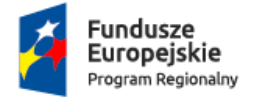

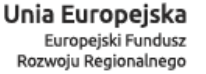

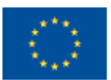

- 1.6.2. możliwość wprowadzenia oddzielnych rejestrów dla podatników i pojazdów objętych podatkiem zniesionym
- 1.6.3. wprowadzenie aktualnych stawek podatku z uchwały rady oraz stawek maksymalnych
- 1.6.4. wprowadzanie danych o pojazdach na podstawie deklaracji DT-1 i załączników DT1/A z możliwością weryfikacji kwot podatku wpisanych przez podatnika z kwotami wynikającymi z uchwały rady
- 1.6.5. możliwość wygenerowania indywidualnych kont bankowych i wysłania odpowiednich zawiadomień do podatników
- 1.6.6. wprowadzanie danych o pojazdach nie opodatkowanych w roku bieżącym, na których figurują zaległości
- 1.6.7. wprowadzanie sald BO oraz rat podatku za lata ubiegłe dla zaległości
- 1.6.8. zapis wymiaru podatku za rok bieżący na karty kontowe podatników
- 1.6.9. wprowadzanie zmian w ratach podatku w ciągu roku na podstawie złożonych deklaracji, zapis przypisów i odpisów podatku na kartach kontowych podatników
- 1.6.10. wprowadzanie przypisów i odpisów kwotowych za lata ubiegłe
- 1.6.11. wprowadzanie umorzeń i odroczeń terminów płatności podatku oraz rozłożenia na raty i przesunięcia terminów płatności
- 1.6.12. księgowanie zaległych i bieżących wpłat z automatyczną podpowiedzią należności głównej, odsetek, kosztów upomnienia i opłaty prolongacyjnej, z zachowaniem księgowania na najdawniejszą zaległość lub na podstawie dyspozycji wpłaty
- 1.6.13. możliwość współpracy z kasą podatkową z opcjonalnym zastosowaniem kodów kreskowych do identyfikacji wpłacającego
- 1.6.14. możliwość analizy wpłat za wybrany okres z podziałem na osoby fizyczne i prawne, z wyszczególnieniem należności głównej, odsetek, kosztów i opłaty prolongacyjnej zbiorczo dla podatników
- 1.6.15. możliwość analizy sald i zaległości z odsetkami na wybrany dzień zbiorczo dla podatników
- 1.6.16. automatyczne wykonanie sprawozdań RB-27 na podstawie zapisów księgowych
- 1.6.17. automatyczne wykonanie sprawozdań RBN na podstawie zapisów księgowych
- 1.6.18. prowadzenie ewidencji korespondencji w tym wezwań, postanowień o wszczęciu postępowania, decyzji określających zobowiązanie podatkowe, upomnień oraz tytułów wykonawczych
- 1.6.19. możliwość wydrukowania wszystkich rodzajów pism, w tym postanowień o wszczęciu postępowania, decyzji określających zobowiązanie podatkowe, upomnień, tytułów wykonawczych, decyzji o umorzeniu, odroczeniu, postanowień o zarachowaniu wpłaty
- 1.6.20. możliwość modyfikacji szablonów istniejących decyzji i zestawień oraz tworzenie nowych zestawień
- 1.6.21. współpraca z systemem CEPiK w zakresie porównania ewidencji oraz jej uzupełnienia
- 1.6.22. możliwość potwierdzania decyzji na poziomie odbiorcy
- 1.6.23. procentowe zmiany stawek podatku
- 1.6.24. czasowe wyłączanie wyliczanie odsetek rat
- 1.6.25. możliwość wprowadzenia odwołania dla decyzji

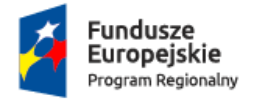

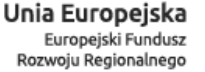

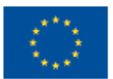

- 1.6.26. uzyskanie zestawień podatników z możliwością wyboru tylko tych, którzy nie złożyli deklaracji
- 1.6.27. uzyskanie zestawień pojazdów z podziałem na poszczególne kategorie podatkowe
- 1.6.28. podgląd z możliwością wydruku kartoteki konta podatnika z uwzględnieniem aktualnych odsetek do wszystkich zaległości
- 1.6.29. prowadzenie ewidencji upomnień, tytułów wykonawczych i postanowień o zarachowaniu wpłat
- 1.6.30. obsługa płatności masowych
- 1.6.31. współpraca z czytnikami kodów kreskowych
- 1.6.32. współpraca z kasą obsługującą karty płatnicze
- 1.6.33. możliwość tworzenia książki nadawczej dla korespondencji wysyłanej za pomocą oddzielnego modułu
- 1.6.34. możliwość przesyłanie noty do systemu finansowo księgowego za pomocą oddzielnego modułu
- 1.6.35. współpraca z modułem obiegu dokumentów, możliwość wczytywania do systemu informacji i załączników złożonych przez podatnika za pomocą platformy ePUAP
- 1.6.36. generowanie tytułów wykonawczych TW-1 (zgodnych z Rozporządzeniem Ministra Finansów z dnia 16 maja 2014 roku) oraz obsługa dalszych czynności związanych z tytułami wykonawczymi
- 1.7. w zakresie płatności masowych:
	- 1.7.1. system ma służyć do komunikacji z systemami bankowymi w zakresie obsługi płatności masowych oraz importem wyciągów wpłat z terminali płatniczych. System ma współpracować z wymienionymi programami służącymi do obsługi podatków lokalnych także w zakresie wstępnej propozycji rozksięgowania wpłat. W systemie ma istnieć możliwość sporządzania zestawień na podstawie wpłat przyjętych/zaksięgowanych w systemach dziedzinowych
- 1.8. w zakresie współpracy z systemem finansowo księgowym:
	- 1.8.1. generowanie not księgowych w zakresie danych objętych sprawozdaniem Rb-27s z powyższych programów podatkowych
	- 1.8.2. przesyłania not odpowiednich rejestrów księgowych w systemie finansowoksięgowym,
	- 1.8.3. możliwość ustawienia współpracy z systemami dochodowymi
	- 1.8.4. generowanie syntetycznie noty księgowej ze wszystkimi operacjami dziennika obrotów (przypisy, odpisy, umorzenia, potrącenia, przedawnienia, przeksięgowania, operacje kasowe i bankowe) oraz okresowo z obliczonymi danymi do sprawozdania Rb27s (zaległości, nadpłaty, skutki),
	- 1.8.5. nota powinna umożliwiać syntetyczne księgowanie operacji dziennika na konta z planu kont (221, 130, 101, 720, 750) w systemie finansowo-księgowym,
	- 1.8.6. nota powinna umożliwiać syntetyczne księgowanie danych do Sprawozdania RB27s na konta pozabilansowe w odpowiednich podziałkach klasyfikacji budżetowej w systemie Finansowo-księgowym,
	- 1.8.7. generowanie not księgowych, przesyłanie do systemu finansowo księgowego oraz uzgadnianie wpłaty codziennie lub miesięcznie ale z podziałem dziennym,

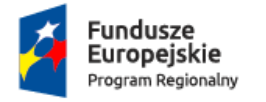

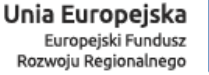

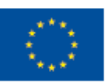

- 1.8.8. przesyłanie w nocie syntetycznie wszystkich operacji dziennika obrotów, nie tylko wpłat,
- 1.8.9. generowanie, przesyłanie oraz uzgadnianie wpłat oraz należności na koniec każdego miesiąca oraz na koniec każdego kwartału,
- 1.8.10. konfiguracja not księgowych i podatkowych zapewniająca księgowanie operacji na właściwych kontach księgowych oraz odpowiednią klasyfikację budżetową,
- 1.8.11. możliwość sporządzenia Sprawozdania Rb27s w systemie finansowo księgowym po imporcie not z systemów dochodowych,
- 1.8.12. odpowiednie przygotowanie planu kont i danych budżetowych w systemie finansowo - księgowym na początku wdrożenia not księgowych.
- 1.9. w zakresie współpracy kasy urzędu z terminalem płatniczym i płatnościami kartą (tryb online)
	- 1.9.1. Warunkiem realizacji jest umożliwienie poniższej współpracy przez operatora terminali płatniczych.
	- 1.9.2. Kasjer przygotowuje dokument KP. Wybiera bezgotówkowy tryb wpłaty. Przesyła kwotę do zapłaty na terminal płatniczy. Terminal po akceptacji płatności przesyła do systemu kasa identyfikator transakcji, który jest zapisywany na dokumencie KP. Po wydrukowaniu przez terminal potwierdzenia akceptacji płatności operator zapisuje dokument KP. Data operacji na dokumencie KP oraz data księgowania w systemie dziedzinowym (systemy podatkowe) wypełnia się datą realizacji płatności.
- 1.10. w zakresie rejestracji wpłat i zwrotów dochodowych (kasa):
	- 1.10.1. możliwość obsługi wielu kas i kasjerów
	- 1.10.2. rejestracja wpłat dla poszczególnych tytułów płatności w oddzielnych rejestrach kasowych
	- 1.10.3. możliwość podglądu wszystkich zobowiązań klienta z informacją, w jakim podsystemie są ewidencjonowane i jaka jest wysokość odsetek, kosztów upomnienia, opłaty prolongacyjnej
	- 1.10.4. prowadzenie wszelkich rozliczeń kasowych z równoczesną ich automatyczną dekretacja
	- 1.10.5. sporządzanie raportów kasowych z bieżącą kontrolą salda kasowego
	- 1.10.6. wystawianie dowolnych dokumentów kasowych typu KP, KW i in.
	- 1.10.7. współpraca z programami podatkowymi umożliwiająca przyjęcie w kasie wpłaty przygotowanej w księgowości podatkowej lub przyjęcie wpłaty z odsetkami bezpośrednio w kasie oraz kosztów upomnienia
	- 1.10.8. możliwość zdefiniowanie własnych dokumentów kasowych, ich wyglądu i sposobu drukowania
	- 1.10.9. wydruk raportu kasowego w układzie szczegółowym, lub w układzie sum na poszczególnych tytułach wpłat
	- 1.10.10. zamknięcie uzgodnionego raportu kasowego i otwarcia nowego
	- 1.10.11. współpraca z czytnikami kodów kreskowych
	- 1.10.12. współpraca z drukarką fiskalną,
	- 1.10.13. opcjonalna możliwość obsługi płatności kartami,
	- 1.10.14. obsługa płatności kartami, możliwość współpracy z terminalami w trybie online

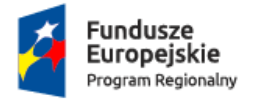

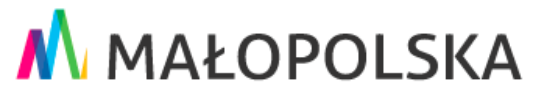

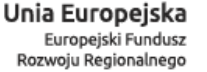

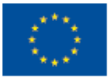

- 1.11. w zakresie wydawania zaświadczeń:
	- 1.11.1. Wystawianie oraz wydruk zaświadczeń np. ZAS-W, zaświadczenie o stanie majątkowym,
	- 1.11.2. Ewidencjonowanie wydanych zaświadczeń,
	- 1.11.3. Współpraca z systemami podatkowymi,
	- 1.11.4. Współpraca z systemem obiegu dokumentów.
- 1.12. w zakresie współpracy z Rejestrem Mieszkańców:
	- 1.12.1. pogram ma umożliwiać aktualizację danych o osobach fizycznych w bazie na podstawie plików w formatach TBD(protokół 1/B) lub LBD(protokół 0/B) otrzymanych z programu obsługującego Ewidencję ludności.
	- 1.12.2. Aktualizacja odbywa się w oparciu o numer Pesel. Aktualizacji podlega słownik osób fizycznych - miejscowych, który jest wykorzystywany w programach podatkowych.
	- 1.12.3. Możliwe jest uzyskanie zestawień rozbieżności w danych osobowych pomiędzy poszczególnymi programami a słownikiem osób fizycznych oraz zbiorcza lub indywidualna aktualizacja danych danymi ze słownika.
	- 1.12.4. W przypadku konieczności korzystania z rejestrów Państwowych system ma umożliwiać komunikację w tym zakresie.
- 1.13. w zakresie współpracy z ewidencją gruntów:
	- 1.13.1. program ma umożliwiać zasilanie bazy informacjami z ewidencji gruntów i budynków na podstawie pliku w standardzie SWDE.
	- 1.13.2. program ma wbudowaną kontrolę prawidłowości aktualizacji, tworzy raporty z przebiegu aktualizacji.
	- 1.13.3. zaimportowane dane mogą być wykorzystywane przez programy podatkowe.
	- 1.13.4. możliwy import sekwencyjny.
	- 1.13.5. program obsługuje bazy z wieloma jednostkami ewidencyjnymi (miasto i gmina, starostwa)
- 1.14. w zakresie współpracy z ewidencją pojazdów i kierowców:
	- 1.14.1. umożliwia tabelaryczny podgląd danych zawartych w pliku XML pochodzącego z bazy Centralnej Ewidencji Pojazdów i Kierowców, m. in. informacji o pojazdach nabytych, zarejestrowanych, zbytych, wyrejestrowanych, wycofanych czasowo z ruchu lub do dopuszczonych ponownie do ruchu a także danych ich właścicieli.
	- 1.14.2. zawiera moduł konfiguracyjny pozwalający szybko dostosować algorytm importu do zmian struktury pliku xml.
	- 1.14.3. współpracuje z modułem podatku od środków transportowych umożliwiając podgląd w systemie podatkowym danych z pliku xml i wstawianie danych o pojazdach bezpośrednio na konta podatkowe. Dzięki tej funkcjonalności nie jest konieczne ręczne przepisywanie danych otrzymanych z wydziału komunikacji (starostwa).
	- 1.14.4. w systemie podatku od środków transportowych umożliwia automatyczne filtrowanie danych z CEPiKu z podziałem na pojazdy nieistniejące dotychczas w bazie podatkowej, istniejące ale u innego podatnika, istniejące i opodatkowane u właściwego podatnika automatyzując proces opodatkowania nowo zarejestrowanych/wyrejestrowanych/wycofanych czasowo lub dopuszczonych do ruchu pojazdów
- 1.15. w zakresie biura obsługi interesanta:

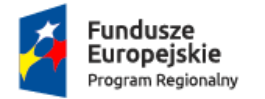

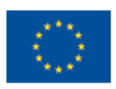

- 1.15.1. zostanie zapewniony dostęp za pomocą przeglądarki internetowej
- 1.15.2. zostanie zapewniona możliwość łączenia zestawień w wielopoziomowe układy hierarchiczne z wywoływaniem zestawień podrzędnych z przekazywaniem parametrów poprzez odnośniki,
- 1.15.3. Zakres prezentacji danych dla wybranej osoby fizycznej lub prawnej będzie umożliwiał prezentację następujących obszarów:
- 1.15.4. podatek od nieruchomości osób prawnych: dane finansowe (globalne kwoty należności i wpłat, harmonogram płatności, realizacja płatności i przeterminowanie), dane techniczne (wykaz nieruchomości wraz ze składnikami i ich danymi wpływającymi na wymiar podatku), informacje o tytule płatności, rozrachunkach z urzędem (dane dotyczące przypisów i zrealizowanych płatności),
- 1.15.5. podatek od nieruchomości osób fizycznych: dane finansowe (globalne kwoty należności i wpłat, harmonogram płatności, realizacja płatności i przeterminowanie), dane techniczne (wykaz nieruchomości wraz ze składnikami i ich danymi wpływającymi na wymiar podatku), informacje o tytule płatności, rozrachunkach z urzędem (dane dotyczące przypisów i zrealizowanych płatności),
- 1.15.6. podatek od środków transportu: dane finansowe (globalne kwoty należności i wpłat, harmonogram płatności, realizacja płatności i przeterminowanie) i dane techniczne (lista pojazdów z ich danymi wpływającymi na wymiar podatku),
- 1.15.7. System będzie bazował na danych zawartych w systemach dziedzinowych obsługujących wybrane obszary, w zakresie których będą prezentowane informacje.
- 1.16. w zakresie repozytorium dokumentów:
	- 1.16.1. Repozytorium ma pozwolić na skuteczne zarządzanie dokumentami oraz ich jednolite uporządkowanie i składowanie. W efekcie umożliwi ono korzystanie z dokumentów i danych przechowywanych elektronicznie wprost z systemów wewnątrz Urzędu (np. z systemów obsługujących podatek od nieruchomości). Elektroniczne repozytorium dokumentów dla systemów dziedzinowych ma także w efekcie dać możliwość elektronicznego składania dokumentów przez klientów urzędu i dostęp do tych dokumentów wprost z poziomu wybranych systemów dziedzinowych pracujących w Urzędzie – odpowiednie formularze do złożenia dokumentu będą dostępne na platformie ePUAP.
	- 1.16.2. szczegółowa funkcjonalność repozytorium:
		- 1.16.2.1. wykonanie w architekturze trójwarstwowej ,
		- 1.16.2.2. wspólne repozytorium dla wszystkich systemów dziedzinowych objętych integracją,
		- 1.16.2.3. przechowywanie plików dokumentów w bazie danych repozytorium,
		- 1.16.2.4. przeglądarkowy system do zarządzania dokumentami w repozytorium.
		- 1.16.2.5. zakładanie i znakowanie spraw w oparciu o klasyfikację RWA,
		- 1.16.2.6. obsługa elektronicznych teczek aktowych i spisów spraw,
		- 1.16.2.7. wyszukiwarka korespondencji,
		- 1.16.2.8. dekretacja korespondencji na jednego lub wielu pracowników z jednoznacznym określeniem osoby odpowiedzialnej,
		- 1.16.2.9. historia dekretacji,
		- 1.16.2.10. przechowywanie dokumentów własnych w folderach o strukturze hierarchicznej,
		- 1.16.2.11. obsługa wersjonowania plików związanych z dokumentem,

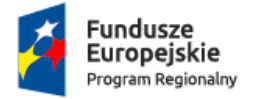

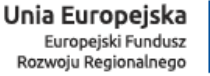

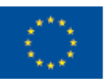

- 1.16.2.12. obsługa operacji zatwierdzania dokumentu własnego przez jednego lub wielu pracowników,
- 1.16.2.13. automatyczne wersjonowanie przy edycji pliku zatwierdzonego,
- 1.16.2.14. dekretacja dokumentu własnego na jednego lub wielu pracowników z jednoznacznym określeniem osoby odpowiedzialnej,
- 1.16.2.15. automatyczne generowanie dokumentów na podstawie szablonów,
- 1.16.2.16. zaawansowany system uprawnień do folderów dokumentów, dokumentów, rodzajów spraw,
- 1.16.2.17. możliwość przekazywania dokumentów do wysyłki do obcego systemu zarządzania dokumentami,
- 1.16.2.18. zarządzanie uprawnieniami i konfiguracją repozytorium.
- 1.17. funkcjonalność z zakresu zarządzania dokumentami dostępna w systemie podatkowym
	- 1.17.1. dostęp do udostępnionej dla danego systemu dziedzinowego korespondencji przychodzącej w ramach posiadanych uprawnień użytkownika,
	- 1.17.2. wyszukiwarka korespondencji przychodzącej,
	- 1.17.3. podgląd plików korespondencji przychodzącej,
	- 1.17.4. dostęp do udostępnianej dla danego systemu dziedzinowego listy spraw w ramach posiadanych uprawnień użytkownika,
	- 1.17.5. wyszukiwarka spraw,
	- 1.17.6. możliwość związania korespondencji /sprawy z obiektami w systemie dziedzinowym,
	- 1.17.7. możliwość tworzenia dokumentów w repozytorium na podstawie danych z systemu dziedzinowego,
	- 1.17.8. możliwość akceptowania (zatwierdzania) dokumentów,
	- 1.17.9. możliwość związania dokumentu z obiektami w systemie dziedzinowym,
	- 1.17.10. automatyczne wersjonowanie przy edycji pliku zaakceptowanego,
	- 1.17.11. możliwość przekazywania dokumentów do wysyłki do systemu zarządzania dokumentami.
	- 1.17.12. Funkcjonalność repozytorium dokumentów ma zostać uruchomiona dla następujących systemów dziedzinowych:
		- 1.17.12.1. systemy z obszaru podatków lokalnych
		- 1.17.12.2. systemy z obszaru opłat lokalnych
		- 1.17.12.3. systemy z obszaru księgowości budżetowej
		- 1.17.12.4. systemy z obszaru gospodarki odpadami.
- 1.18. System elektronicznego obiegu dokumentów winien obejmować w swoim zakresie następujące funkcjonalności:
	- 1.18.1. przechowywanie plików dokumentów w bazie danych,
	- 1.18.2. interfejs dostępu do danych poprzez przeglądarkę WWW
	- 1.18.3. wykorzystywanie wspólnych z systemami podatkowymi kartotek osób prawnych (kontrahentów) i osób fizycznych,

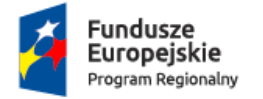

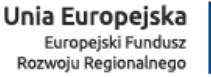

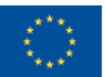

- 1.18.4. wspólny system informowania o zdarzeniach dla zarządzania dokumentami i innych systemów dziedzinowych,
- 1.18.5. wspólne repozytorium dokumentów dla systemu zarządzania dokumentami i systemów dziedzinowych,
- 1.18.6. jednolity dostęp do korespondencji, spraw i dokumentów dla systemu zarządzania dokumentami i systemów dziedzinowych poprzez dedykowaną usługę sieciową (web service) z jednolitym systemem uprawnień do dokumentów,
- 1.18.7. SEOD w zakresie cech systemu musi posiadać:
	- 1.18.7.1. obsługę spraw zgodnie z instrukcją kancelaryjną,
	- 1.18.7.2. zakładanie i znakowanie spraw w oparciu o klasyfikację RWA,
	- 1.18.7.3. obsługę elektronicznych teczek aktowych i spisów spraw,
	- 1.18.7.4. dekretację spraw na wydziały i osoby,
	- 1.18.7.5. możliwość przypisywania uwag do spraw,
	- 1.18.7.6. obsługę metryczki sprawy,
	- 1.18.7.7. rejestrowanie korespondencji przychodzącej i wychodzącej z automatyczną numeracją,
	- 1.18.7.8. wyszukiwarkę korespondencji,
	- 1.18.7.9. możliwość dekretacji na grupy pracowników,
	- 1.18.7.10. możliwość automatycznej dekretacji na podstawie rodzaj korespondencji,
	- 1.18.7.11. możliwość przypisywania uwag do korespondencji w trakcie dekretacji i niezależnie od niej,
	- 1.18.7.12. możliwość zadekretowania wstępnego terminu załatwienia dla korespondencji,
	- 1.18.7.13. historię dekretacji,
	- 1.18.7.14. obsługę wielu miejsc rejestracji korespondencji,
	- 1.18.7.15. obsługę wielu rejestrów korespondencji,
	- 1.18.7.16. obsługę listy podmiotów powiązanych (osób fizycznych i/lub prawnych) z korespondencją,
	- 1.18.7.17. możliwość rejestracji korespondencji e-mail bezpośrednio z programu,
	- 1.18.7.18. możliwość rejestracji wysyłki korespondencji w jednej kopercie,
	- 1.18.7.19. możliwość tworzenia specjalnie oznaczonych kopii korespondencji,
	- 1.18.7.20. rejestrację korespondencji wychodzącej w oparciu o kody kreskowe,
	- 1.18.7.21. obsługę definiowalnych, dodatkowych atrybutów korespondencji
	- 1.18.7.22. przechowywanie dokumentów własnych w folderach o strukturze hierarchicznej,
	- 1.18.7.23. obsługa wersjonowania plików związanych z dokumentem,
	- 1.18.7.24. obsługa wersjonowania dokumentów,
	- 1.18.7.25. możliwość tworzenia dokumentów powiązanych,

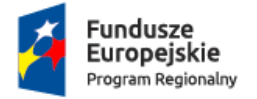

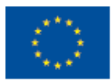

- 1.18.7.26. obsługę operacji zatwierdzania dokumentu własnego przez jednego lub wielu pracowników,
- 1.18.7.27. obsługę operacji potwierdzenia zapoznania się z dokumentem własnym przez pracownika,
- 1.18.7.28. automatyczne wersjonowanie przy edycji pliku zatwierdzonego,
- 1.18.7.29. dekretację dokumentu własnego na jednego lub wielu pracowników z jednoznacznym określeniem osoby odpowiedzialnej,
- 1.18.7.30. możliwość przypisywania uwag do dokumentu własnego w trakcie dekretacji i niezależnie od niej,
- 1.18.7.31. obsługę statusów dokumentów,
- 1.18.7.32. obsługę wielu rejestrów dokumentów,
- 1.18.7.33. automatyczne generowanie dokumentów na podstawie szablonów,
- 1.18.7.34. edycję istniejących szablonów z poziomu programu,
- 1.18.7.35. obsługę definiowalnych, dodatkowych atrybutów dokumentów własnych,
- 1.18.7.36. obsługę listy podmiotów (osób fizycznych i/lub prawnych) powiązanych z danym dokumentem,
- 1.18.7.37. możliwość tworzenia specjalnie oznaczonych kopii dokumentów,
- 1.18.7.38. możliwość przekazywania dokumentów własnych do wysyłki do pracownika rejestrującego korespondencję wychodzącą,
- 1.18.7.39. zaawansowany system uprawnień do folderów dokumentów, dokumentów, rodzajów spraw, funkcjonalności (role),
- 1.18.7.40. obsługę zastępstw,
- 1.18.7.41. logowanie kontekstowe do systemu,
- 1.18.7.42. możliwość prezentacji graficznej raportów w postaci wykresów
- 1.18.7.43. wydruk kopert na podstawie informacji z dokumentów przeznaczonych do wysyłki
- 1.18.7.44. pełną integrację z repozytorium dokumentów dla systemów dziedzinowych.
- 1.18.8. W ramach obszaru Wykonawca winien udostępnić formularze elektroniczne na platformę ePUAP (wedle dostarczonych wzorów) obejmujące następujące formularze:
	- 1.18.8.1. informacja w sprawie podatku leśnego IL-1
	- 1.18.8.2. informacja w sprawie podatku od nieruchomości IN-1
	- 1.18.8.3. informacja w sprawie podatku rolnego IR-1
	- 1.18.8.4. deklaracja na podatek od środków transportowych DT-1 wraz z załącznikiem,
	- 1.18.8.5. deklaracja na podatek leśny DL-1
	- 1.18.8.6. deklaracja na podatek od nieruchomości DN-1
	- 1.18.8.7. deklaracja na podatek rolny DR-1
	- 1.18.8.8. deklaracja na wywóz odpadów komunalnych dla mieszkańców
	- 1.18.8.9. sprawozdanie od firmy wywozowej z realizacji wybranych obowiązków
	- 1.18.8.10. wniosek o zezwolenie na stałą sprzedaż alkoholu

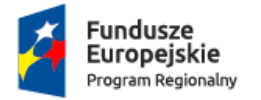

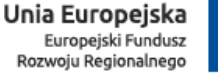

- 1.18.8.11. wniosek o zezwolenia na jednokrotna sprzedaż alkoholu
- 1.18.8.12. formularze rejestracji nowego użytkownika portalu internetowego/usunięcia konta
- 1.18.9. Przygotowanie formularzy winno objąć:
	- 1.18.9.1. opracowanie wzoru dokumentu elektronicznego publikowanego w CRWDE,
	- 1.18.9.2. opracowanie formularza elektronicznego,
	- 1.18.9.3. wsparcie w procesie: publikowania wzoru dokumentu elektronicznego w CRWDE oraz instalacji i udostępnienia elektronicznej usługi publicznej.
- 1.19. w zakresie powiadamiania klienta i interesanta:
	- 1.19.1. obsługa katalogu kontrahentów z możliwością wykorzystania kartoteki kontrahentów,
	- 1.19.2. obsługa grup tematycznych,
	- 1.19.3. edytor wiadomości HTML,
	- 1.19.4. możliwość podpinania załączników do wiadomości,
	- 1.19.5. system powinien mieć możliwość dostępu do dowolnych informacji pochodzących z ewidencji Gminy dotyczącej podatku od nieruchomości rolny i leśny osób fizycznych i prawnych, podatku od środków transportowych (przy zapewnieniu pełnej integralności i bezpieczeństwa danych).
	- 1.19.6. obsługa akcji wysyłkowych kontekstowych na grupę tematyczną (wiadomość generowana na podstawie danych z systemu informatycznego i wysyłana selektywnie do osób, spełniających określony warunek – np. powiadomienie o braku zapłaty za ratę podatku),
	- 1.19.7. możliwość powiadamiania za pomocą wiadomości e-maili, wiadomości sms i wiadomości na platformę ePUAP, aplikację mobilną,
	- 1.19.8. historia wysyłek,
	- 1.19.9. możliwość rejestracji i konfiguracji subskrypcji wiadomości (wybór grupy tematycznej wiadomości, które chce się otrzymywać) przez kontrahentów za pomocą portalu internetowego,
	- 1.19.10. Przykładowe wiadomości generowane automatycznie (na podstawie danych zawartych w systemie):
		- 1.19.10.1. Podatek od nieruchomości: przypomnienie o mijającym terminie raty, przypomnienie o nieuregulowaniu podatku
		- 1.19.10.2. Podatki i opłaty lokalne: przypomnienie o konieczności złożenia deklaracji w terminie do XX.XX.XXXX
- 2. W ramach obszaru zadaniowego Gospodarka odpadami w zakresie ewidencji
	- 2.1. wykonanie w architekturze wielowarstwowej
	- 2.2. umożliwienie zakładania ewidencji na podstawie danych zaimportowanych z systemów podatkowych ( podatek od nieruchomości rolny i leśny osób fizycznych, prawnych);
	- 2.3. podgląd do danych z ewidencji podatkowej w zakresie wyłapania nowo założonych pozycji w zadanym okresie czasowym;
	- 2.4. ewidencja nieruchomości z których wywożone są odpady na podstawie złożonych deklaracji;
	- 2.5. wprowadzanie danych o nieruchomościach (zamieszkała, niezamieszkała, wytwarzająca odpad) oraz informacji o zastosowanych urządzeniach wodno-kanalizacyjnych;

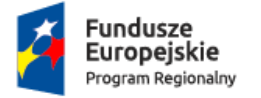

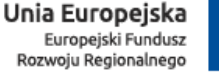

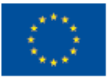

- 2.6. wprowadzenie danych dodatkowych o nieruchomości: umiejscowienie pojemników , pojemność pojemników, częstotliwość wywozu;
- 2.7. naliczanie opłat zgodnie z indywidualną uchwałą rady gminy, wprowadzenie korekt opłaty wynikających z wprowadzonymi zmianami elementów składowych lub ze złożeniem nowej deklaracji z podziałem na okresy rozliczeniowe;
- 2.8. obsługa wszcząć, wezwań, decyzji określających;
- 2.9. możliwość realizacji kodów kreskowych na decyzjach;
- 2.10. możliwość importu danych z deklaracji składanych w formie dokumentu elektronicznego
- 2.11. rejestrowanie sprawozdań od przedsiębiorców odbierających odpady oraz generowanie sprawozdań rocznych;
- 2.12. ewidencja zbiorników bezodpływowych oraz przydomowych oczyszczalni ścieków;
- 2.13. ewidencja wraz z analizą wywiezionych odpadów komunalnych oraz nieczystości ciekłych;
- 2.14. ewidencja przedsiębiorców prowadzących odbiór nieczystości ciekłych oraz rejestr działalności regulowanej w zakresie odbierania odpadów komunalnych;
- 2.15. rejestracja informacji o przeprowadzonych kontrolach;
- 2.16. prowadzenie ewidencji punktów zbierania zużytego sprzętu elektrycznego;
- 2.17. prowadzenie ewidencji punktów selektywnego zbierania odpadów komunalnych;
- 2.18. możliwość eksportu danych z rejestru działalności regulowanej do CEIDG;
- 2.19. możliwość przydziału nieruchomości do odpowiednich sektorów;
- 2.20. możliwość prezentacji danych na mapie;
- 2.21. rejestracja wydania danych osobowych;
- 2.22. oparcie wprowadzanych danych w systemie o słownik TERYT;
- 2.23. współpraca z modułem obiegu dokumentów, możliwość wczytywania do systemu informacji i załączników złożonych przez podatnika za pomocą platformy ePUAP
- 3. W ramach obszaru zadaniowego Gospodarka odpadami moduł księgowy, Wykonawca zobowiązany jest zapewnić funkcjonalność:
	- 3.1. wykonanie w architekturze wielowarstwowej,
	- 3.2. księgowanie wpłat oraz kosztów upomnienia, odsetek wraz z ich podpowiedzią odsetek w przypadku wpłat po terminie;
	- 3.3. możliwość zastosowania różnych rodzajów operacji księgowych umożliwiających analizę wpłat, np. wpłaty gotówkowe, wyciągi bankowe, przeksięgowania, zwroty wg podmiotów u których dokonano wpłaty;
	- 3.4. możliwość zablokowania zapisów księgowych do wybranej daty w przypadku uzgodnienia danego okresu obliczeniowego;
	- 3.5. możliwość korekty księgowania dla zapisów księgowych nie objętych blokadą zapisów;
	- 3.6. wydawanie decyzji o odroczeniu terminów płatności podatku, rozłożeniu zaległości na dodatkowe raty z możliwością zastosowania opłaty prolongacyjnej;
	- 3.7. drukowanie postanowień o sposobie zarachowania wpłaty;
	- 3.8. możliwość wydzielenia zaległości dotyczących przedsiębiorców;

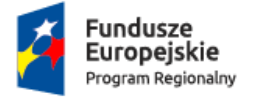

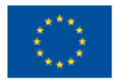

- 3.9. prowadzenie dziennika obrotów z możliwością drukowania wg zadanych kryteriów;
- 3.10. prowadzenie ewidencji zaległości z możliwością wydawania oraz drukowania postanowień o wszczęciu postępowania, decyzji określających zaległość, upomnień oraz tytułów wykonawczych;
- 3.11. współpraca z kasą pracującą w urzędzie z opcjonalnym zastosowaniem kodów kreskowych do identyfikacji wpłacającego;
- 3.12. współpraca z modułem egzekucji
- 3.13. automatyczne wykonanie sprawozdań RB-27 na podstawie zapisów księgowych;
- 3.14. automatyczne wykonanie sprawozdań RBN na podstawie zapisów księgowych;
- 3.15. podgląd z możliwością wydruku kartoteki konta z uwzględnieniem aktualnych odsetek do wszystkich zaległości;
- 3.16. prowadzenie ewidencji upomnień, tytułów wykonawczych i postanowień o zarachowaniu wpłat;
- 3.17. współpraca z czytnikami kodów kreskowych;
- 3.18. opcjonalna współpraca z kasą obsługującą karty płatnicze;
- 3.19. możliwość przesyłania noty do systemu finansowo księgowego za pomocą oddzielnego modułu;
- 3.20. możliwość tworzenia książki nadawczej dla korespondencji wysyłanej za pomocą oddzielnego modułu;
- 3.21. współpraca z modułem obiegu dokumentów.
- 4. W zakresie postępowania egzekucyjnego
	- 4.1. Ewidencjonowanie tytułów wykonawczych,
	- 4.2. Import danych z systemów wystawiających tytuły wykonawcze,
	- 4.3. Współpraca z systemem gospodarki odpadami,
	- 4.4. Wyszukiwanie tytułów wykonawczych wg różnych kryteriów,
	- 4.5. Obsługa (ewidencjonowanie i druk) czynności egzekucyjnych,
	- 4.6. Automatyczne i ręczne generowanie służb poborców oraz ich rozliczanie,
	- 4.7. Obsługa prowizji poborców i referentów,
	- 4.8. Współpraca z urządzeniami mobilnymi eksport służby / import dokonanych czynności,
	- 4.9. Zestawienia z funkcjonowania organu egzekucyjnego ilościowe tytułów wykonawczych, tytułów przedawniających się, dokonanych czynności, rozliczonych wpłat,
	- 4.10. Obsługa zbiegów z i do innych organów egzekucyjnych,
	- 4.11. Obsługa Centralnego rejestru wierzytelności,
	- 4.12. Obsługa kosztów dodatkowych czynności (biletów na dojazd do zobowiązanego, kosztów komorniczych itd.).
- 5. W zakresie repozytorium dokumentów
	- 5.1. Repozytorium ma pozwolić na skuteczne zarządzanie dokumentami oraz ich jednolite uporządkowanie i składowanie. W efekcie umożliwi ono korzystanie z dokumentów i danych przechowywanych elektronicznie wprost z systemów wewnątrz Urzędu (gospodarki odpadami). Elektroniczne repozytorium dokumentów dla systemów dziedzinowych ma także

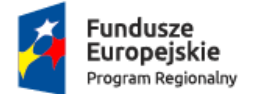

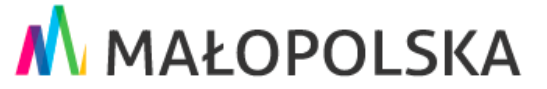

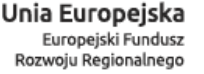

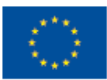

w efekcie dać możliwość elektronicznego składania dokumentów przez klientów urzędu i dostęp do tych dokumentów wprost z poziomu wybranych systemów dziedzinowych pracujących w Urzędzie – odpowiednie formularze do złożenia dokumentu będą dostępne na platformie ePUAP.

- 5.2. Funkcjonalność repozytorium:
	- 5.2.1. Cechy ogólne:
		- 5.2.1.1. wykonanie w architekturze trójwarstwowej ,
		- 5.2.1.2. wspólne repozytorium dla wszystkich systemów dziedzinowych objętych integracją,
		- 5.2.1.3. przechowywanie plików dokumentów w bazie danych repozytorium,
		- 5.2.1.4. przeglądarkowy system do zarządzania dokumentami w repozytorium.
	- 5.2.2. Cechy systemu do zarządzania dokumentami w repozytorium:
		- 5.2.2.1. zakładanie i znakowanie spraw w oparciu o klasyfikację RWA,
		- 5.2.2.2. obsługa elektronicznych teczek aktowych i spisów spraw,
		- 5.2.2.3. wyszukiwarka korespondencji,
		- 5.2.2.4. dekretacja korespondencji na jednego lub wielu pracowników z jednoznacznym określeniem osoby odpowiedzialnej,
		- 5.2.2.5. historia dekretacji,
		- 5.2.2.6. przechowywanie dokumentów własnych w folderach o strukturze hierarchicznej,
		- 5.2.2.7. obsługa wersjonowania plików związanych z dokumentem,
		- 5.2.2.8. obsługa operacji zatwierdzania dokumentu własnego przez jednego lub wielu pracowników,
		- 5.2.2.9. automatyczne wersjonowanie przy edycji pliku zatwierdzonego,
		- 5.2.2.10. dekretacja dokumentu własnego na jednego lub wielu pracowników z jednoznacznym określeniem osoby odpowiedzialnej,
		- 5.2.2.11. automatyczne generowanie dokumentów na podstawie szablonów,
		- 5.2.2.12. zaawansowany system uprawnień do folderów dokumentów, dokumentów, rodzajów spraw,
		- 5.2.2.13. zarządzanie uprawnieniami i konfiguracją repozytorium.
- 6. funkcjonalność z zakresu zarządzania dokumentami w gospodarce odpadami:
	- 6.1. dostęp do udostępnionej dla danego systemu dziedzinowego korespondencji przychodzącej w ramach posiadanych uprawnień użytkownika,
	- 6.2. wyszukiwarka korespondencji przychodzącej,
	- 6.3. podgląd plików korespondencji przychodzącej,
	- 6.4. dostęp do udostępnianej dla danego systemu dziedzinowego listy spraw w ramach posiadanych uprawnień użytkownika,
	- 6.5. wyszukiwarka spraw,
	- 6.6. możliwość związania korespondencji /sprawy z obiektami w systemie dziedzinowym,

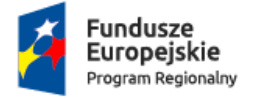

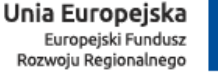

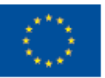

- 6.7. możliwość tworzenia dokumentów w repozytorium na podstawie danych z systemu dziedzinowego,
- 6.8. możliwość akceptowania (zatwierdzania) dokumentów,
- 6.9. możliwość związania dokumentu z obiektami w systemie dziedzinowym,
- 6.10. automatyczne wersjonowanie przy edycji pliku zaakceptowanego,
- 6.11. możliwość przekazywania dokumentów do wysyłki do systemu zarządzania dokumentami.
- 7. w zakresie powiadamiania klienta i interesanta:
	- 7.1. obsługa katalogu kontrahentów z możliwością wykorzystania kartoteki kontrahentów,
	- 7.2. obsługa grup tematycznych,
	- 7.3. edytor wiadomości HTML,
	- 7.4. możliwość podpinania załączników do wiadomości,
	- 7.5. system powinien mieć możliwość dostępu do dowolnych informacji pochodzących z ewidencji Gminy dotyczącej gospodarowania odpadami (przy zapewnieniu pełnej integralności i bezpieczeństwa danych).
	- 7.6. obsługa akcji wysyłkowych kontekstowych na grupę tematyczną (wiadomość generowana na podstawie danych z systemu informatycznego i wysyłana selektywnie do osób, spełniających określony warunek – np. powiadomienie o braku zapłaty),
	- 7.7. możliwość powiadamiania za pomocą wiadomości e-maili, wiadomości sms i wiadomości na platformę ePUAP, aplikację mobilną
	- 7.8. historia wysyłek,
	- 7.9. możliwość rejestracji i konfiguracji subskrypcji wiadomości (wybór grupy tematycznej wiadomości, które chce się otrzymywać) przez kontrahentów za pomocą portalu internetowego,
- 8. Przykładowe wiadomości generowane automatycznie (na podstawie danych zawartych w systemie):
	- 8.1. Gospodarka odpadami: przypomnienie o mijającym terminie płatności, przypomnienie o nieuregulowaniu opłaty

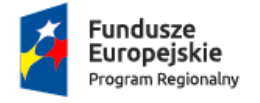

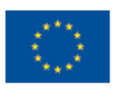

# **3.5.3.3 Obszar zadaniowy – Opłaty**

- 1. W ramach zadania, Wykonawca zobowiązany jest dostarczyć funkcjonalność:
	- 1.1. w zakresie umów z tytułu dzierżaw:
		- 1.1.1. wprowadzenie informacji dotyczących umów dzierżawnych i dzierżawionych nieruchomości z możliwością podglądu na dane z ewidencji gruntów,
		- 1.1.2. możliwość prowadzenia rat dla płatności typowych, nietypowych i nietypowych cyklicznych dla różnych cykli (miesięczne, kwartalne, półroczne oraz roczne),
		- 1.1.3. wprowadzenie informacji dotyczących płatników z możliwością wykorzystania informacji z Ewidencji ludności,
		- 1.1.4. raportowanie o kończących się w najbliższym czasie umowach,
		- 1.1.5. obsługa indywidualnych numerów rachunków bankowych
		- 1.1.6. tworzenie różnorodnych zestawień na podstawie wprowadzonych danych
		- 1.1.7. drukowanie zawiadomień
		- 1.1.8. zbiorcze zmiany opłat przeliczające i wpisujące na umowy nowe wartości według wskaźnika procentowego lub kwotowo według podanych cen,
		- 1.1.9. funkcje kontrolne analizujące rozbieżności pomiędzy Dzierżawami, Fakturami oraz Rejestrem opłat
		- 1.1.10. obsługa należności długoterminowych,
		- 1.1.11. możliwość przesłania do księgowości należności za cały rok kalendarzowy.
	- 1.2. w zakresie ewidencji umów z tytułu użytkowania wieczystego:
		- 1.2.1. obsługa umów użytkowania wieczystego
		- 1.2.2. możliwość prowadzenia umów w ścisłym powiązaniu z danymi pochodzącymi z EGB
		- 1.2.3. obsługa naliczania VAT w górę i w dół
		- 1.2.4. wprowadzenie informacji dotyczących użytkowników z możliwością wykorzystania informacji z Ewidencji ludności
		- 1.2.5. prowadzenie historii zmian użytkowników wieczystych w jednostce rejestrowej
		- 1.2.6. prowadzenie historii zmian na działkach
		- 1.2.7. obsługa podwyżki stopniowanej
		- 1.2.8. drukowanie zawiadomień
		- 1.2.9. tworzenie różnorodnych zestawień na podstawie wprowadzonych danych
		- 1.2.10. możliwość generowania sprawozdań do Excela
		- 1.2.11. obsługa należności długoterminowych.
	- 1.3. w zakresie księgowości analitycznej dochodów niepodatkowych:
		- 1.3.1. możliwość zaimportowania danych z wprowadzonych faktur i traktowania ich jako przypisów,
		- 1.3.2. wprowadzanie sald BO za lata ubiegłe
		- 1.3.3. księgowanie wpłat z podpowiedzią odsetek według różnych tabel odsetkowych i możliwością przypisu odsetek w przypadku wpłat po terminie oraz w różnych trybach

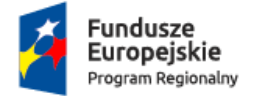

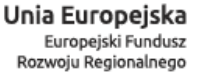

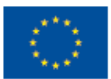

rozksięgowania wpłaty – możliwe jest ustawienie reguły, zgodnie z którą wpłata jest rozksięgowana kolejno na poszczególne rodzaje kwot ,

- 1.3.4. możliwość zastosowania różnych rodzajów operacji księgowych umożliwiających analizę wpłat, np. wpłaty gotówkowe, wyciągi bankowe, przerachowania,
- 1.3.5. możliwość tworzenia przypisu odsetek na koniec miesiąca bądź kwartału w postaci dokumentów not odsetkowych lub w postaci odsetek obliczonych, uwzględnianych na wydrukach sprawozdania rb27s,
- 1.3.6. możliwość zablokowania zapisów księgowych do wybranej daty oraz zamknięcia rejestrów dokumentów w przypadku uzgodnienia danego okresu obliczeniowego,
- 1.3.7. możliwość korekty księgowania dla zapisów księgowych nie objętych blokadą zapisów,
- 1.3.8. kontrola zamykania rejestrów brak możliwości księgowania w przypadku nie zamknięcia określonego okresu wstecz,
- 1.3.9. możliwość nadawania ograniczonych uprawnień operatorom w zakresie rodzajów operacji: tylko do tworzenia przypisów, tylko do księgowania wpłat lub tylko do wystawiania faktur ,
- 1.3.10. dostęp do wybranych rejestrów nadawany jest uprawnieniami dla operatora,
- 1.3.11. możliwość wprowadzania odpisów, umorzeń, rozłożeń i przesunięć terminów płatności,
- 1.3.12. wprowadzanie umorzeń i odroczeń terminów płatności,
- 1.3.13. nanoszenie dowolnych statusów na raty (sprawa w sądzie, odwołanie w SKO) oraz drukowanie zestawień w oparciu o takie statusy,
- 1.3.14. tworzenie potwierdzeń sald oraz not odsetkowych,
- 1.3.15. generowanie i drukowanie wezwań do zapłaty oraz upomnień z wykazanymi zaległościami (netto i VAT), odsetkami i kosztami oraz generowanie i drukowanie tytułów wykonawczych (na podstawie upomnień lub w powołaniu bezpośrednio na raty) oraz drukowanie ewidencji do upomnień, tytułów,
- 1.3.16. możliwość generowania także innego typu pism,
- 1.3.17. prowadzenie dziennika obrotów z możliwością drukowania według zadanych kryteriów,
- 1.3.18. możliwość wielopłaszczyznowej analizy wprowadzonych danych za pomocą odpowiednich zestawień,
- 1.3.19. możliwość generowania wydruków do różnych formatów (m.in. pdf i excela)
- 1.3.20. możliwość współpracy z kasą urzędu,
- 1.3.21. możliwość wydrukowania rejestru VAT, deklaracji VAT-7 (również w plikach excela),
- 1.3.22. automatyczny wydruk danych do sprawozdania Rb-27s w zakresie poszczególnych rejestrów lub klasyfikacji budżetowej,
- 1.3.23. możliwość ustawienia zmiennej w czasie klasyfikacji budżetowej na wybranych rejestrach (wybranych rodzajach opłat),
- 1.3.24. możliwość wygenerowania sprawozdania Rb-N oraz Rb-ZN,
- 1.3.25. możliwość wygenerowania sprawozdania PKD
- 1.3.26. przesyłanie zbiorczych not księgowych do systemu finansowo księgowego,
- 1.3.27. współpraca z systemem finansowo księgowym,

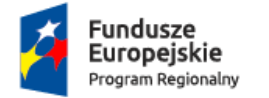

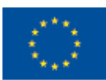

- 1.3.28. współpraca z kasą obsługującą karty płatnicze,
- 1.3.29. współpraca z systemem obiegu dokumentów
- 1.3.30. współpraca z wyciągami bankowymi,
- 1.3.31. możliwość tworzenia książki nadawczej dla korespondencji wysyłanej za pomocą oddzielnego modułu
- 1.4. w zakresie fakturowania:
	- 1.4.1. wystawianie faktur VAT (dokumentów korygujących)
	- 1.4.2. możliwość wystawiania paragonów
	- 1.4.3. automatyczne naliczanie odpowiedniego % podatku VAT przy wystawianiu faktur i bieżąca kontrola naliczonego podatku VAT (od brutto, od netto)
	- 1.4.4. kompletna informacja dotycząca faktury (numer, data, pełna informacja o kontrahencie sposób i termin zapłaty, % podatku, terminy płatności, wartość faktury, wielkość naliczonego podatku itp.)
	- 1.4.5. obsługa kartoteki kontrahentów i kartoteki osób fizycznych
	- 1.4.6. wydruk faktur z możliwością podglądu przed wydrukiem
	- 1.4.7. możliwość tworzenia przez Użytkownika faktury o żądanej szacie graficznej i zawierającej wybrane dane zmienne
	- 1.4.8. prowadzenie kartoteki zawierającej kompletne dane dotyczące klientów m. in. numer identyfikacji podatkowej NIP, podział klientów wg dowolnych kryteriów
	- 1.4.9. tworzenie dowolnych zestawień dotyczących wystawionych faktur, sprzedanych usług, towarów i współpracujących kontrahentów
	- 1.4.10. współpraca z drukarkami fiskalnymi
	- 1.4.11. możliwość tworzenia przez Użytkownika dowolnych tekstów z możliwością wykorzystania ich przy wystawianiu faktury
	- 1.4.12. możliwość wykorzystania słowników w trakcie wprowadzania danych
	- 1.4.13. ograniczenie dostępu do niektórych funkcji systemu w zależności od uprawnień poszczególnych operatorów
	- 1.4.14. możliwość generowania faktur od nadpłat z tytułu umów dzierżaw
- 1.5. w zakresie obsługi zezwoleń na sprzedaż alkoholu:
	- 1.5.1. automatyczne obliczanie wysokości rat w oparciu o rodzaj zezwolenia, okres na jaki zostało wydane, oraz wysokości sprzedaży za poprzedni rok
	- 1.5.2. przechowywanie informacji o wysokości sprzedaży w roku poprzednim
	- 1.5.3. przechowywanie informacji o ratach za lata poprzednie oraz w roku bieżącym
	- 1.5.4. możliwość prowadzenia dowolnej liczby rejestrów
	- 1.5.5. możliwość wprowadzenia wielu osób otrzymujących zezwolenie,
	- 1.5.6. współpraca z kartoteką osób oraz kontrahentów prowadzonych w innych systemach dochodowych
	- 1.5.7. możliwość zasilenia kartoteki osób z ewidencji ludności,
	- 1.5.8. wydruk pism określonych w punkcie wydruki
	- 1.5.9. możliwość definicji kolejności kolumn oraz ich ukrywania na zestawieniu

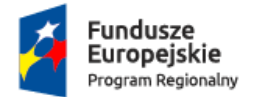

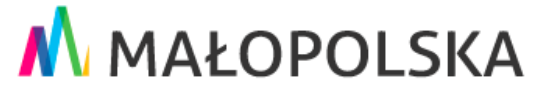

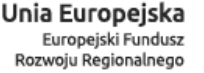

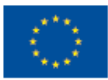

- 1.5.10. możliwość tworzenia zestawień wielopoziomowych (np. I poziom zestawienie punktów– poprzez kliknięcie linku na punkcie wchodzimy do II poziomu - informacji o zezwoleniach wystawionych dla danego punktu i kolejno III poziom to raty dla danego zezwolenia).
- 1.5.11. obsługa płatności masowych
- 1.5.12. ewidencja wniosków o wydanie zezwolenia
- 1.5.13. ewidencja wydanych zezwoleń
- 1.5.14. ewidencja wygasłych zezwoleń
- 1.5.15. ewidencja punktów którym cofnięto zezwolenia
- 1.5.16. ewidencja skarg na punkt
- 1.5.17. ewidencja kontroli przeprowadzonych w punkcie
- 1.5.18. zestawienie punktów sprzedających alkohol
- 1.5.19. zestawienie wydanych zezwoleń
- 1.5.20. zestawienie wysokości rat dla zezwoleń
- 1.5.21. zestawienie nie zapłaconych w terminie rat za korzystanie z zezwoleń
- 1.5.22. możliwość tworzenia własnych zestawień w oparciu o dowolne dane wprowadzone do systemu
- 1.5.23. zezwolenie na sprzedaż napojów alkoholowych (Zwykłe, jednorazowe, catering wyprzedaż)
- 1.5.24. pismo do Gminnej komisji rozwiązywania problemów alkoholowych
- 1.5.25. decyzja wygaśnięcia zezwoleń
- 1.5.26. decyzja cofnięcia zezwoleń
- 1.5.27. informacja o wysokości rat do zapłaty za korzystanie z zezwoleń w bieżącym roku, potwierdzenie dokonania opłaty za korzystanie z zezwoleń
- 1.5.28. polecenie przelewu druk dla przedsiębiorcy sumarycznie dla wybranej raty za korzystanie z zezwoleń w danym punkcie sprzedaży.
- 1.5.29. informacja o wszczęciu postępowania o cofnięcie zezwolenia,
- 1.5.30. zawiadomienie o wszczęciu postępowania
- 1.5.31. możliwość stworzenia dowolnego wydruku w oparciu o dane wprowadzone do systemu.
- 1.5.32. możliwość edycji wydruków w Ms Word lub Open Office przed wydrukowaniem (ręczna poprawa danych, sposobu formatowania i inne)
- 1.5.33. współpraca z systemem obsługującym kasę urzędu
- 1.5.34. księgowanie wpłat przelewem i współpraca z płatnościami masowymi
- 1.5.35. automatyczne księgowanie wpłat dokonanych w kasie urzędu
- 1.5.36. współpraca modułu do księgowania z systemem finansowo księgowym
- 1.5.37. moduł księgujący tworzy sprawozdania RB27
- 1.6. w zakresie płatności masowych:

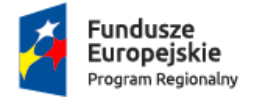

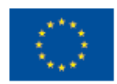

- 1.6.1. zapewnienie komunikacji z systemami bankowymi w zakresie obsługi płatności masowych oraz importem wyciągów wpłat z terminali płatniczych.
- 1.6.2. współpraca z wyżej wymienionymi programami służącymi do obsługi opłat lokalnych także w zakresie wstępnej propozycji rozksięgowania wpłat. W systemie ma istnieć możliwość sporządzania zestawień na podstawie wpłat przyjętych/zaksięgowanych w systemach dziedzinowych
- 1.7. w zakresie współpracy z systemem finansowo księgowym:
	- 1.7.1. generowanie not księgowych w zakresie danych objętych sprawozdaniem Rb-27s z powyższych programów dotyczących opłat lokalnych
	- 1.7.2. przesyłania not odpowiednich rejestrów księgowych w systemie finansowoksięgowym,
	- 1.7.3. możliwość ustawienia współpracy z systemami dochodowymi
	- 1.7.4. generowanie syntetycznie noty księgowej ze wszystkimi operacjami dziennika obrotów (przypisy, odpisy, umorzenia, potrącenia, przedawnienia, przeksięgowania, operacje kasowe i bankowe) oraz okresowo z obliczonymi danymi do sprawozdania Rb27s (zaległości, nadpłaty, skutki),
	- 1.7.5. nota powinna umożliwiać syntetyczne księgowanie operacji dziennika na konta z planu kont (221, 130, 101, 720, 750) w systemie finansowo-księgowym,
	- 1.7.6. nota powinna umożliwiać syntetyczne księgowanie danych do Sprawozdania RB27s na konta pozabilansowe w odpowiednich podziałkach klasyfikacji budżetowej w systemie Finansowo-księgowym,
	- 1.7.7. generowanie not księgowych, przesyłanie do systemu finansowo księgowego oraz uzgadnianie wpłaty codziennie lub miesięcznie ale z podziałem dziennym,
	- 1.7.8. przesyłanie w nocie syntetycznie wszystkich operacji dziennika obrotów, nie tylko wpłat,
	- 1.7.9. generowanie, przesyłanie oraz uzgadnianie wpłat oraz należności na koniec każdego miesiąca oraz na koniec każdego kwartału,
	- 1.7.10. konfiguracja not księgowych i podatkowych zapewniająca księgowanie operacji na właściwych kontach księgowych oraz odpowiednią klasyfikację budżetową,
	- 1.7.11. możliwość sporządzenia Sprawozdania Rb27s w systemie finansowo księgowym po imporcie not z systemów dochodowych,
	- 1.7.12. odpowiednie przygotowanie planu kont i danych budżetowych w systemie finansowo - księgowym na początku wdrożenia not księgowych.
- 1.8. w zakresie współpracy kasy urzędu z terminalem płatniczym i płatnościami kartą (tryb online)
	- 1.8.1. Warunkiem realizacji jest umożliwienie poniższej współpracy przez operatora terminali płatniczych.
	- 1.8.2. Kasjer przygotowuje dokument KP. Wybiera bezgotówkowy tryb wpłaty. Przesyła kwotę do zapłaty na terminal płatniczy. Terminal po akceptacji płatności przesyła do systemu kasa identyfikator transakcji, który jest zapisywany na dokumencie KP. Po wydrukowaniu przez terminal potwierdzenia akceptacji płatności operator zapisuje dokument KP. Data operacji na dokumencie KP oraz data księgowania w systemie dziedzinowym (systemy obsługujące opłaty lokalne) wypełnia się datą realizacji płatności.
- 1.9. w zakresie repozytorium dokumentów dla systemów dziedzinowych

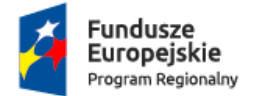

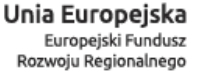

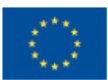

- 1.9.1. Repozytorium ma pozwolić na skuteczne zarządzanie dokumentami oraz ich jednolite uporządkowanie i składowanie. W efekcie umożliwi ono korzystanie z dokumentów i danych przechowywanych elektronicznie wprost z systemów wewnątrz Urzędu (np. z systemów opłatowych). Elektroniczne repozytorium dokumentów dla systemów dziedzinowych ma także w efekcie dać możliwość elektronicznego składania dokumentów przez klientów urzędu i dostęp do tych dokumentów wprost z poziomu wybranych systemów dziedzinowych pracujących w Urzędzie (np. koncesje alkoholowe).
- 1.9.2. Funkcjonalność repozytorium
	- 1.9.2.1. Cechy ogólne:
		- 1.9.2.1.1. wykonanie w architekturze trójwarstwowej ,
		- 1.9.2.1.2. wspólne repozytorium dla wszystkich systemów dziedzinowych objętych integracją,
		- 1.9.2.1.3. przechowywanie plików dokumentów w bazie danych repozytorium,
		- 1.9.2.1.4. przeglądarkowy system do zarządzania dokumentami w repozytorium.
	- 1.9.2.2. Cechy systemu do zarządzania dokumentami w repozytorium:
		- 1.9.2.2.1. zakładanie i znakowanie spraw w oparciu o klasyfikację RWA,
		- 1.9.2.2.2. obsługa elektronicznych teczek aktowych i spisów spraw,
		- 1.9.2.2.3. wyszukiwarka korespondencji,
		- 1.9.2.2.4. dekretacja korespondencji na jednego lub wielu pracowników z jednoznacznym określeniem osoby odpowiedzialnej,
		- 1.9.2.2.5. historia dekretacji,
		- 1.9.2.2.6. przechowywanie dokumentów własnych w folderach o strukturze hierarchicznej,
		- 1.9.2.2.7. obsługa wersjonowania plików związanych z dokumentem,
		- 1.9.2.2.8. obsługa operacji zatwierdzania dokumentu własnego przez jednego lub wielu pracowników,
		- 1.9.2.2.9. automatyczne wersjonowanie przy edycji pliku zatwierdzonego,
		- 1.9.2.2.10. dekretacja dokumentu własnego na jednego lub wielu pracowników z jednoznacznym określeniem osoby odpowiedzialnej,
		- 1.9.2.2.11. automatyczne generowanie dokumentów na podstawie szablonów,
		- 1.9.2.2.12. zaawansowany system uprawnień do folderów dokumentów, dokumentów, rodzajów spraw,
		- 1.9.2.2.13. zarządzanie uprawnieniami i konfiguracją repozytorium.
	- 1.9.2.3. Funkcjonalność z zakresu zarządzania dokumentami dostępna w systemie opłat lokalnych:
		- 1.9.2.3.1. dostęp do udostępnionej dla danego systemu dziedzinowego korespondencji przychodzącej w ramach posiadanych uprawnień użytkownika,
		- 1.9.2.3.2. wyszukiwarka korespondencji przychodzącej,
		- 1.9.2.3.3. podgląd plików korespondencji przychodzącej,

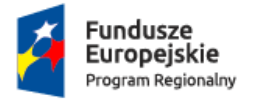

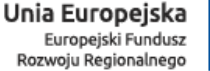

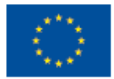

- 1.9.2.3.4. dostęp do udostępnianej dla danego systemu dziedzinowego listy spraw w ramach posiadanych uprawnień użytkownika,
- 1.9.2.3.5. wyszukiwarka spraw,
- 1.9.2.3.6. możliwość związania korespondencji /sprawy z obiektami w systemie dziedzinowym,
- 1.9.2.3.7. możliwość tworzenia dokumentów w repozytorium na podstawie danych z systemu dziedzinowego,
- 1.9.2.3.8. możliwość akceptowania (zatwierdzania) dokumentów,
- 1.9.2.3.9. możliwość związania dokumentu z obiektami w systemie dziedzinowym,
- 1.9.2.3.10. automatyczne wersjonowanie przy edycji pliku zaakceptowanego,
- 1.9.2.3.11. możliwość przekazywania dokumentów do wysyłki do systemu zarządzania dokumentami.
- 1.9.2.4. w zakresie powiadamiania klienta i interesanta
	- 1.9.2.4.1. obsługa katalogu kontrahentów z możliwością wykorzystania kartoteki kontrahentów,
	- 1.9.2.4.2. obsługa grup tematycznych,
	- 1.9.2.4.3. edytor wiadomości HTML,
	- 1.9.2.4.4. możliwość podpinania załączników do wiadomości,
	- 1.9.2.4.5. system powinien mieć możliwość dostępu do dowolnych informacji pochodzących w szczególności z ewidencji Gminy dotyczącej umów dzierżawnych i wieczystego użytkowania, zezwoleń na sprzedaż alkoholu (przy zapewnieniu pełnej integralności i bezpieczeństwa danych).
	- 1.9.2.4.6. obsługa akcji wysyłkowych kontekstowych na grupę tematyczną (wiadomość generowana na podstawie danych z systemu informatycznego i wysyłana selektywnie do osób, spełniających określony warunek – np. powiadomienie o braku zapłaty za ratę podatku),
	- 1.9.2.4.7. możliwość powiadamiania za pomocą wiadomości e-maili, wiadomości sms i wiadomości na platformę ePUAP, aplikację mobilną
	- 1.9.2.4.8. historia wysyłek,
	- 1.9.2.4.9. możliwość rejestracji i konfiguracji subskrypcji wiadomości (wybór grupy tematycznej wiadomości, które chce się otrzymywać) przez kontrahentów za pomocą portalu internetowego,
	- 1.9.2.4.10. Przykładowe generowane wiadomości (na podstawie danych zawartych w systemie)
	- 1.9.2.4.11. przypomnienie o konieczności dokonania opłaty za zezwolenie;
	- 1.9.2.4.12. przypomnienie o konieczności złożenia oświadczenia o sprzedaży napojów alkoholowych za rok poprzedni;
- 1.10. W zakresie ewidencji mienia gminy:
	- 1.10.1. obsługa wersjonowania plików związanych z dokumentem,
	- 1.10.2. obsługa operacji zatwierdzania dokumentu własnego przez jednego lub wielu pracowników,

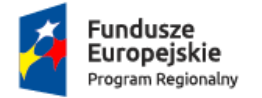

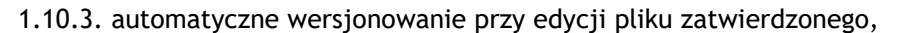

- 1.10.4. dekretacja dokumentu własnego na jednego lub wielu pracowników z jednoznacznym określeniem osoby odpowiedzialnej,
- 1.10.5. automatyczne generowanie dokumentów na podstawie szablonów,
- 1.10.6. zaawansowany system uprawnień do folderów dokumentów, dokumentów, rodzajów spraw,
- 1.10.7. możliwość przekazywania dokumentów do wysyłki do obcego systemu zarządzania dokumentami,
- 1.10.8. zarządzanie uprawnieniami i konfiguracją repozytorium.
- 1.11. w zakresie powiadamiania klienta i interesanta:
	- 1.1.1. obsługa katalogu kontrahentów z możliwością wykorzystania kartoteki kontrahentów,
	- 1.1.2. obsługa grup tematycznych,
	- 1.1.3. edytor wiadomości HTML,
	- 1.1.4. możliwość podpinania załączników do wiadomości,
	- 1.1.5. system powinien mieć możliwość dostępu do dowolnych informacji pochodzących w szczególności z ewidencji Gminy dotyczącej umów dzierżawnych i wieczystego użytkowania, zezwoleń na sprzedaż alkoholu (przy zapewnieniu pełnej integralności i bezpieczeństwa danych).
	- 1.1.6. obsługa akcji wysyłkowych kontekstowych na grupę tematyczną (wiadomość generowana na podstawie danych z systemu informatycznego i wysyłana selektywnie do osób, spełniających określony warunek – np. powiadomienie o braku zapłaty),
	- 1.1.7. możliwość powiadamiania za pomocą wiadomości e-maili, wiadomości sms i wiadomości na platformę ePUAP, aplikację mobilną
	- 1.1.8. historia wysyłek,
	- 1.1.9. możliwość rejestracji i konfiguracji subskrypcji wiadomości (wybór grupy tematycznej wiadomości, które chce się otrzymywać) przez kontrahentów za pomocą portalu internetowego,
	- 1.1.10. Przykładowe generowane wiadomości (na podstawie danych zawartych w systemie):
		- 1.1.10.1. przypomnienie o konieczności dokonania opłaty za zezwolenie;
		- 1.1.10.2. przypomnienie o konieczności złożenia oświadczenia o sprzedaży napojów alkoholowych za rok poprzedni;
		- 1.1.10.3. przygotowanie następujących formularzy elektronicznych na platformę ePUAP (wzory formularzy przekaże Zamawiający):
		- 1.1.10.4. Zezwolenie na stałą sprzedaż alkoholu
		- 1.1.10.5. Zezwolenie na jednokrotną sprzedaż alkoholu
		- 1.1.10.6. przygotowanie formularzy obejmuje:
		- 1.1.10.7. opracowanie wzoru dokumentu elektronicznego publikowanego w CRWDE,
		- 1.1.10.8. opracowanie formularza elektronicznego,
		- 1.1.10.9. wsparcie Zamawiającego w procesie: publikowania wzoru dokumentu elektronicznego w CRWDE oraz instalacji i udostępnienia elektronicznej usługi publicznej.

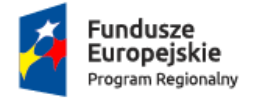

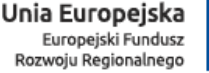

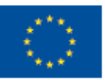

- **3.5.3.4 Obszar zadaniowy - Udostępnienie informacji w zakresie prowadzonych ewidencji**
- *1. W zakresie udostępnienie informacji w zakresie prowadzonych ewidencji system musi zapewnić funkcjonalność:*
- 1. W zakresie ewidencji mienia gminy
	- 1.1. wyszukiwarka według różnych kryteriów
	- 1.2. podgląd i edycja jednostek rejestrowych, działek, budynków, lokali, innych obiektów
	- 1.3. prowadzenie ewidencji wycen dla jednostek rejestrowych, rejestrowanie sprzedaży, kupna podziału jednostki
	- 1.4. prowadzenie ewidencji wycen dla działek, postępowań, roszczeń, inwestycji i przeznaczenia
	- 1.5. powiązanie on-line z umowami dzierżaw
	- 1.6. funkcja zamknięcia okresu
	- 1.7. podgląd na zapisy w programie Użytkowanie wieczyste
	- 1.8. ewidencja dokumentów związanych z działka, zdjęć, map, i innych pism w postaci elektronicznej
	- 1.9. raport zmian możliwość wyszukania zmian po kolejnym imporcie danych z pliku SWDE
	- 1.10. możliwość powiązania systemu eMG z ewidencją środków trwałych.
	- 1.11. zestawienia:
		- 1.11.1. podsumowanie wg przeznaczenia
		- 1.11.2. podsumowanie wg użytków
		- 1.11.3. podsumowanie wg rejestrów umów dzierżaw
		- 1.11.4. sprawozdanie kwartalne
	- 1.12. Jako, że informacje dotyczące ewidencji mienia gminy są danymi publicznymi, projekt zakłada możliwość publicznego nieodpłatnego udostępnienia informacji pochodzących z tej ewidencji, również za pomocą interfejsu programistycznego za pomocą usługi WebService.
		- 1.5.5.

# **3.5.3.5 Obszar zadaniowy – Informacja o stanie sprawy i korespondencji wraz z systemem zarządzania dokumentami funkcjonującym w gminie**

- 1. W zakresie Informacja o stanie sprawy i korespondencji wraz z systemem zarządzania dokumentami funkcjonującym w gminie system musi zapewnić funkcjonalność:
	- 1.1. W zakresie systemu elektronicznego obiegu dokumentów
		- 1.1.1. Cechy ogólne:
			- 1.1.1.1. wykonanie w architekturze trójwarstwowej,
			- 1.1.1.2. przechowywanie plików dokumentów w bazie danych,
			- 1.1.1.3. prosty, intuicyjny interfejs dostępu do danych poprzez przeglądarkę WWW
			- 1.1.1.4. wykorzystywanie wspólnych z systemami podatkowymi kartotek osób prawnych (kontrahentów) i osób fizycznych,

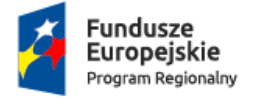

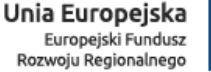

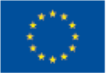

- 1.1.1.5. wspólny system informowania o zdarzeniach dla zarządzania dokumentami i innych systemów dziedzinowych,
- 1.1.1.6. wspólne repozytorium dokumentów dla systemu zarządzania dokumentami i systemów dziedzinowych,
- 1.1.1.7. jednolity dostęp do korespondencji, spraw i dokumentów dla systemu zarządzania dokumentami i systemów dziedzinowych poprzez dedykowaną usługę sieciową (web service) z jednolitym
- 1.1.1.8. systemem uprawnień do dokumentów,
- 1.1.1.9. integracja z portalem analitycznym pozwalająca na podgląd dokumentów z poziomu tego portalu,
- 1.1.1.10. integracja ze elektronicznymi skrzynkami podawczymi systemu ePUAP,
- 1.1.1.11. wspomaganie zarządzania dokumentacją systemów ISO
- 1.1.2. Cechy systemu:
	- 1.1.2.1. obsługa spraw zgodnie z instrukcją kancelaryjną,
	- 1.1.2.2. zakładanie i znakowanie spraw w oparciu o klasyfikację RWA,
	- 1.1.2.3. obsługa elektronicznych teczek aktowych i spisów spraw,
	- 1.1.2.4. dekretacja spraw na referaty/wydziały i osoby,
	- 1.1.2.5. możliwość przypisywania uwag do spraw
	- 1.1.2.6. obsługa metryczki sprawy
	- 1.1.2.7. rejestrowanie korespondencji przychodzącej i wychodzącej z automatyczną numeracją,
	- 1.1.2.8. wyszukiwarka korespondencji,
	- 1.1.2.9. dekretacja korespondencji na jednego lub wielu pracowników z jednoznacznym określeniem osoby odpowiedzialnej,
	- 1.1.2.10. możliwość dekretacji na grupy pracowników,
	- 1.1.2.11. możliwość automatycznej dekretacji na podstawie rodzaj korespondencji,
	- 1.1.2.12. możliwość przypisywania uwag do korespondencji w trakcie dekretacji i niezależnie od niej,
	- 1.1.2.13. możliwość zadekretowania wstępnego terminu załatwienia dla korespondencji,
	- 1.1.2.14. historia dekretacji,
	- 1.1.2.15. obsługa wielu miejsc rejestracji korespondencji,
	- 1.1.2.16. obsługa wielu rejestrów korespondencji,
	- 1.1.2.17. obsługa listy podmiotów powiązanych (osób fizycznych i/lub prawnych) z korespondencją,
	- 1.1.2.18. możliwość rejestracji korespondencji e-mail bezpośrednio z programu,
	- 1.1.2.19. możliwość rejestracji wysyłki korespondencji w jednej kopercie,
	- 1.1.2.20. możliwość tworzenia specjalnie oznaczonych kopii korespondencji,
	- 1.1.2.21. rejestracja korespondencji wychodzącej w oparciu o kody kreskowe,

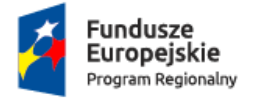

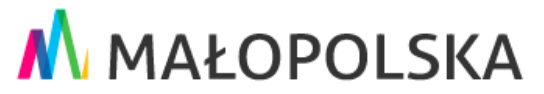

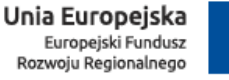

- 1.1.2.22. obsługa definiowalnych, dodatkowych atrybutów korespondencji
- 1.1.2.23. przechowywanie dokumentów własnych w folderach o strukturze hierarchicznej,
- 1.1.2.24. obsługa wersjonowania plików związanych z dokumentem,
- 1.1.2.25. obsługa wersjonowania dokumentów,
- 1.1.2.26. możliwość tworzenia dokumentów powiązanych,
- 1.1.2.27. obsługa operacji zatwierdzania dokumentu własnego przez jednego lub wielu pracowników,
- 1.1.2.28. obsługa operacji potwierdzenia zapoznania się z dokumentem własnym przez pracownika,
- 1.1.2.29. automatyczne wersjonowanie przy edycji pliku zatwierdzonego,
- 1.1.2.30. dekretacja dokumentu własnego na jednego lub wielu pracowników z jednoznacznym określeniem osoby odpowiedzialnej,
- 1.1.2.31. możliwość przypisywania uwag do dokumentu własnego w trakcie dekretacji i niezależnie od niej,
- 1.1.2.32. obsługa statusów dokumentów
- 1.1.2.33. obsługa wielu rejestrów dokumentów,
- 1.1.2.34. automatyczne generowanie dokumentów na podstawie szablonów,
- 1.1.2.35. prosta edycja istniejących szablonów z poziomu programu
- 1.1.2.36. obsługa definiowalnych, dodatkowych atrybutów dokumentów własnych
- 1.1.2.37. obsługa listy podmiotów (osób fizycznych i/lub prawnych) powiązanych z danym dokumentem,
- 1.1.2.38. możliwość tworzenia specjalnie oznaczonych kopii dokumentów.
- 1.1.2.39. możliwość przekazywania dokumentów własnych do wysyłki do pracownika rejestrującego korespondencję wychodzącą,
- 1.1.2.40. zaawansowany system uprawnień do folderów dokumentów, dokumentów, rodzajów spraw, funkcjonalności (role),
- 1.1.2.41. obsługa zastępstw,
- 1.1.2.42. logowanie kontekstowe do systemu,
- 1.1.2.43. możliwość prezentacji graficznej raportów w postaci wykresów
- 1.1.2.44. wydruk kopert na podstawie informacji z dokumentów przeznaczonych do wysyłki
- 1.1.2.45. pełna integracja z repozytorium dokumentów dla systemów dziedzinowych.

# **3.5.3.6 Obszar zadaniowy – udostępnienie informacji w zakresie wykonania budżetu, WPF, oraz wymiana informacji budżetowo - finansowych między jednostkami organizacyjnymi a gminą**

- 1. W zakresie obsługi finansów i budżetu, system musi zapewnić funkcjonalność:
	- 1.1. w zakresie księgowości:

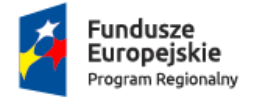

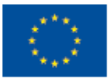

- 1.1.1. pełna zgodność z obowiązującymi przepisami prawnymi w zakresie zasad prowadzenia ksiąg rachunkowych, finansów publicznych, podatku od towarów i usług;
- 1.1.2. możliwość prowadzenia wielu ksiąg oraz dzienników (rejestrów);
- 1.1.3. równoległa ewidencja syntetyczna (konta księgi głównej) i analityczna (wg podziałki budżetowej);
- 1.1.4. ewidencja danych wg klasyfikacji budżetowej jak i równolegle w tzw. układzie zadaniowym budżetu z zachowaniem zasady jednokrotnego wprowadzania dokumentów;
- 1.1.5. możliwość prowadzenia wykonania w układzie klasyfikacji wydatków strukturalnych (Rb WS)
- 1.1.6. ewidencja pozabilansowa;
- 1.1.7. rejestr podatku VAT naliczonego i należnego z podziałem wg rodzaju i stawek VAT;
- 1.1.8. automatyczne dekretowanie danych pochodzących z systemów dziedzinowych; np. środki trwałe, wyposażenie, płace, rejestr umów (zaangażowanie);
- 1.1.9. prowadzenie dzienników cząstkowych oraz jednego dziennika ciągłego;
- 1.1.10. moduł rozrachunków z kontrahentami w tym windykacja należności wraz z zapewnieniem odpowiedniej korespondencji: uzgodnienie sald, wezwanie do zapłaty, noty odsetkowe;
- 1.1.11. analiza stanu rozrachunków z kontrahentami, analiza płatności należności i zobowiązań, analiza płatności przeterminowanych w okresach, analiza nierozliczonych rozrachunków możliwych do kompensaty;
- 1.1.12. wielopoziomowe narzędzia weryfikacji poprawności wprowadzanych obrotów celem ujmowania w dziennikach tylko zapisów sprawdzonych (zatwierdzanie dokumentów, blokowanie rejestrów);
- 1.1.13. pełen dostęp do danych archiwalnych, zarówno w ramach bieżącego roku obliczeniowego jak i lat ubiegłych;
- 1.1.14. obsługa rozliczeń w walutach;
- 1.1.15. możliwość eksportu danych do zewnętrznych systemów
- 1.1.16. definiowanie reguł przeksięgowań, tworzenie na ich podstawie automatycznych przeksięgowań miesięcznych i rocznych
- 1.1.17. automatyczne tworzenie BO, przeksięgowanie BO na podstawie bilansu przekształcenia
- 1.1.18. import dokumentów planu budżetowego z systemu ewidencji planu budżetu, możliwość automatycznej dekretacji na odpowiednie konto księgowe ;
- 1.1.19. ewidencji zmian planu budżetowego (decyzje kierowników jednostek) i możliwość wysłania ich w formie elektronicznej do zarządu JST.
- 1.1.20. kontrola wartości kosztów, zaangażowania i wykonania budżetu w oparciu o plan budżetowy;
- 1.1.21. kartoteka budżetowa ułatwiająca uzgodnienie i weryfikowanie sprawozdań budżetowych
- 1.1.22. tworzenie sprawozdań budżetowych oraz finansowych
- 1.1.23. możliwość definiowania reguł sporządzania sprawozdań finansowych

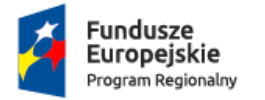

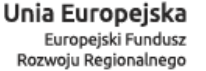

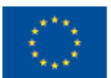

- 1.1.24. nadawanie uprawnień do poszczególnych ksiąg, dzienników, wydziałów budżetowych oraz rejestrów kontrahentów
- 1.1.25. wspomaganie księgowania wzajemnych rozliczeń pomiędzy jednostkami zależnymi;
- 1.1.26. możliwość automatycznego rozksięgowywania odsetek bankowych od wadiów, zabezpieczeń i kaucji.
- 1.2. w zakresie jednolitego pliku kontrolnego:
	- 1.2.1. wygenerowanie plików XML na podstawie informacji zawartych w systemie;
	- 1.2.2. gromadzenie i zarządzanie plikami JPK;
	- 1.2.3. wysyłka plików wg procedury określonej przez Ministerstwo Finansów.
- 1.3. w zakresie przygotowywania przelewów bankowych:
	- 1.3.1. kartoteka przelewów z zapisem historii operacji dokonywanych na przelewach (wprowadzanie, zatwierdzanie, drukowanie, eksport, itp.),
	- 1.3.2. drukowanie przelewów (możliwość uzyskania wydruków na oryginalnych formularzach w różnych układach graficznych),
	- 1.3.3. współpraca z dowolnym programem bankowym typu Home Banking w zakresie elektronicznej emisji danych,
	- 1.3.4. współpraca z systemem finansowo księgowym generowanie przelewów na podstawie analizy terminów płatności faktur zaewidencjonowanych w księdze pomocniczej rozrachunków z kontrahentami.
- 1.4. w zakresie wyciągów bankowych:
	- 1.4.1. Kartoteka wyciągów z zapisem historii operacji dokonywanych na wyciągach (wprowadzanie, zatwierdzanie);
	- 1.4.2. Współpraca z programami bankowymi w zakresie elektronicznej emisji i poboru danych;
	- 1.4.3. Współpraca z modułem Finanse automatyczne dekretowanie dokumentów księgowych (wyciągów bankowych);
- 1.5. w zakresie ewidencji planu i analizy wykonania budżetu:
	- 1.5.1. możliwość ewidencji danych wg klasyfikacji budżetowej jak i równolegle w tzw. układzie zadaniowym budżetu z zachowaniem zasady jednokrotnego wprowadzania dokumentów, z możliwością przypisywania wielu pozycji (paragrafów) klasyfikacji budżetowej do danego zadania;
	- 1.5.2. obsługa danych dla poszczególnych dysponentów budżetowych z możliwością ograniczenia lub wyłączenia dostępu do danych budżetowych określonych dysponentów dla poszczególnych użytkowników programu;
	- 1.5.3. tworzenie planu dochodów i wydatków dla poszczególnych dysponentów
	- 1.5.4. możliwość ewidencji uchwał budżetowych w dokładności do grup paragrafów wg nowej ustawy o finansach publicznych;
	- 1.5.5. drukowanie uchwał jako załączników;
	- 1.5.6. ewidencja dokumentów planu budżetowego z dokładnością do paragrafów;
	- 1.5.7. eksport uchwał i dokumentów planu budżetowego do programu Bestia z możliwością parametryzacji dokładności przesyłanych danych w zależności od konfiguracji programu Bestia;

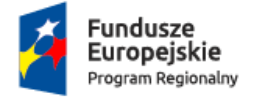

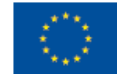

- 1.5.8. wysyłanie planu w formie elektronicznej do podległych jednostek budżetowych;
- 1.5.9. możliwość importu dokumentów zmieniających plan (decyzji kierowników) z programu finansowo - księgowego eksploatowanego w jednostkach budżetowych;
- 1.5.10. kartoteka miesięcznych sprawozdań jednostkowych z podległych jednostek budżetowych (m.in. RB-27S, RB-28S, RB-27ZZ, RB-50, RB-30S, RB-34S, RB-N, RB-Z, RB-WSa, Bilans, Rachunek Zysków i Strat, Zestawienie Zmian Funduszu Jednostki);
- 1.5.11. wczytywanie sprawozdań jednostkowych w formie elektronicznej z portalu komunikacji elektronicznej jednostek organizacyjnych, dodatkowo możliwość współpracy z systemem BeSTi@
- 1.5.12. weryfikacja miesięczna i kwartalna wczytywanych sprawozdań;
- 1.5.13. weryfikacja identyfikatora sprawozdania (zgodność z wersją papierową);
- 1.5.14. kontrola zgodności planu jednostki z planem wg uchwał;
- 1.5.15. agregowanie sprawozdań jednostkowych i sporządzanie sprawozdań zbiorczych oraz przesyłanie ich w formie elektronicznej do RIO za pośrednictwem programu Bestia (m.in. RB-27S, RB-28S, RB-27ZZ, RB-50, RB-30S, RB-34S, RB-N, RB-Z, RB-WSa, Bilans, Rachunek Zysków i Strat, Zestawienie Zmian Funduszu Jednostki);
- 1.5.16. możliwość sprawdzenia z jakich kwot cząstkowych wynikających ze sprawozdań jednostkowych składa się kwota ujęta w sprawozdaniu zbiorczym.
- 1.5.17. możliwość przeglądania i grupowania danych na dowolnych poziomach struktury klasyfikacji budżetowej (dział - rozdział - paragraf - pozycja) lub na dowolnych poziomach struktury układu zadaniowego;
- 1.5.18. przeglądanie kartoteki budżetowej według dowolnego, ustalanego przez Użytkownika tabelarycznego sposobu prezentacji danych;
- 1.5.19. możliwość przedstawienia w kartotece budżetowej bieżących podsumowań na wielu poziomach grupowania danych;
- 1.5.20. filtry danych uwzględniające rodzaj finansowania, grupy dysponentów, klasyfikację oraz zadania budżetowe;
- 1.5.21. tworzenie zestawień o dowolnej dokładności
- 1.5.22. obsługa archiwum z lat poprzednich
- 1.5.23. prezentacja danych, wg stanu na dowolny dzień roku kalendarzowego;
- 1.5.24. tworzenie różnorodnych zestawień;
- 1.5.25. eksport danych i zestawień do arkuszy kalkulacyjnych MS Excel oraz OpenOffice
- 1.6. w zakresie łączenia systemu finansowo-budżetowego z arkuszami kalkulacyjnymi MS Excel i Open Office:
	- 1.6.1. możliwość przekazania danych wynikowych z modułów księgowości budżetowej do arkuszy kalkulacyjnych Excel i Open Office;
	- 1.6.2. dowolne definiowanie wyglądu arkusza przez użytkownika;
	- 1.6.3. możliwość definiowania wielu zestawów zmiennych o różnych przekrojach obejmujące dane bieżące oraz archiwalne;
	- 1.6.4. prezentacja danych wg stanu na dowolny dzień;
	- 1.6.5. przeliczanie arkusza w dowolnym momencie czasowym;
- 1.7. w zakresie projektowania planu budżetowego:

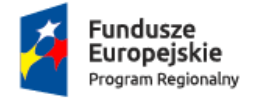

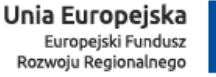

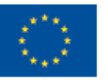

- 1.7.1. projektowanie budżetu w układzie klasyfikacji budżetowej i/lub układu zadaniowego
- 1.7.2. dwa etapy przygotowania planu na rok następny: prognoza i projekt planu
- 1.7.3. możliwość przygotowania kilku niezależnych wariantów prognozy i projektu;
- 1.7.4. możliwość przygotowania prognozy na poziomie wydziałów merytorycznych i dalsze opracowanie ich przez służby skarbnika;
- 1.7.5. możliwość generowania projektu na podstawie dowolnej wersji prognozy;
- 1.7.6. projekt przygotowanie uchwały budżetowej;
- 1.7.7. możliwość nadawania statusów dla prognozy i projektu (otwarte, zablokowane, zamknięte);
- 1.7.8. analiza danych i wydruki wg dowolnej struktury danych;
- 1.7.9. możliwość eksportu projektu budżetu do programu Bestia;
- 1.7.10. możliwość opracowania miesięcznych harmonogramów realizacji planu dochodów i wydatków budżetowych;
- 1.7.11. możliwość przygotowania harmonogramów na poziomie wydziałów merytorycznych i dalsze opracowanie ich przez służby skarbnika;
- 1.7.12. możliwość nadawania statusów dla harmonogramów (otwarte, zablokowane, zamknięte);
- 1.7.13. możliwość wykorzystania informacji o wykonaniu budżetu podczas tworzenia harmonogramu na następny miesiąc;
- 1.7.14. możliwość kopiowania harmonogramowanych kwot z harmonogramów miesięcy poprzednich;
- 1.7.15. możliwość przygotowania i składania wniosków o zmiany planu
- 1.7.16. wieloetapowy proces akceptacji wniosków (statusy: wprowadzony, złożony, zatwierdzony, uchwalony, odrzucony, anulowany)
- 1.7.17. możliwość przesłania uchwalonych wniosków jako dokumentów planu budżetowego do programu ewidencji planu i wykonania budżetu
- 1.8. w zakresie rejestru zamówień, umów, dokumentów:
	- 1.8.1. współpraca z programem do ewidencji planu i analizy wykonania budżetu w zakresie automatycznego pobierania dokumentów planu budżetowego,
	- 1.8.2. podgląd aktualnej wartości planu budżetowego oraz dokumentów uchwał i zarządzeń z których wartość ta wynika niezależnie dla każdego dysponenta budżetowego,
	- 1.8.3. plan zamówień publicznych wg poszczególnych kategorii i kodów CPV,
	- 1.8.4. rejestr zamówień publicznych, czyli ewidencja wszczętych postępowań o zamówienia publiczne i związanej z tym faktem "rezerwacji" środków budżetowych niezbędnych do późniejszej realizacji tych zamówień,
	- 1.8.5. rejestr umów ewidencja umów zawieranych przez poszczególne wydziały urzędu w kontekście zaangażowania środków budżetowych,
	- 1.8.6. rejestr faktur ewidencja faktur, wynikających z realizacji zawartych umów a także faktur i innych dokumentów rozliczeniowych niezwiązanych z umowami,
	- 1.8.7. zatwierdzanie dokumentów potwierdzające ich poprawność merytoryczną i finansową,
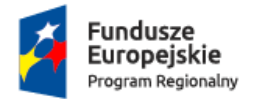

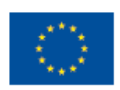

- 1.8.8. współpraca z programem finansowo-księgowym w zakresie automatycznego księgowania zaangażowania budżetu – generowanie dekretów księgowych do modułu finansowo-księgowego wynikających z zaewidencjonowanych umów oraz faktur niezwiązanych z umowami,
- 1.8.9. automatyczne księgowanie zobowiązań generowanie dekretów księgowych do modułu finansowo-księgowego (konta zespołu 2) wynikających z zaewidencjonowanych faktur i innych dokumentów rozliczeniowych,
- 1.8.10. podgląd zrealizowanych płatności (zaksięgowanych w module finansowo-księgowym wyciągów bankowych) w powiązaniu z umową i fakturą,
- 1.8.11. wielowariantowa analiza rozliczenia umów (rozliczeni wg faktur, rozliczenie wg zapłat, analiza umów przeterminowanych, rozliczenie wg wybranych podziałek klasyfikacji budżetowej i symboli zadań),
- 1.8.12. kontrola realizacji budżetu analiza środków budżetowych pozostających do dyspozycji, na różnych etapach realizacji zadań (faktycznego wykonania, zaangażowania, wszczętych zamówień publicznych),
- 1.8.13. ewidencja wydatków strukturalnych,
- 1.8.14. generowanie szeregu zestawień w różnych przekrojach,
- 1.8.15. możliwość współpracy z systemem elektronicznego obiegu dokumentów
- 1.9. w zakresie portalu komunikacji elektronicznej jednostek organizacyjnych oraz urzędu:
	- 1.9.1. Portal ma służyć jednostkom jako platforma komunikacyjna na linii urząd jednostka organizacyjna.
	- 1.9.2. Ma za zadanie usprawnić i ujednolicić sposób przesyłania wszelkich dokumentów, automatyczną synchronizację danych z systemami finansowo-księgowym oraz budżetowym gminy, wgląd do wybranych danych finansowo-budżetowych. Dostęp do danych odbywa się w trybie online za pomocą przeglądarki, co umożliwi korzystanie z aplikacji w dowolnym miejscu i czasie. Portal komunikacji elektronicznej między Urzędem (organ) a jednostkami organizacyjnymi realizuje strategię Centrum Usług Wspólnych gdzie ograniczamy mocno konieczność budowania infrastruktury sprzętowej poprzez zastosowanie infrastruktury chmurowej oraz braku ponoszenia dodatkowych kosztów związanych z administrowaniem i zabezpieczeniem danych w jednostkach organizacyjnych.
	- 1.9.3. Opcjonalnie do komunikacji powinna być możliwa do wykorzystania platforma ePUAP. Dostęp do danych powinien odbywać się w trybie on-line za pomocą przeglądarki internetowej. Portal musi spełniać następujące wymagania:
		- 1.9.3.1. wspólna baza danych budżetowych dostępna z dowolnego miejsca (zarówno w Urzędzie, jak i w jednostkach),
		- 1.9.3.2. praca na tych samych dokumentach (dokumenty zmieniają statusy, w zależności od podejmowanych czynności),
	- 1.9.4. możliwe składanie dokumentów on-line bezpośrednio do zainteresowanego wydziału (z pominięciem kancelarii),
	- 1.9.5. wymiana danych z systemami finansowo-księgowymi gminy oraz systemem Besti@,
	- 1.9.6. możliwa współpraca z ePUAP w przypadku konieczności wygenerowania UPO.
- 1.10. W zakresie tworzenia planu zbioru dokumentów planu dochodów i wydatków, z wybraną dokładnością (rodzaj finansowania, dysponent/jednostka, dział, rozdział, grupa paragrafów, paragraf, pozycja, zadanie budżetowe). Możliwość dokonywania zmian w planie przez użytkowników według określonych uprawnień (w ramach grupy paragrafów) lub składania wniosków o zmianę w planie.

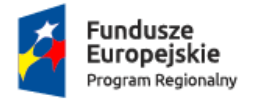

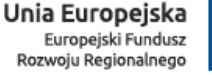

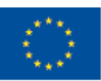

- 1.10.1. edycja oraz analiza dokumentów planu,
- 1.10.2. składanie wniosków o zmianę planu,
- 1.10.3. tworzenie załączników/projektów uchwał na podstawie wniosków,
- 1.10.4. import/eksport dokumentów planu do systemu finansowo-księgowego Gminy,
- 1.10.5. eksport danych do systemu Besti@.
- 1.11. W zakresie tworzenia sprawozdań zbioru cząstkowych sprawozdań budżetowych i finansowych, wprowadzanych bezpośrednio do systemu lub importowanych z systemu finansowo - księgowego.
	- 1.11.1. udostępnienie formularzy sprawozdań budżetowych i finansowych dostępnych w module budżetowym,
	- 1.11.2. możliwość importu sprawozdań z systemu finansowo-księgowego,
	- 1.11.3. eksport danych do systemu Besti@.
- 1.12. W zakresie analizy budżetu analiza planu, wykonania, środków do dyspozycji z wybraną dokładnością, wg uprawnień Użytkownika do jednostek.
- 1.13. w zakresie administracji tworzenie/import słowników, przypisywanie ról i uprawnień.
- 1.14. w zakresie centralnej ewidencji i rozliczania podatku VAT:
	- 1.14.1. prowadzenie przez jednostki organizacyjne gminy rejestrów VAT
	- 1.14.2. generowanie i zatwierdzanie (z wykorzystaniem podpisu elektronicznego) na ich podstawie jednostkowych dokumentów sumarycznych
	- 1.14.3. łączenie na poziomie budżetu gminy w deklarację zbiorczą VAT-7
	- 1.14.4. Portal dla jednostek może być udostępniany poza lokalną siecią Urzędu, w związku z czym konieczne będzie zapewnienie szyfrowania i uwierzytelniania połączeń. Zakłada się, że mechanizmy te będą realizowane poza aplikacją (sieć VPN w dowolnej technologii).
	- 1.14.5. funkcjonalność w zakresie VAT:
	- 1.14.6. Tworzenie i zatwierdzanie rejestrów cząstkowych VAT.
	- 1.14.7. Sporządzanie jednostkowych sumarycznych dokumentów sprawozdawczych na szczeblu jednostki w podziale na dokumenty dotyczące sprzedaży i dokumenty dotyczące zakupów/nabyć.
	- 1.14.8. Sporządzanie zbiorczej deklaracji VAT-7 (VAT-7/korekta) na szczeblu gminy na podstawie jednostkowych dokumentów sumarycznych składanych przez poszczególne jednostki za dany miesiąc (okres) podatkowy oraz wysyłanie jej wg procedury określonej przez Ministerstwo Finansów.
	- 1.14.9. Możliwość parametryzacji systemu oraz posiadanie wbudowanych słowników
	- 1.14.10. wymagany jest podział na dwa typy rejestrów cząstkowych VAT:
		- 1.14.10.1. sprzedaży,
		- 1.14.10.2. zakupów/nabyć.
	- 1.14.11. Zgodnie z tym podziałem system ma umożliwiać sporządzanie wydruków rejestrów cząstkowych dla sprzedaży i nabyć. Rejestr sprzedaży ma umożliwiać wprowadzanie następujących informacji tyczących podatku należnego:
		- 1.14.11.1. symbol rejestru VAT wybór z listy dostępnych zdefiniowanych w słowniku,

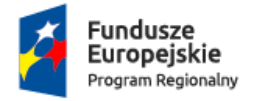

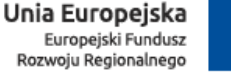

- 1.14.11.2. kod VAT określający sposób naliczenia wartości podatku należnego,
- 1.14.11.3. datę faktury, datę wykonania usługi/dostawy, datę obowiązku podatkowego,
- 1.14.11.4. dane kontrahenta: NIP, nazwę, adres, kraj,
- 1.14.11.5. numer faktury,
- 1.14.11.6. typ i numer dokumentu księgowego oznaczenia zgodne z zapisem w księgach rachunkowych jednostki,
- 1.14.11.7. opis z faktury,
- 1.14.11.8. przedmiot dostawy/rodzaj usługi służący do weryfikacji dokonanej transakcji pod kątem prawidłowego jej zakwalifikowania do rejestru VAT,
- 1.14.11.9. kwoty netto, kwoty VAT, kwoty brutto w rozbiciu na poszczególne stawki (zgodne ze zdefiniowanymi w słowniku) z faktury,
- 1.14.11.10.sumaryczne wartości netto, VAT i brutto z faktury wyliczane na podstawie wcześniejszych zapisów,
- 1.14.11.11.kwotę podatku VAT należnego.
- 1.14.12. Rejestr nabyć/zakupów ma umożliwiać wprowadzanie następujących informacji tyczących podatku naliczonego:
	- 1.14.12.1. symbol rejestru VAT wybór z listy dostępnych zdefiniowanych w słowniku,
	- 1.14.12.2. kod VAT umożliwiający alokację nabycia w związku z rodzajem sprzedaży: dla działalności całkowicie podlegającej odliczeniu, dla działalności mieszanej (opodatkowanej i zwolnionej; opodatkowanej i niepodlegającej; opodatkowanej, zwolnionej i niepodlegającej); dla działalności w całości niepodlegającej VAT,
	- 1.14.12.3. czy zakup dotyczy paliwa, części samochodowych art. 86a ustawy o VAT tzw. 50% odliczenie,
	- 1.14.12.4. datę faktury, datę dostawy/dokonania usługi (u dostawcy), datę wpływu faktury, datę odliczenia – prawo do odliczenia,
	- 1.14.12.5. dane kontrahenta: NIP, nazwę, adres, kraj,
	- 1.14.12.6. numer faktury,
	- 1.14.12.7. typ i numer dokumentu księgowego oznaczenia zgodne z zapisem w księgach rachunkowych jednostki,
	- 1.14.12.8. opis z faktury,
	- 1.14.12.9. przedmiot dostawy/rodzaj usługi służący do weryfikacji dokonanej transakcji pod kątem prawidłowego jej zakwalifikowania do rejestru VAT i prawidłowego przypisania (alokacji) kodu VAT,
	- 1.14.12.10.kwoty netto, kwoty VAT, kwoty brutto w rozbiciu na poszczególne stawki z faktury,
	- 1.14.12.11.sumaryczne wartości netto, VAT i brutto z faktury wyliczane na podstawie wcześniejszych zapisów,
	- 1.14.12.12.kwotę podatku VAT do odliczenia po zastosowaniu art. 86a i 86c-h ustawy o VAT,
	- 1.14.12.13.kwotę podatku VAT do odliczenia po zastosowaniu par. 90 ustawy o VAT,
	- 1.14.12.14.końcową kwotę podatku do odliczenia.

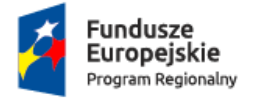

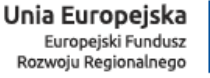

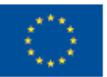

- 1.14.13. W zakresie rejestrów cząstkowych VAT system ma mieć możliwość nadawania uprawnień, gdzie:
	- 1.14.13.1. pracownik jednostki ma mieć dostęp tylko do rejestrów cząstkowych VAT tworzonych w danej jednostce,
	- 1.14.13.2. osoba z zarządu gminy nie może ingerować w zawartość jednostkowych cząstkowych rejestrów VAT.
- 1.14.14. Wymagany jest podział na dwa typy dokumentów:
	- 1.14.14.1. dotyczących sprzedaży,
	- 1.14.14.2. dotyczących zakupów/nabyć.
- 1.14.15. Dokumenty mają prezentować zawartość rejestrów cząstkowych w formie kwot zagregowanych, czyli ich podsumowania i być sporządzane oraz zatwierdzane na szczeblu jednostki. System ma pozwalać na automatyczne generowanie dokumentów sumarycznych na podstawie zatwierdzonych wcześniej rejestrów cząstkowych w celu zapewnienia spójności pomiędzy kwotami syntetycznymi (dokument sumaryczny), a kwotami analitycznymi (rejestry cząstkowe). Struktura zapisanych w nich danych ma zapewnić możliwość automatycznego wygenerowania deklaracji VAT-7 na poziomie gminy. System ma mieć możliwość bezpośredniego wprowadzania (lub korygowania) rejestrów cząstkowych do portalu. W zakresie sumarycznych dokumentów sprawozdawczych system ma mieć możliwość nadawania uprawnień, gdzie:
	- 1.14.15.1. pracownik jednostki ma mieć dostęp tylko do dokumentów sumarycznych tworzonych w danej jednostce,
	- 1.14.15.2. osoba z zarządu gminy nie może ingerować w zawartość jednostkowych dokumentów sumarycznych.
- 1.14.16. Wymagana jest możliwość automatycznego sporządzania zbiorczej deklaracji VAT-7 (VAT-7/korekta) na szczeblu gminy na podstawie jednostkowych dokumentów sumarycznych składanych przez poszczególne jednostki za dany miesiąc (okres) podatkowy. Operator ma mieć możliwość decydowania o sposobie rozliczenia nadwyżki podatku naliczonego do zwrotu. Deklaracja VAT-7 ma uwzględniać tylko dokumenty zatwierdzone i podpisane przez uprawnioną osobę. W zakresie deklaracji VAT-7 system ma mieć możliwość nadawania uprawnień osobą z zarządu gminy to sporządzenia deklaracji.
- 1.14.17. Wymagana jest możliwość automatycznego sporządzania deklaracji VAT-27
- 1.14.18. Wymagane jest aby system posiadał następujące elementy umożliwiające jego parametryzację:
	- 1.14.18.1. wartość wskaźnika(ów) struktury sprzedaży (WSS) z możliwością podania wartości współczynnika: prognozowanej - uwzględnianej w bieżących rozliczeniach i rzeczywistej uwzględnianej podczas dokonywania korekty podatku do odliczenia po zakończeniu roku,
	- 1.14.18.2. słownik jednostek organizacyjnych wraz z określeniem użytkowników mających uprawnienia o obsługi rejestrów cząstkowych i dokumentów sumarycznych w ramach tych jednostek,
	- 1.14.18.3. słownik prewspółczynników obowiązujących w konkretnych jednostkach z możliwością podania wartości prewspółczynnika: prognozowanej - uwzględnianej w bieżących rozliczeniach i rzeczywistej uwzględnianej podczas dokonywania korekty podatku do odliczenia po zakończeniu roku,
	- 1.14.18.4. słownik aktualnie obowiązujących stawek podatku VAT,
	- 1.14.18.5. słownik rejestrów VAT sprzedaż (podatek należny)

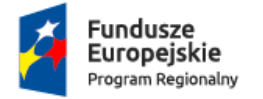

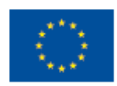

- 1.14.18.6. słownik rejestrów VAT nabycia (podatek naliczony)
- 1.14.18.7. słownik kodów podatku VAT określający schematy wyliczania kwoty podatku do odliczenia, z uwzględnieniem nabyć dla działalności w całości opodatkowanej, działalności mieszanej, działalności zwolnionej lub niepodlegającej podatkowi VAT.
- 1.15. w zakresie wieloletniej prognozy finansowej:
	- 1.15.1. arkusz główny WPF wg rozporządzenia Ministra Finansów z dnia 10 stycznia 2013 (Dz.U.2013.86)z późniejszymi zmianami z możliwością importowania danych z kartotek pomocniczych lub wypełnienia wybranych wartości ręcznie;
	- 1.15.2. kartoteki pomocnicze wydatków, dochodów,;
	- 1.15.3. możliwość definiowania przez użytkownika poszczególnych elementów i ich wzajemnej struktury w kartotekach pomocniczych;
	- 1.15.4. możliwość pobierania danych historycznych do kartotek wydatków, dochodów, dla lat poprzedzających rok opracowania WPF, ze sprawozdań zaewidencjonowanych w programie ewidencji planu i analizy wykonania budżetu;
	- 1.15.5. możliwość współpracy z modułem projektowania budżetu;
	- 1.15.6. możliwość pobierania danych o planie budżetowym w trakcie roku budżetowego z kartoteki dokumentów planu programu ewidencji planu i analizy wykonania budżetu;
	- 1.15.7. możliwość definiowania współczynników w celu zamodelowania przebiegu zmian wartości dochodów i wydatków w latach przyszłych;
	- 1.15.8. kartoteka pomocnicza długu publicznego;
	- 1.15.9. ewidencja kredytów, pożyczek, obligacji, poręczeń; harmonogramy transz, harmonogramy spłat i kosztów obsługi długu, kalkulator harmonogramu spłat oraz kalkulator odsetkowy;
	- 1.15.10. możliwość symulacji kształtowania się WPF z uwzględnieniem kredytów planowanych;
	- 1.15.11. kartoteka pomocnicza przedsięwzięć wieloletnich;
	- 1.15.12. definiowanie nazwy przedsięwzięcia, okresu realizacji , jednostki realizująca, harmonogram nakładów w poszczególnych latach, limity zobowiązań;
	- 1.15.13. automatyczne wyznaczanie okresu na jaki sporządzona ma zostać WPF na podstawie harmonogramów długu publicznego i okresu realizacji przedsięwzięć;
	- 1.15.14. automatyczne wyliczenie i sprawdzenie czy spełniona jest relacja o której mowa w art. 243 Ustawy o Finansach Publicznych;
	- 1.15.15. wydruk arkusza WPF;
	- 1.15.16. możliwość wersjonowania WPF oraz związanych kartotek pomocniczych wydatków i dochodów;
	- 1.15.17. eksport danych do programu Bestia;
	- 1.15.18. eksport danych do excel'a.
- 1.16. w zakresie kasy wewnętrznej urzędu:
	- 1.16.1. możliwość obsługi wielu kas i kasjerów,
	- 1.16.2. rejestracja wpłat dla poszczególnych tytułów płatności w oddzielnych rejestrach kasowych,

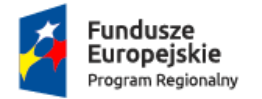

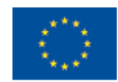

- 1.16.3. możliwość podglądu wszystkich zobowiązań klienta z informacją, w jakim podsystemie są ewidencjonowane i jaka jest wysokość odsetek, kosztów upomnienia, opłaty prolongacyjnej,
- 1.16.4. prowadzenie wszelkich rozliczeń kasowych z równoczesną ich automatyczną dekretacia,
- 1.16.5. sporządzanie raportów kasowych z bieżącą kontrolą salda kasowego,
- 1.16.6. wystawianie dowolnych dokumentów kasowych typu KP, KW i itp.,
- 1.16.7. współpraca z programami podatkowymi umożliwiająca przyjęcie w kasie wpłaty przygotowanej w księgowości podatkowej lub przyjęcie wpłaty z odsetkami bezpośrednio w kasie,
- 1.16.8. możliwość zdefiniowanie własnych dokumentów kasowych, ich wyglądu i sposobu drukowania,
- 1.16.9. wydruk raportu kasowego w układzie szczegółowym, lub w układzie sum na poszczególnych tytułach wpłat,
- 1.16.10. zamknięcie uzgodnionego raportu kasowego i otwarcia nowego. w zakresie środków trwałych:
- 1.16.11. automatyczne obliczanie nowych wartości odpisów amortyzacyjnych w przypadku: sprzedaży, likwidacji przekazania lub zmiany wartości środków trwałych,
- 1.16.12. możliwość łatwego i szybkiego tworzenia sprawozdania SG-01, poprzez dostosowanie pola do indywidualnych potrzeb danej jednostki gospodarczej,
- 1.16.13. dostosowanie unikalności nr inwentarzowego do potrzeb jednostki, możliwość ustalenia ich z dokładnością do rodzaju, klasyfikacji, grupy lub kartoteki (możliwość nadawania kolejnych numerów podpowiadanych w zależności od wybranej unikalności, lub bez podpowiadania, wówczas można tworzyć nr inwentarzowe bardziej skomplikowane),
- 1.16.14. drukowanie etykiet dla środków zawierających numer ewidencyjny i kod kreskowy,
- 1.16.15. inwentaryzacja środków trwałych, również przy użyciu czytników kodów kreskowych i terminali,
- 1.16.16. możliwość ustawienia programu w taki sposób, aby kto inny wprowadzał dokumenty, a inna osoba je zatwierdzała,
- 1.16.17. możliwość wydruków do pliku XLS i PDF,
- 1.16.18. całkowity opis cech środka trwałego (począwszy od rodzaju ewidencji, klasyfikacji, nr inwentarzowego, nazwy, daty przyjęcia do użytkowania i wartości początkowej, do zdjęcia ze stanu, daty umorzenia,
- 1.16.19. wyróżnika, danych dodatkowych, stawek amortyzacji, działu gospodarczego, i wielu innych dodatkowych kolumn, możliwych do wyświetlenia w kartotece środków trwałych),
- 1.16.20. możliwość grupowania środków trwałych, np.: ze względu na pozycję w Klasyfikacji Rodzajowej Środków Trwałych, miejsca ich użytkowania. W zależności od zdefiniowanych wcześniej słowników można narastająco i malejąco grupować wszystkie pozycje z kartoteki środków trwałych,
- 1.16.21. ewidencja miejsc użytkowania środków w ujęciu historycznym (śledzenie zmian miejsc użytkowania poprzez historie zmian wprowadzanych w środku trwałym za pomocą dowodów księgowych. Każda zmiana dotycząca np. zwiększenia wartości środka trwałego, zmniejszenia wartości, przekazania, likwidacji jest łatwo dostępna i widoczna na środku trwałym w zakładce "Obroty"),

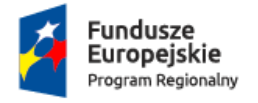

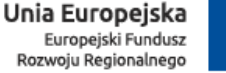

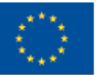

- 1.16.22. możliwość określenia kont, na które mają być księgowane kwoty umorzeń.
- 1.17. w zakresie pozostałych środków trwałych
	- 1.17.1. prowadzenie jednolitej kartoteki wyposażenia zapewniającej unikalność numerów inwentarzowych,
	- 1.17.2. możliwość transmisji danych z systemu gospodarki materiałowej,
	- 1.17.3. definiowanie przez Użytkownika dokumentów księgowych dotyczących obrotu wyposażeniem,
	- 1.17.4. prowadzenie kartoteki w podziale na dowolne rodzaje ewidencji np. ilościowej, ilościowo – wartościowej, wartościowej,
	- 1.17.5. możliwość przeszacowania wyposażenia,
	- 1.17.6. drukowanie etykiet dla środków zawierających numer ewidencyjny i kod kreskowy,
	- 1.17.7. sporządzanie arkuszy inwentaryzacyjnych w oparciu o spis z natury. Możliwość przeprowadzania inwentaryzacji,
	- 1.17.8. możliwość dokumentacyjnej zmiany lokalizacji,
	- 1.17.9. możliwość wydruków do pliku XLS i PDF,
	- 1.17.10. inwentaryzacja środków trwałych, również przy użyciu czytników kodów kreskowych i terminali.
- 1.18. w zakresie repozytorium dokumentów
	- 1.18.1. Repozytorium ma pozwolić na skuteczne zarządzanie dokumentami oraz ich jednolite uporządkowanie i składowanie. W efekcie umożliwi ono korzystanie z dokumentów i danych przechowywanych elektronicznie wprost z systemów wewnątrz Urzędu (z systemów finansowo - księgowych).
	- 1.18.2. Cechy ogólne:
	- 1.18.3. wykonanie w architekturze trójwarstwowej ,
	- 1.18.4. wspólne repozytorium dla wszystkich systemów dziedzinowych objętych integracją,
	- 1.18.5. przechowywanie plików dokumentów w bazie danych repozytorium,
	- 1.18.6. przeglądarkowy system do zarządzania dokumentami w repozytorium.
	- 1.18.7. dostęp do udostępnionej dla danego systemu dziedzinowego korespondencji przychodzącej w ramach posiadanych uprawnień użytkownika,
	- 1.18.8. w zakresie projektowania planu budżetowego:
	- 1.18.9. projektowanie budżetu w układzie klasyfikacji budżetowej i/lub układu zadaniowego
	- 1.18.10. dwa etapy przygotowania planu na rok następny: prognoza i projekt planu
	- 1.18.11. możliwość przygotowania kilku niezależnych wariantów prognozy i projektu;
	- 1.18.12. możliwość przygotowania prognozy na poziomie komórek merytorycznych i dalsze opracowanie ich przez Referat Finansowy;
	- 1.18.13. możliwość generowania projektu na podstawie dowolnej wersji prognozy;
	- 1.18.14. projekt przygotowanie uchwały budżetowej;
	- 1.18.15. możliwość nadawania statusów dla prognozy i projektu (otwarte, zablokowane, zamknięte);
	- 1.18.16. analiza danych i wydruki wg dowolnej struktury danych;

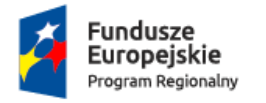

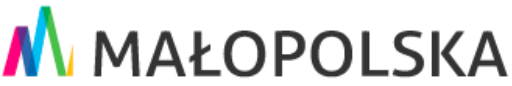

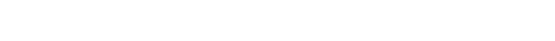

- 1.18.17. możliwość eksportu projektu budżetu do programu Bestia;
- 1.18.18. możliwość opracowania miesięcznych harmonogramów realizacji planu dochodów i wydatków budżetowych;
- 1.18.19. możliwość przygotowania harmonogramów na poziomie komórek merytorycznych i dalsze opracowanie ich przez służby skarbnika;
- 1.18.20. możliwość nadawania statusów dla harmonogramów (otwarte, zablokowane, zamknięte);
- 1.18.21. możliwość wykorzystania informacji o wykonaniu budżetu podczas tworzenia harmonogramu na następny miesiąc;
- 1.18.22. możliwość kopiowania harmonogramowanych kwot z harmonogramów miesięcy poprzednich;
- 1.18.23. możliwość przygotowania i składania wniosków o zmiany planu
- 1.18.24. wieloetapowy proces akceptacji wniosków (statusy: wprowadzony, złożony, zatwierdzony, uchwalony, odrzucony, anulowany)
- 1.18.25. możliwość przesłania uchwalonych wniosków jako dokumentów planu budżetowego do programu ewidencji planu i wykonania budżetu
- 1.18.26. w zakresie rejestru zamówień, umów, dokumentów:
- 1.18.27. współpraca z programem do ewidencji planu i analizy wykonania budżetu w zakresie automatycznego pobierania dokumentów planu budżetowego,
- 1.18.28. podgląd aktualnej wartości planu budżetowego oraz dokumentów uchwał i zarządzeń z których wartość ta wynika niezależnie dla każdego dysponenta budżetowego,
- 1.18.29. plan zamówień publicznych wg poszczególnych kategorii i kodów CPV,
- 1.18.30. rejestr zamówień publicznych, czyli ewidencja wszczętych postępowań o zamówienia publiczne i związanej z tym faktem "rezerwacji" środków budżetowych niezbędnych do późniejszej realizacji tych zamówień,
- 1.18.31. rejestr umów ewidencja umów zawieranych przez poszczególne referaty urzędu w kontekście zaangażowania środków budżetowych,
- 1.18.32. rejestr faktur ewidencja faktur, wynikających z realizacji zawartych umów a także faktur i innych dokumentów rozliczeniowych niezwiązanych z umowami,
- 1.18.33. zatwierdzanie dokumentów potwierdzające ich poprawność merytoryczną i finansową,
- 1.18.34. współpraca z programem finansowo-księgowym w zakresie automatycznego księgowania zaangażowania budżetu – generowanie dekretów księgowych do modułu finansowo-księgowego wynikających z zaewidencjonowanych umów oraz faktur niezwiązanych z umowami,
- 1.18.35. automatyczne księgowanie zobowiązań generowanie dekretów księgowych do modułu finansowo-księgowego (konta zespołu 2) wynikających z zaewidencjonowanych faktur i innych dokumentów rozliczeniowych,
- 1.18.36. podgląd zrealizowanych płatności (zaksięgowanych w module finansowoksięgowym wyciągów bankowych) w powiązaniu z umową i fakturą,
- 1.18.37. wielowariantowa analiza rozliczenia umów (rozliczeni wg faktur, rozliczenie wg zapłat, analiza umów przeterminowanych, rozliczenie wg wybranych podziałek klasyfikacji budżetowej i symboli zadań),

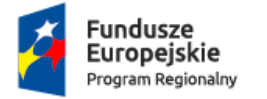

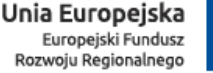

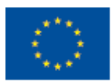

- 1.18.38. kontrola realizacji budżetu analiza środków budżetowych pozostających do dyspozycji, na różnych etapach realizacji zadań (faktycznego wykonania, zaangażowania, wszczętych zamówień publicznych),
- 1.18.39. ewidencja wydatków strukturalnych,
- 1.18.40. generowanie szeregu zestawień w różnych przekrojach,
- 1.18.41. możliwość współpracy z systemem elektronicznego obiegu dokumentów.

### **3.5.3.7 Obszar zadaniowy - Udostępnienie informacji i komunikacja ogólna z mieszkańcami gminy**

- 1. W zakresie udostępnienia informacji i komunikacja ogólna z mieszkańcami gminy system musi zapewnić:
	- 1.1. Możliwość wypełnienia i wysłania formularza wniosku o założenie konta w Gminnym Portalu Usług Publicznych dla osób prawnych/fizycznych;
	- 1.2. Możliwość wypełnienia i wysłania formularza wniosku o dezaktywację konta w Gminnym Portalu Usług Publicznych dla osób prawnych/fizycznych

### **3.5.3.8 Obszar zadaniowy - Bezpieczeństwo przetwarzania danych – analizy i raporty**

- 1. W zakresie Bezpieczeństwo przetwarzania danych analizy i raporty system musi zapewnić:
	- 1.1. prosty, intuicyjny interfejs dostępu do danych poprzez przeglądarkę www
- 2. system powinien umożliwiać dostęp do dowolnych informacji pochodzących z następujących ewidencji Gminy (przy zapewnieniu pełnej integralności i bezpieczeństwa danych):
	- 2.1. podatku od nieruchomości rolny i leśny osób fizycznych i prawnych;
	- 2.2. podatku od środków transportowych;
	- 2.3. gospodarowanie odpadami;
	- 2.4. umów dzierżawnych i wieczystego użytkowania;
	- 2.5. zezwoleń na sprzedaż alkoholu;
	- 2.6. dochodów i wydatków budżetowych;
	- 2.7. zasobów ludzkich;
	- 2.8. w zakresie prezentowanych raportów, a także powinien dawać możliwość pozyskania danych z innych baz (IBM DB2, Oracle, Microsoft SQL, MySQL i inne)
	- 2.9. współpraca z bazami danych w trybie "on-line"
	- 2.10. dane udostępniane w trybie "tylko do odczytu"
	- 2.11. prezentacja danych w postaci pulpitów złożonych z kontrolek
	- 2.12. obsługiwane kontrolki: tabela danych, wykres kołowy, wykres kolumnowy, wskaźnik, kostka OLAP i inne
	- 2.13. możliwość maksymalizacji kontrolki do pełnego ekranu
	- 2.14. asynchroniczne odświeżanie kontrolek w pulpicie
	- 2.15. dla kontrolki tabela danych dostępne funkcjonalności:
		- 2.15.1. sterowanie widocznością kolumn

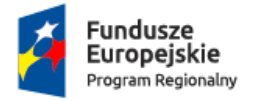

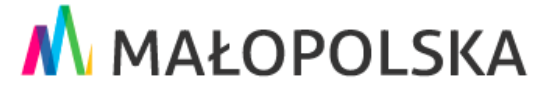

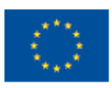

- 2.15.2. sortowanie kolumn
- 2.15.3. grupowanie wielopoziomowe po wartościach w kolumnach
- 2.15.4. filtrowanie po wartościach w kolumnach
- 2.15.5. stronicowanie i sterowanie długością strony
- 2.16. export danych z tabeli do pliku
- 2.17. łączenie tabel danych w wielopoziomowe układy hierarchiczne poprzez mechanizm odnośników z przekazywaniem parametrów – różne tabele podrzędne wywoływane są przez kliknięcia w odnośniki w tabelach nadrzędnych (mechanizm drill down i drill through)
- 2.18. możliwość wykorzystywania różnych szablonów odt/docx/xls do tworzenia raportów w plikach
- 2.19. możliwość podglądu plików, do których są odwołania w bazach
- 2.20. rozbudowane możliwości definiowania parametrów wejściowych różnych typów na poziomie kontrolek
- 2.21. mechanizm kontekstu pozwalający na filtrowanie danych zależnie od osoby wywołującej i związanych z nią cech
- 2.22. proste tworzenie wyszukiwarek danych wg dowolnych kryteriów
- 2.23. organizacja pulpitów w grupy
- 2.24. oparty o role mechanizm przyznawania uprawnień do pulpitów
- 2.25. współpraca z większością popularnych przeglądarek Internet Explorer, Firefox, Chrome
- 2.26. narzędzia do tworzenia, modyfikacji i testowania źródeł danych oraz zarządzania całością systemu
- 2.27. gotowa paczka pulpitów dla systemu podzielona na grupy: Budżet, Finanse, Sprawy, Ewidencje, Dochody, Gospodarka Odpadami, Zasoby Ludzkie – dostarczana od razu z systemem
- 3. Przykładowe pulpity z paczki standardowej w grupach:
	- 3.1. Budżet:
		- 3.1.1. Pulpit "Analiza wydatków":
		- 3.1.2. możliwość analizy danych budżetowych wg kryteriów: dział, rozdział, paragraf, dysponent, grupa dysponentów, sposób finansowania, 4-cyfra paragrafu, zadanie; analiza planu, zwiększeń/zmniejszeń planu, zaangażowania, wykonania i zobowiązań; prezentacja struktury planu
		- 3.1.3. Pulpit "Analiza dochodów":
		- 3.1.4. możliwość analizy danych budżetowych wg kryteriów: dział, rozdział, paragraf, dysponent, grupa dysponentów, sposób finansowania, 4-cyfra paragrafu, zadanie; analiza planu, zwiększeń/zmniejszeń planu, zaangażowania, wykonania i zobowiązań; prezentacja struktury planu
		- 3.1.5. Pulpit "Analiza wydatków wieloletnia kostka OLAP"
		- 3.1.6. Pulpit "Analiza dochodów wieloletnia kostka OLAP"
		- 3.1.7. i inne
	- 3.2. Finanse jednostki:

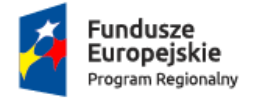

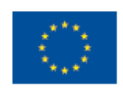

- 3.2.1. Pulpit "Analiza wydatków":
	- 3.2.1.1. możliwość analizy danych budżetowych wg kryteriów: dział, rozdział, paragraf, dysponent, grupa dysponentów, sposób finansowania, 4-cyfra paragrafu, zadanie; analiza planu, zaangażowania, wykonania i zobowiązań; możliwość drążenia danych do poziomu pojedynczych dekretów księgowych; wyszukiwarka dekretów księgowych; obsługa kontekstu dysponenta – każdy dysponent widzi jedynie dane jego dotyczące
- 3.2.2. Pulpit "Analiza umów":
	- 3.2.2.1. Prezentacja trendu wartościowego umów miesięcznie, rankingu wg klientów z możliwością drążenia danych do poziomu pojedynczej umowy i związanych z nią dekretów księgowych, struktury wg rejestrów
- 3.3. Sprawy:
	- 3.3.1. Pulpit "Terminowość załatwiania spraw"
	- 3.3.2. Analiza sprawy wg komórek organizacyjnych i RWA wszystkich, bieżących, bieżących po terminie z możliwością drążenia do poziomu pojedynczego dokumentu; prezentacja struktury w terminie/po terminie w postaci wykresów
- 3.4. Zasoby ludzkie:
	- 3.4.1. Pulpit "Struktura zatrudnienia"
	- 3.4.2. Prezentacja struktur zatrudnienia wg wykształcenia, wieku, płci i komórek organizacyjnych
- 3.5. Dodatkowo należy dostarczyć narzędzie do automatycznego wysyłania powiadomień o zmianach w bazie danych.
- 3.6. Program powinien wykonywać zaplanowane polecenia wyszukiwania, monitorowania i modyfikacji danych w bazie danych, a efektem jego działania będą wiadomości wygenerowane i automatycznie przesyłane do wskazanych adresatów poczty internetowej wewnątrz urzędu.

### **3.5.3.9 Obszar zadaniowy – Rozwiązania IT w administracji, służące cyfryzacji procesów i procedur administracyjnych - systemy płacowo - kadrowe**

- 3.6.1.1. W ramach obsługi kadr i płac, systemu musi zapewnić funkcjonalność:
- 1 w zakresie rejestrowania danych w systemie (minimalny wymagany zakres) :
- 1.1 pracownik: nazwisko, imię, drugie imię, data urodzenia, miejsce urodzenia, płeć, stan cywilny, imiona rodziców, nazwisko panieńskie matki, nr dowodu osobistego, miejsce zamieszkania (czasowe, stałe, do korespondencji), PESEL, NIP, wykształcenie, kod tytułu ubezpieczenia, podlega/nie ubezpieczeniu społecznemu i zdrowotnemu, Urząd Skarbowy zgodny z miejscem zameldowania, nr telefonu, emeryt lub rencista (nr emerytury, renty, grupa inwalidzka), stosunek do służby wojskowej
- 1.2 kwalifikacje: data i miejsce ukończenia szkoły, wyuczony zawód, nr dyplomu, specjalizacja, znajomość języków, obecne stanowisko pracy, kwalifikacja stanowiska pracy (robotnicze lub nierobotnicze):
- 1.2.1 ukończone kursy
- 1.2.2 stanowisko, komórka organizacyjna
- 1.2.3 data zatrudnienia
- 1.2.4 okres zatrudnienia (próbny, określony, nieokreślony)

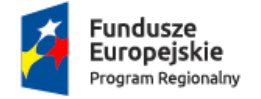

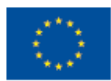

- 1.2.5 wynagrodzenie zasadnicze (kwota i grupa zaszeregowania), wynagrodzenie ryczałtowe, premia, dodatki (%, kwotę wylicza program) wraz z informacją o czasie, na jaki jest przyznany (funkcyjny, stażowy, specjalny)
- 1.2.6 historia zatrudnienia dla potrzeb obliczenia stażu pracy,
- 1.2.7 wymiar etatu
- 1.2.8 wyróżnienia i kary regulaminowe
- 1.2.9 kartoteka urlopowa w postaci czytelnej makiety urlopowej na zasadzie kalendarza z możliwością nanoszenia i sumowania wszystkich możliwych nieobecności pracownika (urlop wypoczynkowy, urlop bezpłatny, urlop szkolny, urlop rehabilitacyjny, choroba, opieka nad dzieckiem chorym, opieka nad dzieckiem zdrowym, godziny nadliczbowe, delegacje, urlop macierzyński, urlop wychowawczy, urlop okolicznościowy, inne nieusprawiedliwione nieobecności)
- 1.2.10 kartoteka badań lekarskich, szkoleń BHP, z możliwością wprowadzania daty następnego badania, szkolenia BHP
- 1.2.11 ewidencja pracowników pracujących dłużej niż 4 godziny dziennie przy monitorze
- 1.2.12 kartoteka szkoleń dla każdego pracownika z następującym danymi: temat szkolenia, termin, koszt, otrzymane zaświadczenia o odbyciu kursu (szkolenia)
- 1.2.13 baza ofert szkoleniowych z następującymi danymi: nazwa firmy, adres, telefon/fax, zakres tematyczny przeprowadzanych szkoleń
- 1.3 w zakresie funkcjonalności ogólnych:
- 1.3.1 automatyczne naliczanie wymiaru urlopu, sygnalizacja wymiaru urlopu szkolnego z możliwością bilansowania miesięcznego i rocznego urlopów (wg rodzajów), wydruk dla pracownika z dokładnością do minuty
- 1.3.2 wydruk dokumentów kadrowych takich jak: umowa o pracę, świadectwo pracy, porozumienie zmieniające, angaż, wypowiedzenie, skierowanie na badania lekarskie, zaświadczenie o zatrudnieniu i wynagrodzeniu na podstawie wprowadzonych wzorów dokumentów kadrowych
- 1.3.3 możliwość tworzenia i edycji wzorów dokumentów kadrowych wykorzystywanych do drukowania
- 1.3.4 obliczanie daty uprawnienia do nagrody jubileuszowej i daty do emerytury z możliwością wykluczania okresów nakładających się na siebie na podstawie wprowadzonych świadectw pracy
- 1.3.5 naliczanie stażu pracy w zakładzie oraz stażu pracy ogólnego z możliwością wykluczania okresów nakładających się na siebie na podstawie wprowadzonych świadectw pracy
- 1.3.6 możliwość eksportowania do programu ZUS PŁATNIK w pełnym zakresie dokumentów zgłoszeniowych i wygłoszeniowych
- 1.3.7 prognozowanie wynagrodzenia:
- 1.3.7.1 kopiowanie danych rzeczywistych do planu wynagrodzeń,
- 1.3.7.2 tworzenie planu poprzez korektę poszczególnych składników wynagrodzenia lub poprzez zmianę kwoty brutto (składniki wynagrodzenia obliczane automatycznie),
- 1.3.7.3 kontrola różnic powstałych pomiędzy planowanymi a rzeczywistymi składnikami wynagrodzenia, na poziomie pracownika, wydziału i całego Urzędu,
- 1.3.7.4 obliczanie średnich wartości poszczególnych składników wynagrodzenia w ramach wydziałów i grup pracowniczych (stanowisk służbowych),
- 1.3.7.5 drukowanie zestawień z planem wynagrodzenia wg wydziałów i grup pracowniczych,

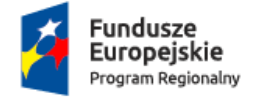

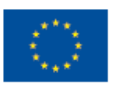

- 1.3.7.6 akceptacja planu kopiowanie utworzonego planu do bieżącej kartoteki
- 1.3.8 planowanie zatrudnienia
- 1.3.9 automatyczna sygnalizacja (bez konieczności wywoływania raportów) zdarzeń określonych przez użytkownika z określonym wyprzedzeniem, np: upływu ważności badań lekarskich pracowników, szkoleń BHP itp., możliwość otrzymania alertów mailem
- 1.3.10 prowadzenie archiwum odrębnie dla pracowników zwolnionych i obecnie pracujących, w przypadku ponownego przyjęcia do pracy osoby zwolnionej możliwość łatwego przywrócenie danych
- 1.3.11 możliwość samodzielnego generowania raportów na poziomie użytkownika i administratora z dowolnie wybranych elementów za różne okresy za pomocą generatorów raportów
- 1.3.12 automatyczne generowanie danych do sprawozdań Z05, Z03, Z06, Z12
- 1.3.13 eksport dowolnych danych do arkusza kalkulacyjnego MS Excel lub pliku tekstowego
- 1.3.14 prosty w obsłudze, rozbudowany generator zestawień tabelarycznych, umożliwiający definiowanie przez użytkownika zakresu danych z dowolnych danych z systemu z możliwością ich przeliczania, filtrowania oraz grupowania
- 1.3.15 wbudowany moduł raportowania z możliwością stworzenia dowolnych raportów w postaci formatki wydruku
- 1.3.16 możliwość obsługi wielu płatników składek ZUS
- 1.4 w zakresie naliczania płac funkcjonalności:
- 1.4.1 naliczenie (wyliczenie wynagrodzeń):
- 1.4.1.1 naliczanie płac i przygotowanie wypłaty (sporządzanie list płac: głównej uwzględniającej ulgę podatkową i koszty uzyskania przychodu, list dodatkowych z uwzględnieniem wspólnej podstawy do wyliczenia składek zus dla wynagrodzeń wypłacanych w tym samym miesiącu oraz list korygujących
- 1.4.1.2 automatyczne tworzenie dokumentów wynagrodzenia za czas urlopu i choroby na podstawie kartoteki absencji oraz wyliczanie na podstawie kartoteki zarobkowej wysokości wynagrodzenia i zasiłków
- 1.4.1.3 nagrody jubileuszowej, nagrody uznaniowej, 13-ta pensji, odprawy emerytalnej, ekwiwalentu za urlop, wynagrodzenia za urlop, wynagrodzenia za nadgodziny, odprawy z tytułu zwolnienia, zwrotu składek ZUS za lata poprzednie i rok bieżący
- 1.4.1.4 możliwość zmiany składników w stosunku do poprzedniego miesiąca poprzez ich modyfikację, z automatycznym obliczaniem pozostałych składników
- 1.4.1.5 możliwość wykorzystania danych z zamkniętych wypłat do wykonania bieżącej wypłaty
- 1.4.2 rozliczanie płac:
- 1.4.2.1 obliczanie narzutów od wynagrodzeń
- 1.4.2.2 eksport danych do programu PŁATNIK
- 1.4.2.3 rozliczanie zaliczek miesięcznych na poczet podatku dochodowego od łącznej kwoty wypłat dla Urzędu Skarbowego
- 1.4.2.4 obliczanie i pobieranie składki na ubezpieczenia społeczne, zdrowotne, Fundusz Pracy
- 1.4.2.5 tworzenie przelewów bankowych na konto ZUS, Urząd Skarbowy, PFRON i inne wynikające z zadeklarowanych potrąceń
- 1.4.2.6 tworzenie i wydruk przelewu na konto osobiste pracownika

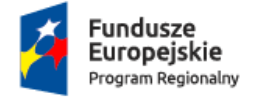

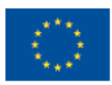

- 1.4.2.7 możliwość przekazania wypłaty na kilka kont bankowych pracownika
- 1.4.2.8 sporządzanie wydruków związanych z wypłatą (odcinek dla pracownika, zestawienie gotówkowe, zbiorówka listy płac)
- 1.4.2.9 wykonanie wydruków związanych z rocznymi rozliczeniami (roczna karta wynagrodzeń, dokumenty podatkowe PIT-4R, PIT-8C, PIT-8S, PIT 8AR, PIT-11, PIT-40, IFT-1, zaświadczenia o wynagrodzeniu)
- 1.4.2.10 rejestracja i obsługa wypłat z tytułu umowy o dzieło, umowy zlecenia zarówno dla pracowników własnych jak i obcych
- 1.4.2.11 tworzenie z dowolnie wybranych elementów zestawień w celu sprawdzenia poprawności sporządzonej listy płac
- 1.4.2.12 wykonywanie raportu kontrolnego umożliwiającego sygnalizację błędów operatorskich
- 1.4.2.13 obliczanie i wypełnianie deklaracji PFRON
- 1.4.3 współpraca z innymi systemami i automatyczne funkcje:
- 1.4.3.1 współpraca (automatyczne przesyłanie) danych do systemu Płatnik
- 1.4.3.2 automatyczne tworzenie i przesyłanie deklaracji rozliczeniowych PIT do systemu e-Deklaracje
- 1.4.3.3 przygotowanie i eksport do systemu finansowo-księgowego informacji do księgowania danych w postaci noty księgowej, na potrzeby budżetu nota zostanie rozksięgowana na rozdziały i paragrafy zgodnie z klasyfikacją budżetową
- 1.4.3.4 prowadzenie rozliczeń w związku z udzielonymi pożyczkami z Funduszu Świadczeń Socjalnych i Zakładowej Kasy Zapomogowo-Pożyczkowej
- 1.4.4 automatyczne wyliczanie i generowanie 13-tej pensji
- 1.4.5 automatyczne korekty przeszeregowań i skutków zmian wynagrodzenia
- 1.4.6 automatyczna zmiana progów podatkowych
- 1.4.7 automatyczne naliczenie wysokości dodatków stażowych
- 1.4.8 automatyczne uwzględnianie rocznego limitu wypłaconych świadczeń z ZFŚS
- 1.4.9 kalkulator umożliwiający symulację listy płac dla pojedynczego pracownika
- 1.4.10 kopiowanie dokumentów zmiennych pomiędzy listami płac i tworzenie dokumentów na podstawie dokumentów z innych list
- 1.4.11 wypłata nagród i świadczeń socjalnych według ewidencji wprowadzonej w systemie
- 1.4.12 automatyczne wygenerowanie dokumentu nadpłat i niedopłat związanych z wystawionymi dokumentami PIT-40
- 1.4.13 automatyczne naliczenie wyrównań składników stałych w związku ze zmianą warunków zatrudnienia sprzed kilku miesięcy
- 1.4.14 automatyczne wyliczenie wynagrodzenia urlopowego na podstawie absencji
- 1.4.15 generowanie i naliczenie nagrody jubileuszowej, półrocznej, kwartalnej oraz odprawy emerytalnej
- 1.4.16 eksport dokumentów do systemu e-Deklaracje
- 1.4.17 przesyłanie "pasków" wynagrodzeń na maila
- 1.4.18 przestawna, konfigurowalna kartoteka do analizy wielowymiarowej wypłaconych wynagrodzeń

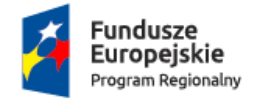

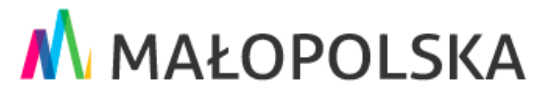

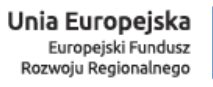

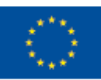

1.4.19 możliwość obsługi wielu płatników składek ZUS.

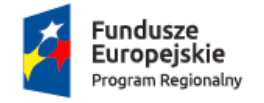

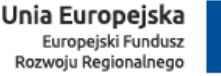

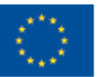

# **4 Inne wymagania ogólne, w tym liczba udzielonych licencji**

- 1. W zakresie wymagań ogólnych, dostarczone przez Wykonawcę rozwiązanie musi zapewnić, iż:
	- 1.1. System funkcjonować musi zgodnie z obowiązującymi przepisami prawa;
	- 1.2. Oferowane Oprogramowanie w dniu składania ofert nie może być przeznaczone do wycofania z produkcji / sprzedaży lub nie może nie mieć zapewnionego wsparcia technicznego oraz musi być w wersji aktualnej na dzień składania ofert;
	- 1.3. Zakres udzielonych licencji przez Wykonawcę, odpowiednio odnoszący się do jego produktów (modułów i komponentów oferowanego Systemu) – zgodnie z Ofertą i formularzem ofertowym musi zapewnić Zamawiającemu użytkowanie oferowanego oprogramowania w zakresie:
		- 1.3.1. poprawnej technicznie pracy zaoferowanego i wdrażanego rozwiązania;
		- 1.3.2. spełnienia warunków prawnych określonych przez umowy licencyjne, jakie wynikać będą z udzielanych przez Wykonawcę na rzecz Zamawiającego licencji, sublicencji i/ lub dostarczanych przez niego licencji dla przedmiotowego Oprogramowania. Licencje na przekazane do użytkowania Oprogramowanie są bezterminowe.
- 2. W ramach dostawy produktów własnych wchodzących w skład Systemu, Wykonawca jest zobowiązany dostarczyć: licencje, nośniki instalacyjne oraz niezbędne instrukcje użytkownika i administratora w wersji elektronicznej, w tym na płycie CD/DVD oraz papierowej po 1 egzemplarzu z każdego rodzaju.
- 3. Dobór typu, liczby oraz rodzaju licencji Oprogramowania zależy od warunków licencyjnych oferowanego przez Wykonawcę produktu, co oznacza, iż możliwe jest np. dostarczenie przez Wykonawcy większej liczby licencji niż pierwotnie zostało to wskazane (i udostępnione) przez Zamawiającego w niniejszej specyfikacji.
- 4. Dostarczane przez Wykonawcę Oprogramowania musi być dostarczone zawsze w najwyższej wersji produktu (danego Oprogramowania) dostępnej na rynku IT na dzień złożenia Oferty przez Wykonawcę.
- 5. Wykonawca jest zobowiązany do dostarczenia niezbędnej liczby licencji oprogramowania, odpowiadającej wymaganej przez Zamawiającego konfiguracji procesorowej serwera sprzętowego przeznaczonego do obsługi bazy danych, zapewniając zarazem możliwość tworzenia w oparciu o przedmiotowe, dostarczone oprogramowanie środowiska wirtualnego na tym serwerze do minimum 4 maszyn wirtualnych (VM) na host,
- 6. Dostawa Oprogramowania może nastąpić poprzez dostarczenie kluczy aktywacyjnych i podanie adresów stron do pobrania wersji elektronicznej danego oprogramowania i / lub poprzez dostarczenie kluczy oraz nośników CD-ROM lub DVD-ROM z danym oprogramowaniem w wersii instalacyjnej.
- 7. W ramach dostawy produktów własnych wchodzących w skład Systemu, Wykonawca jest zobowiązany dostarczyć: licencje, nośniki instalacyjne oraz niezbędne instrukcje użytkownika i administratora w wersji elektronicznej, w tym na płycie CD/DVD oraz papierowej po 1 egzemplarzu z każdego rodzaju.

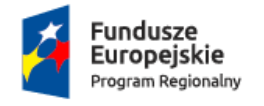

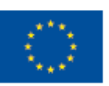

# **5 Wymagania szczegółowe dotyczące gwarancji**

### **5.1 Gwarancja - oprogramowanie dziedzinowe**

- 1. W ramach realizacji przedmiotu zamówienia Wykonawca jest zobowiązany do udzielenia gwarancji jakości i rękojmi za wady wykonania zamówienia w stosunku do dostarczanego oprogramowania dziedzinowego na okres określony w ofercie, liczony od daty Odbioru Końcowego, na oprogramowanie dziedzinowe, uwzględniające wymaganie dla rozwiązania systemowego, iż musi być niezależne od wersji oprogramowania, a w przypadku istotnych zmian wersji, koszt wdrożenie zmodernizowanych usług integracji i wymiany danych ponosi Wykonawca na swój koszt w ramach usług gwarancji jakości wykonania zamówienia.
- 2. **Okres udzielonej przez Wykonawcę gwarancji jakości wykonanej usługi liczony będzie od daty Odbioru Końcowego. Gwarancja jakości obejmuje również dostarczanie nowych wersji Systemu w zakresie związanym ze zmianą przepisów prawa**.
- 3. Warunki świadczenia gwarancji, w tym czas reakcji oraz czas usunięcia określonej kategorii błędów, jak również opis procedury zgłoszenia oraz naprawy błędu obejmują:
	- 3.1. udostępniania aktualnych opisów dostępnych funkcji oprogramowania,
	- 3.2. usuwania błędów i usterek,
	- 3.3. usuwania luk bezpieczeństwa wykrytych po odbiorze końcowym,
	- 3.4. utrzymania zgodności systemu i poszczególnych aplikacji z obowiązującym prawem,
- 4. Obsługa Zgłoszeń odbywać się będzie w Dni robocze od poniedziałku do piątku, w godzinach od 07:30 do 15:30, z wyłączeniem dni ustawowo wolnych od pracy.
- 5. Za moment dokonania Zgłoszenia przez Zamawiającego przyjmuje się:
	- 5.1. Czas otrzymania przez Wykonawcę Zgłoszenia, jeśli Wykonawca otrzyma zgłoszenie w Dniu roboczym, w godzinach 7:30 -15:30;
	- 5.2. Godzinę 7:30 następnego Dnia roboczego w przypadku otrzymania przez Wykonawcę Zgłoszenia w Dniu roboczym po godzinie 15:30;
	- 5.3. Godzinę 7:30 najbliższego Dnia roboczego w przypadku otrzymania przez Wykonawcę Zgłoszenia w dniu niebędącym Dniem roboczym.
	- 5.4. W poniższej tabeli odpowiednio dla Błędów i Usterek przedstawione zostały wymagane Czasy reakcji Wykonawcy na dokonane Zgłoszenia oraz Terminy usunięcia Błędów i Usterek.

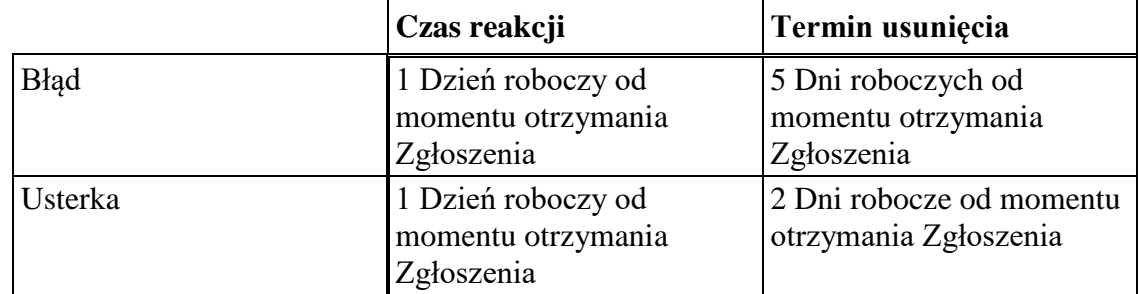

- 5.5. W uzasadnionych przypadkach, terminy usunięcia Błędów (lub Usterek), o których mowa w pkt 5.4, mogą podlegać wstrzymaniu. O wstrzymaniu terminu usunięcia Błędu (lub Usterki) decyduje Koordynator Umowy po stronie Zamawiającego na pisemny wniosek Koordynatora Wykonawcy, zawierający co najmniej informację uzasadnienie konieczności wstrzymania terminu usunięcia Błędu (lub Usterki).
	- 3.6.1.2. Bieg terminów określonych w pkt 1 rozpoczyna się z dniem protokolarnego podpisania przez Zamawiającego Protokołu odbioru.

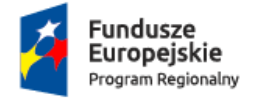

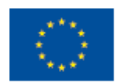

- 6. Okres rękojmi za wady jest równy okresowi gwarancji jakości, określonym w pkt 1 niniejszego podrozdziału.
- 7. Wykonawca ponosi odpowiedzialność względem Zamawiającego jeżeli wykonanie Przedmiotu Umowy narusza uzasadnione prawa osób trzecich, w tym prawa własności, prawa autorskie lub prawa pokrewne, lub też jest obciążone prawami osób trzecich.
	- 3.6.1.3. W okresie gwarancji Wykonawca jest zobowiązany do usuwania Wad ujawnionych po Odbiorze końcowym.
	- 3.6.1.4. W ramach gwarancji Wykonawca będzie świadczył usługi gwarancji zgodnie z wytycznymi wskazanymi poniżej:
- 8. Dopuszcza się zmianę kwalifikacji zgłoszenia Wady, po uprzedniej zgodzie Zamawiającego. Do czasu potwierdzenia zmiany kwalifikacji, uznaje się za obowiązującą kwalifikację pierwotną.
- 9. Usunięcie Wady, nastąpi poprzez przekazanie Poprawki lub Nowej wersji. Każda nowa Poprawka lub Nowa wersja musi posiadać unikalny numer. Zasady wersjonowania Poprawek i Nowych wersji zostaną uzgodnione przez strony w terminie 30 dni roboczych od dnia wejścia w życie Umowy.
- 10. Wykonawca zobowiązany jest do przekazywania Zamawiającemu informacji o nowych Poprawkach i Nowych wersjach Oprogramowania standardowego, Aplikacji infrastrukturalnych oraz Aplikacji biznesowych drogą elektroniczną na wskazany adres e-mail Zamawiającego.
- 11. Wraz z Nową wersją lub nową Poprawką, Wykonawca zobowiązany jest do przekazania nowej wersji Dokumentacji wraz z procedurą instalacji oraz informacją o parametryzacji i konfiguracji.

### **5.2 Gwarancja - infrastruktura informatyczna**

- 1. Wykonawca udziela gwarancji jakości na dostarczany sprzęt zgodnie z warunkami kreślonymi w niniejszym Opisie Przedmiotu na okres: 36 miesięcy od daty Odbioru Końcowego w tym rękojmi dotyczącej dostarczonego sprzętu oraz oprogramowania dotyczącego dostarczonego sprzętu zgodnie z oferowanym przez Wykonawcę okresem gwarancji. Next busines Day.
- 2. Wykonawca udzieli Zamawiającemu 3 letniej gwarancji na dostarczony sprzęt komputerowy oraz dostarczone oprogramowanie systemowe w opcji ze standaryzowanej usługi gwarancyjnej oraz serwisu "next business day" zapewniając jednocześnie co najmniej 24 godziny czas naprawy lub podstawienia sprzętu zastępczego o parametrach technicznych nie gorszych niż sprzęt zastępowany, przekazany do naprawy. Wszelkie koszty logistyczne związane z obsługą procesu gwarancji będą ponoszone przez Wykonawcę. Realizacja obsługi będzie uwzględniać wymagania ujęte w pkt 6 i 7 niniejszego rozdziału.
- 3. Warunki gwarancji muszą uwzględniać, iż:
	- 3.1. Okres gwarancji, rozpoczyna swój bieg w dniu następnym po podpisaniu protokołu odbioru dotyczącego danego sprzętu lub oprogramowania.
	- 3.2. Wykonawca zapewni i wykupi dla Zamawiającego gwarancję na dostarczony sprzęt i oprogramowanie, potwierdzając ten fakt odpowiednimi dokumentami gwarancyjnymi producenta (numer umowy gwarancyjnej, serwisowej, inne).
- 4. Usługi serwisowe muszą być świadczone w języku polskim.
	- 3.6.1.5. Czas reakcji liczony jest od momentu zgłoszenia do czasu podjęcia działań przez Wykonawcę i powiadomienia o nich Zamawiającego.
- 5. Czas naprawy liczony jest od momentu dokonania zgłoszenia przez Zamawiającego do czasu przywrócenia pełnej sprawności urządzenia lub oprogramowania (zamknięcia zgłoszenia). Czas naprawy obejmuje niezbędne czynności w zakresie diagnostyki błędu / wady.
- 6. Usługi serwisowe w okresie gwarancji zawarte w cenie Oferty (zwane dalej usługami gwarancyjnymi) muszą obejmować:

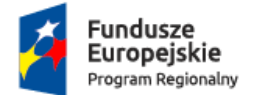

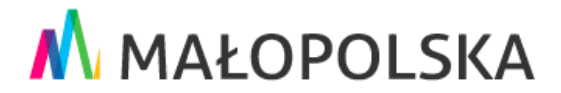

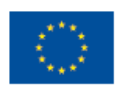

- 6.1. przeprowadzenie diagnozy usterki lub wady sprzętu lub oprogramowania zdalnie (o ile taki dostęp zostanie umożliwiony Wykonawcy zgodnie z obowiązującą u Zamawiającego polityką bezpieczeństwa oraz umową) lub na miejscu we wskazanej siedzibie Zamawiającego,
- 6.2. usuwanie wad materiałowych i konstrukcyjnych,
- 6.3. usuwanie wad polegających na niespełnianiu deklarowanych przez producenta parametrów lub funkcji użytkowych, w tym wad poszczególnych komponentów danego sprzętu lub oprogramowania,
- 6.4. usuwanie wad i błędów funkcjonalnych w działaniu sprzętu lub oprogramowania, w tym wynikających z błędów konfiguracji dostarczonego sprzętu lub oprogramowania,
- 6.5. w przypadku dostawy nowego sprzętu, urządzenie to musi być skonfigurowane do konfiguracji "produkcyjnej" zapewniającej Zamawiającemu cechy funkcjonalne i użytkowe rozwiązania przed wystąpieniem wady – działania te Wykonawca przeprowadzi na koszt własny.
- 6.6. jeżeli wymiana części uszkodzonych na części nowe o parametrach technicznych nie gorszych od parametrów części wymienianych, kompatybilnych z serwisowanym sprzętem dotyczy nośników danych (w tym dyski mechaniczne, pamięci flash itp.) – wówczas te uszkodzone urządzenia, komponenty pozostają własnością Zamawiającego.
- 6.7. zapewnienie dostępu do dedykowanego systemu obsługi ewidencji i zarządzania cyklem zgłoszeń czynnego przez 24 h / 7 dni tygodnia / 365(6) dni w roku, dostępnego przez interfejs WWW, umożliwiającego całodobowe zgłaszanie błędów oraz ich monitorowanie w zakresie, co najmniej, krytycznych statusów: zgłoszenie, reakcja, kwalifikacja, naprawa, zamknięcie,
- 6.8. udostępnienie telefonicznego HelpDesk (numer telefoniczny oraz faksowy) w dni robocze, w godzinach 8.00 - 16.00, umożliwiającego zgłaszanie błędów w dni robocze w godzinach 8.00 – 16.00 oraz zapewnienie dedykowanego adresu mailowego do kontaktu i opcjonalnie zgłoszenia serwisowego, przy czym:
- 6.9. w przypadku, w którym Zamawiający zgłosi dane zgłoszenie poprzez inny niż WWW kanał (np. telefon, fax, mail), Wykonawca jest zobowiązany wprowadzić takie zgłoszenie do oprogramowania do ewidencji zgłoszeń, z czasem zgłoszenia równym rzeczywistemu zgłoszeniu (czas odebrania faxu, telefonu, maila itd.), niezależnie od momentu wprowadzenia zgłoszenia do oprogramowania.
- 6.10. udostępnienie infolinii / linii technicznej producenta serwerów, macierzy dyskowej oraz stacji graficznych (komputerów) umożliwiającej po podaniu danych identyfikacyjnych oraz numeru seryjnego urządzenia weryfikację przynajmniej czasu oraz typu obowiązywania udzielonej gwarancji oraz opcjonalnie: konfiguracji sprzętowej i programowej,
- 6.11. dostęp do bazy wiedzy centrum wsparcia technicznego umożliwiającego samodzielną ocenę i próbę diagnozowania usterki sprzętu i oprogramowania (dotyczy wyłącznie serwerów oraz macierzy dyskowej).
- 7. Wykonawca ponosić będzie pełną odpowiedzialność wobec Zamawiającego za wszelkie szkody Zamawiającego, w tym utracone przez niego korzyści, będące następstwem ujawnionych wad Sprzętu.

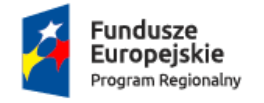

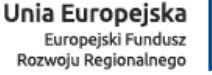

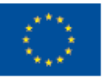

## **6 DODATEK nr 1: Zakres migracji danych z obecnie wykorzystywanych systemów Zamawiającego**

- 1. Obecnie eksploatowane przez Zamawiającego rozwiązania aplikacyjne tworzą w większości niezależne od siebie dziedzinowe systemy kilku różnych dostawców. Systemy te nie są ze sobą zintegrowane, chociaż możliwa jest częściowa asynchroniczna wymiana danych poprzez pliki eksportu / pliki wymiany danych.
- 2. Główne zręby tak funkcjonującego niezintegrowanego systemu teleinformatycznego Wnioskodawcy tworzą:
	- 2.1. Faktury wystawianie faktur
	- 2.2. Finanse i Księgowość budżet, sprawozdania
	- 2.3. Karty Kontowe moduł przeznaczony do prowadzenia windykacji należności według unormowań prawa administracyjnego
	- 2.4. Kasa program Kasa umożliwia zautomatyzowanie obsługi kasy w czasie rzeczywistym
	- 2.5. Kadry i Płace pozwala usprawnić czynności związane z wynagradzaniem i ewidencją pracowników.
	- 2.6. Mienie
	- 2.7. Mieszkańcy gromadzenie i przechowywanie informacji o osobach zamieszkałych na terenie gminy.
	- 2.8. Odpady wspomagającego gospodarowanie odpadami w zakresie obowiązującego regulaminu
	- 2.9. Podatki rolny leśny od nieruchomości
	- 2.10. Admin narzędzie dla administratora
	- 2.11. Ewmapa ewidencja gruntów i nieruchomości
	- 2.12. Ewopis ewidencja gruntów i nieruchomości
	- 2.13. BESTIA budżet gminy
	- 2.14. RODOS program do kosztorysowania
	- 2.15. PŁATNIK ZUS
	- 2.16. Legislator edytor aktów prawnych
- 3. Wymagania dot. przeniesienia danych:
- 4. Migracja danych, czyli przeniesienie danych z funkcjonujących obecnie aplikacji do docelowego systemu w zakresie niezbędnych danych koniecznych do uruchomienia docelowego Systemu, uwzgledniających następujące obszary:
	- 4.1.1. Podatkowe oraz opłat lokalnych
	- 4.1.2. Łączne zobowiązania pieniężne
	- 4.1.3. Umowy dzierżawy gruntów i wieczyste użytkowane
	- 4.1.4. Zezwolenia na sprzedaż napojów alkoholowych
	- 4.1.5. Obszar odpadów komunalnych
	- 4.1.6. kadry-płace w zakresie danych osobowych, danych o zatrudnieniu, absencji, informacji ZUS, informacji płacowych, historia wynagrodzeń,

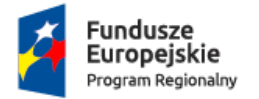

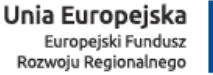

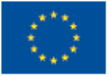

- 4.2. W zakresie danych księgowych podatków i opłat lokalnych saldo BO na koniec roku. W zakresie systemów finansowo – budżetowych zakres obejmuje: bilans otwarcia, rozrachunki kontrahentów oraz pozostałe dane potrzebne na uruchomienie systemu.
- 4.3. Po wykonaniu migracji przez Wykonawcę Zamawiający zweryfikuje zgodność przeniesionych danych do nowej aplikacji.

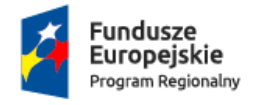

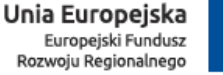

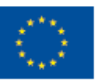

# **7 DODATEK nr 2: Potwierdzenie spełnienia wymagań SIWZ – Opis próbki oprogramowania**

- 1. Zamawiający, w celu potwierdzenia spełniania przez oferowane oprogramowanie wymagań określonych SIWZ, żąda przygotowania i zaprezentowania próbki oprogramowania aplikacyjnego - "Oprogramowanie - E-usługi".
- 2. Prezentacja próbki zostanie przeprowadzona na wezwanie Zamawiającego skierowane do wykonawcy, którego oferta zostanie najwyżej oceniona, w trybie art. 26 ust. 2 ustawy Pzp.
- 3. Wykonawca zobowiązany jest dostarczyć i zaprezentować próbkę oferowanego oprogramowania aplikacyjnego "Oprogramowanie - E-usługi" w postaci komputera przenośnego (laptopa) z zainstalowanymi wszystkimi modułami / funkcjonalnościami zgodnie z wymaganiami zawartymi w SIWZ wraz z działającą testową bazą danych zgodną z wymaganiami SIWZ oraz wszelkimi niezbędnymi do prawidłowego działania systemu elementami umożliwiającymi właściwe działanie systemu takimi jak zmienne środowiskowe, biblioteki systemowe, komponenty systemu operacyjnego w tym zainstalowane przeglądarki internetowe (co najmniej MS Internet Explorer, Mozilla Firefox, Chrome).
- 4. Próbka musi być dostarczona w formie fizycznych urządzeń, nie jest dopuszczalne stosowanie emulatorów. Na dostarczonej próbce w postaci komputera przenośnego (laptopa) Zamawiający wymaga założenia konta użytkownika posiadającego prawa administracyjne do oprogramowania, tak aby możliwe było założenie nowego użytkownika systemu, wprowadzenie danych testowych, wykonywanie wykazów oraz wszelkich innych czynności umożliwiających przeprowadzenie weryfikacji oferowanego systemu celem potwierdzenia, iż oferta odpowiada treści SIWZ. Login użytkownika posiadającego prawa administracyjne do oprogramowania: ADMIN. Hasło użytkownika posiadającego prawa administracyjne do oprogramowania: ADMIN. Ponadto wymagane jest dołączenie kompletnej instrukcji uruchomienia i użytkowania próbki "Oprogramowanie - e-usługi".
- 5. Celem prezentacji oferowanego oprogramowania "Oprogramowanie E-usługi", jest zweryfikowanie czy odpowiada ono określonym przez Zamawiającego wymaganiom w zakresie wybranych funkcjonalności.
- 6. Prezentacja odbywać się będzie w siedzibie Zamawiającego i w terminie przez niego wyznaczonym.
- 7. Prezentacja jest elementem oceny oferowanego oprogramowania "Oprogramowanie E-usługi", która dokonywana jest przez komisję przetargową.
- 8. Przebieg prezentacji jest dokumentowany przez komisję przetargową w formie protokołu. Komisja przetargowa, dla potrzeb sporządzenia protokołu może utrwalać przebieg prezentacji za pomocą urządzeń rejestrujących dźwięk lub obraz i dźwięk.
- 9. W trakcie prezentacji niedopuszczalne jest prowadzenie przez strony negocjacji treści oferty, zadawanie pytań przez Wykonawcę oraz wyjaśnianie wątpliwości.
- 10. Stwierdzenie pierwszej niezgodności w zakresie wymagań i parametrów oferowanego Systemu skutkować będzie odrzuceniem oferty.
- 11. Prezentacja musi być przeprowadzona na testowym środowisku z przykładową bazą danych, wypełnioną danymi w takim zakresie, aby możliwe było pokazanie wszystkich funkcji ujętych w SIWZ.
- 12. Po prezentacji próbka, o której mowa w pkt. 4, jako część dokumentacji postepowania (załącznik do protokołu) nie podlega zwrotowi.
- 13. Wykonawca zapewni wszelkie niezbędne do przeprowadzenia prezentacji zasoby konieczne do wykonania prezentacji wybranych funkcjonalności wskazanych w niniejszym dodatku tj.:
	- zasoby sprzętowe (komputer przenośny (laptop), projektor itp.),

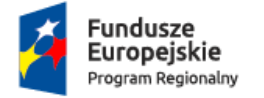

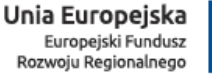

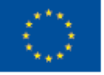

- zasoby programowe (oferowane programy, systemy operacyjne, bazy danych itp.),
- zapewnienie na czas prezentacji dostępu do Internetu np. poprzez modem/router GSM".
- 14. Wymagane obszary funkcjonalności w ramach przedmiotowej Próbki oprogramowania obejmują w szczególności funkcjonalności uwzględnione w poniższej tabeli wraz z przedstawieniem obszaru scenariuszy testowych.

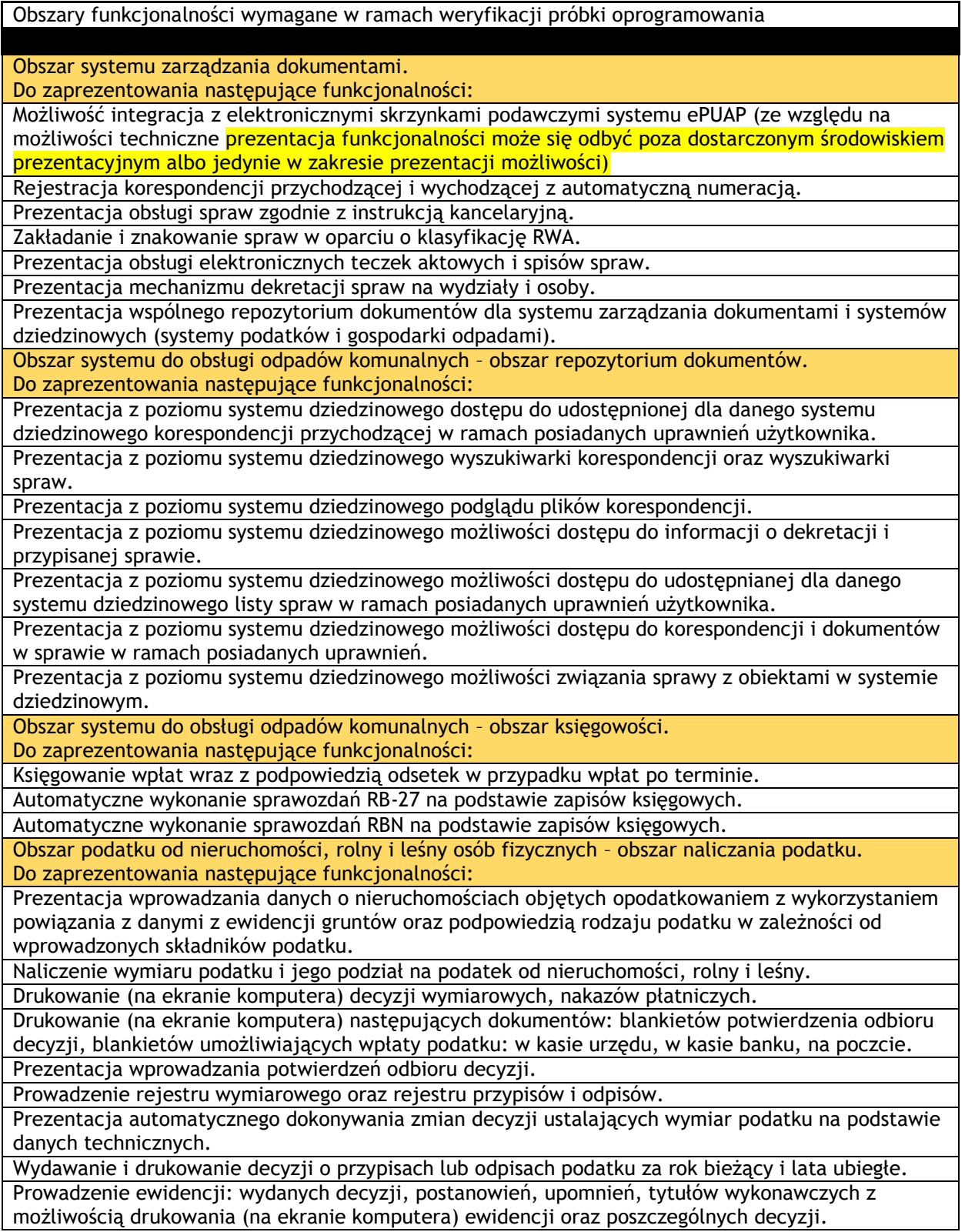

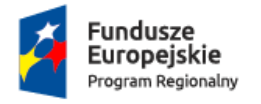

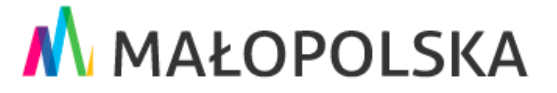

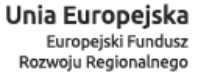

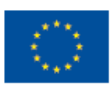

Możliwość modyfikacji szablonów istniejących decyzji i zestawień oraz tworzenie nowych zestawień (tzn. możliwość modyfikacji wyglądu szablonu dowolnego wydruku zarówno od strony graficznej jak i drukowanych tekstów, czyli możliwość modyfikacji m.in. wielkości i rodzaju czcionek, zmiany formatu)

Obszar podatku od nieruchomości, rolny i leśny osób fizycznych – obszar repozytorium dokumentów. Do zaprezentowania następujące funkcjonalności:

Prezentacja z poziomu systemu dziedzinowego możliwości przekazywania dokumentów do wysyłki do pracownika rejestrującego korespondencję wychodzącą.

Prezentacja jednolitego dostępu do korespondencji, spraw i dokumentów dla systemu zarządzania dokumentami i systemów dziedzinowych (podatek od nieruchomości) poprzez dedykowaną usługę sieciową (web service) z jednolitym systemem uprawnień do dokumentów.

Przechowywanie plików dokumentów w bazie danych lub w oddzielnym dedykowanym repozytorium plików.

Rejestracja korespondencji wychodzącej

Obszar podatku od nieruchomości, rolny i leśny osób fizycznych – obszar powiadamiania klienta. Do zaprezentowania następujące funkcjonalności:

Obsługa akcji wysyłkowych kontekstowych na grupę tematyczną (wiadomość generowana na podstawie danych z systemu informatycznego i wysyłana selektywnie do osób, spełniających określony warunek – np. powiadomienie o braku zapłaty za ratę podatku),

Wysyłka powiadamiania za pomocą wiadomości e-maili, wiadomości sms i wiadomości na platformę ePUAP (ze względu na możliwości techniczne prezentacja funkcjonalności może się odbyć poza dostarczonym środowiskiem prezentacyjnym albo jedynie w zakresie fizycznej możliwości dokonania wysyłki)

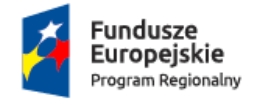

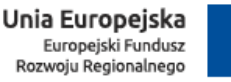

**Załącznik nr 9B**

.

# **OPIS PRZEDMIOTU ZAMÓWIENIA**

# **Część II - "Wdrożenie elektronicznych usług i administracji w Gminie Sucha Beskidzka – dostawa stacji roboczych"**

### **1. Informacje ogólne**

Niniejsza specyfikacja określa wymagania funkcjonalne i techniczne w zakresie:

- 1. dostawy i instalacja komputerów stacjonarnych wraz z urządzeniami towarzyszącymi w lokalizacji Urzędu Gminy Sucha Beskidzka
- 2. dostawy i instalacji monitorów komputerowych w lokalizacji Urzędu Gminy Sucha Beskidzka

Wykonawca podejmujący się realizacji przedmiotu zamówienia zobowiązany jest do opracowania i przedstawienia zamawiającemu do zatwierdzenia szczegółowego harmonogramu prac dla poszczególnych zadań wymienionych powyżej w punktach od 1 do 2. Szczegółowy zakres prac dla poszczególnych zadań opisano poniżej.

**ad 1) Dostawa i instalacja komputerów stacjonarnych** szt. 10 wraz z urządzeniami towarzyszącymi w lokalizacji Urzędu Gminy Sucha Beskidzka objęta jest następującym zakresem:

- dostawy, instalacji oraz konfiguracji wstępnej, zgodniej z wytycznymi Zamawiającego, komputerów stacjonarnych szt. 10,
- podłączenie dostarczonych komputerów (każdego z osobna) z istniejącym gniazdem sieciowym kat5e nieekranowanym sieci lokalnej Urzędu Gminy Sucha Beskidzka przy wykorzystaniu dostarczonych w ramach niniejszego postępowania kabli sieci Ethernet kat 5e o długości co najmniej 2 metry (jeden dostarczony w ramach niniejszego postępowania komputer podłączony zostanie do jednego istniejącego gniazda sieciowego w miejscu wskazanym przez Zamawiającego).

**ad 2) Dostawa i instalacja monitorów komputerowych** sztuk 10 w lokalizacji Urzędu Gminy Sucha Beskidzka objęta jest następującym zakresem:

- dostawa i instalacji w budynku Zamawiającego w miejscu wskazanym przez Zamawiającego (nr pokoju oraz piętro) monitorów komputerowych szt. 10,
- podłączenie dostarczonych monitorów komputerów (każdego z osobna) przy wykorzystaniu niezbędnego okablowania dostarczonego w ramach niniejszego postępowania z dostarczonymi w ramach niniejszego postępowania komputerami stacjonarnymi (10

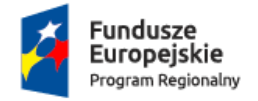

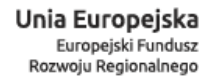

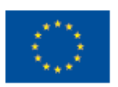

.

podłączeń) według klucza: 1 komputer stacjonarny podłączony zostanie do jednego dostarczonego w ramach niniejszego postępowania monitora komputerowego.

Realizacja powyższego zamówienia musi być wykonana w oparciu o obowiązujące przepisy, przez Wykonawcę posiadającego stosowne doświadczenie, uprawnienia i potencjał wykonawczy oraz osoby o odpowiednich kwalifikacjach i doświadczeniu zawodowym.

Niniejszy dokument zawiera tylko podstawowe i minimalne wymagania funkcjonalne i techniczne w zakresie elementów i rozwiązań przeznaczonych do realizacji projektu. Wykonawca może zaoferować sprzęt i rozwiązania dowolnego producenta, które spełniają minimalne wymagania określone w tym dokumencie a w przypadku wymaganej w niniejszym opracowaniu rozbudowy istniejących urządzeń musi być w pełni kompatybilny z istniejącymi urządzeniami, które są rozbudowywane. Jeśli w tym dokumencie znajdują się jakiekolwiek znaki towarowe, patent, czy pochodzenie to należy przyjąć, że Zamawiający podał taki opis ze wskazaniem na typ i dopuszcza składanie ofert równoważnych o parametrach techniczno-użytkowych nie gorszych niż te podane w opisie przedmiotu zamówienia lub dane te są niezbędne do przygotowania oferty przez Wykonawcę.

Wykonawca, który powołuje się na rozwiązania równoważne opisywanym przez Zamawiającego jest obowiązany wykazać, że oferowane przez niego dostawy, usługi lub prace spełniają wymagania określone przez Zamawiającego.

### **2. Ogólne wymagania Zamawiającego.**

Wymagania ogólne dla wszystkich urządzeń informatycznych:

- Wszystkie oferowane urządzenia muszą być fabrycznie nowe.
- Wszystkie oferowane urządzenia muszą być wyprodukowane zgodnie z normą jakości ISO 9001:2000 lub normą równoważną.
- Urządzenia muszą być dostarczone Zamawiającemu w oryginalnych opakowaniach fabrycznych.
- Do każdego urządzenia musi być dostarczony komplet standardowej dokumentacji w formie papierowej lub elektronicznej.
- Do każdego urządzenia musi być dostarczony komplet nośników umożliwiających odtworzenie oprogramowania zainstalowanego w urządzeniu.
- Wszystkie urządzenia zostaną dostarczone z niezbędnym okablowaniem zasilającym i transmisyjnym.

**Zamawiający oczekuje, że zrealizowany i uruchomiony system spełni następujące minimalne wymagania jakościowe i funkcjonalne:**

**2.1 Dostawa i instalacja komputerów stacjonarnych szt. 10**

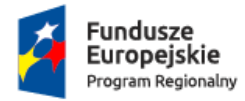

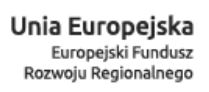

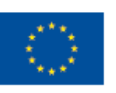

.

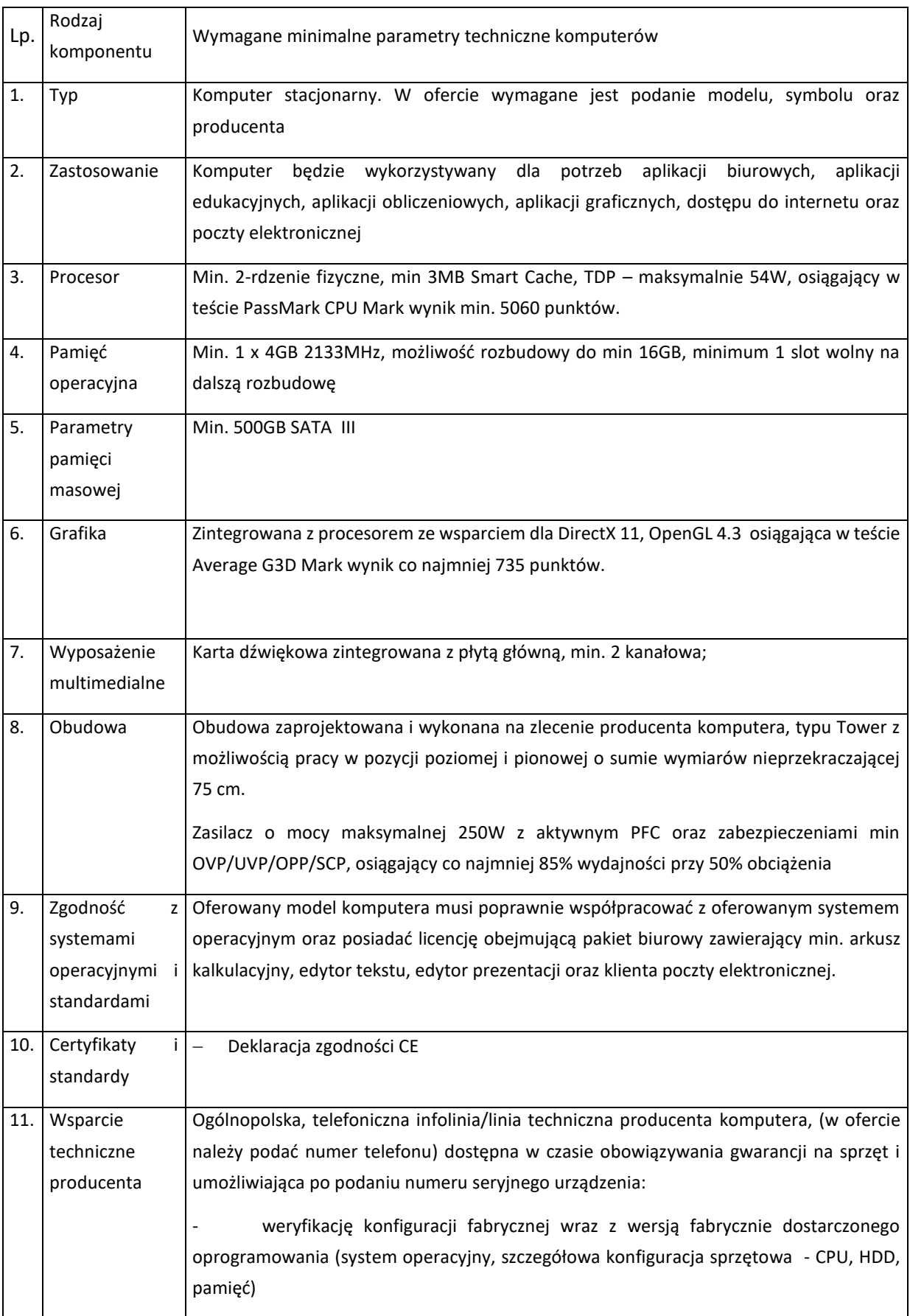

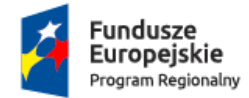

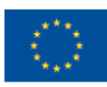

.

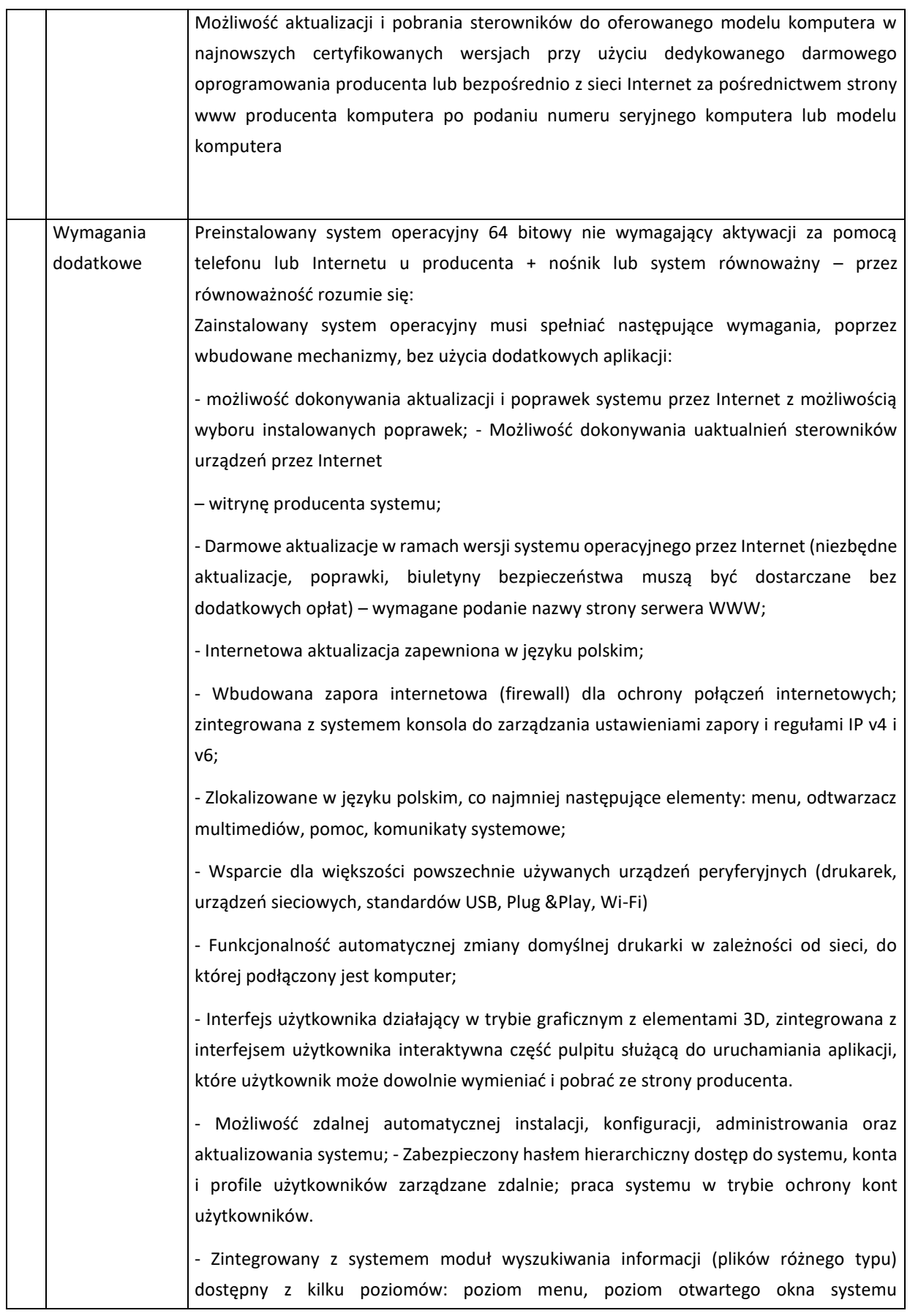

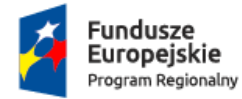

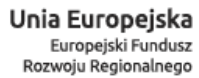

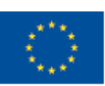

.

operacyjnego; system wyszukiwania oparty na konfigurowalnym przez użytkownika module indeksacji zasobów lokalnych.

Zintegrowane z systemem operacyjnym narzędzia zwalczające złośliwe oprogramowanie; aktualizacje dostępne u producenta nieodpłatnie bez ograniczeń czasowych.

- Zintegrowany z systemem operacyjnym moduł synchronizacji komputera z urządzeniami zewnętrznymi. - Wbudowany system pomocy w języku polskim;

- Możliwość zarządzania stacją roboczą poprzez polityki – przez politykę rozumiemy zestaw reguł definiujących lub ograniczających funkcjonalność systemu lub aplikacji;

- Wdrażanie IPSEC oparte na politykach – wdrażanie IPSEC oparte na zestawach reguł definiujących ustawienia zarządzanych w sposób centralny;

- Wsparcie dla logowania przy pomocy smartcard;

- Rozbudowane polityki bezpieczeństwa – polityki dla systemu operacyjnego i dla wskazanych aplikacji;

- Zdalna pomoc i współdzielenie aplikacji – możliwość zdalnego przejęcia sesji za logowanego użytkownika celem rozwiązania problemu z komputerem;

- Rozwiązanie służące do automatycznego zbudowania obrazu systemu wraz z aplikacjami. Obraz systemu służyć ma do automatycznego upowszechnienia systemu operacyjnego inicjowanego i wykonywanego w całości poprzez sieć komputerową; - Graficzne środowisko instalacji i konfiguracji;

- Transakcyjny system plików pozwalający na stosowanie przydziałów (ang. quota) na dysku dla użytkowników oraz zapewniający większą niezawodność i pozwalający tworzyć kopie zapasowe;

- Zarządzanie kontami użytkowników sieci oraz urządzeniami sieciowymi tj. drukarki, modemy, woluminy dyskowe, usługi katalogowe - Udostępnianie połączenia internetowego;

- Oprogramowanie dla tworzenia kopii zapasowych (Backup); automatyczne wykonywanie kopii plików z możliwością automatycznego przywrócenia wersji wcześniejszej;

- Możliwość przywracania plików systemowych;

- System operacyjny musi posiadać funkcjonalność pozwalającą na identyfikację sieci komputerowych, do których jest podłączony, zapamiętywanie ustawień i przypisywanie do min. 3 kategorii bezpieczeństwa (z predefiniowanymi odpowiednio do kategorii ustawieniami zapory sieciowej, udostępniania plików itp.) - Możliwość blokowania lub dopuszczania dowolnych urządzeń peryferyjnych za pomocą polityk grupowych (np. przy użyciu numerów identyfikacyjnych sprzętu).

1. Wbudowane porty i złącza:

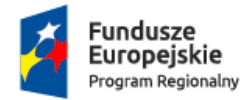

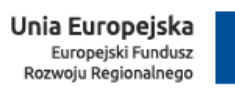

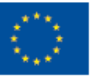

.

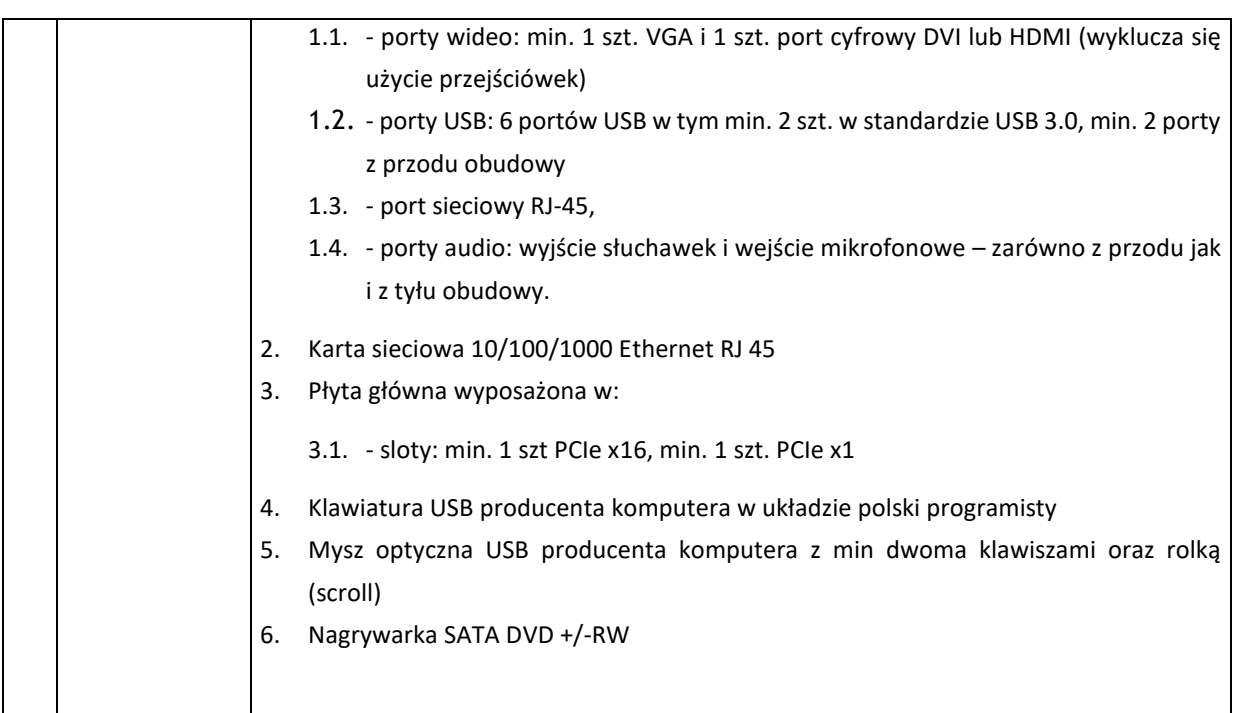

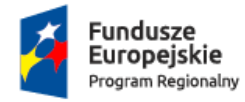

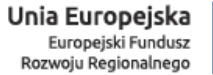

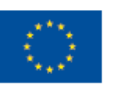

.

#### **2.2 Dostawa i instalacja monitorów komputerowych szt. 10**

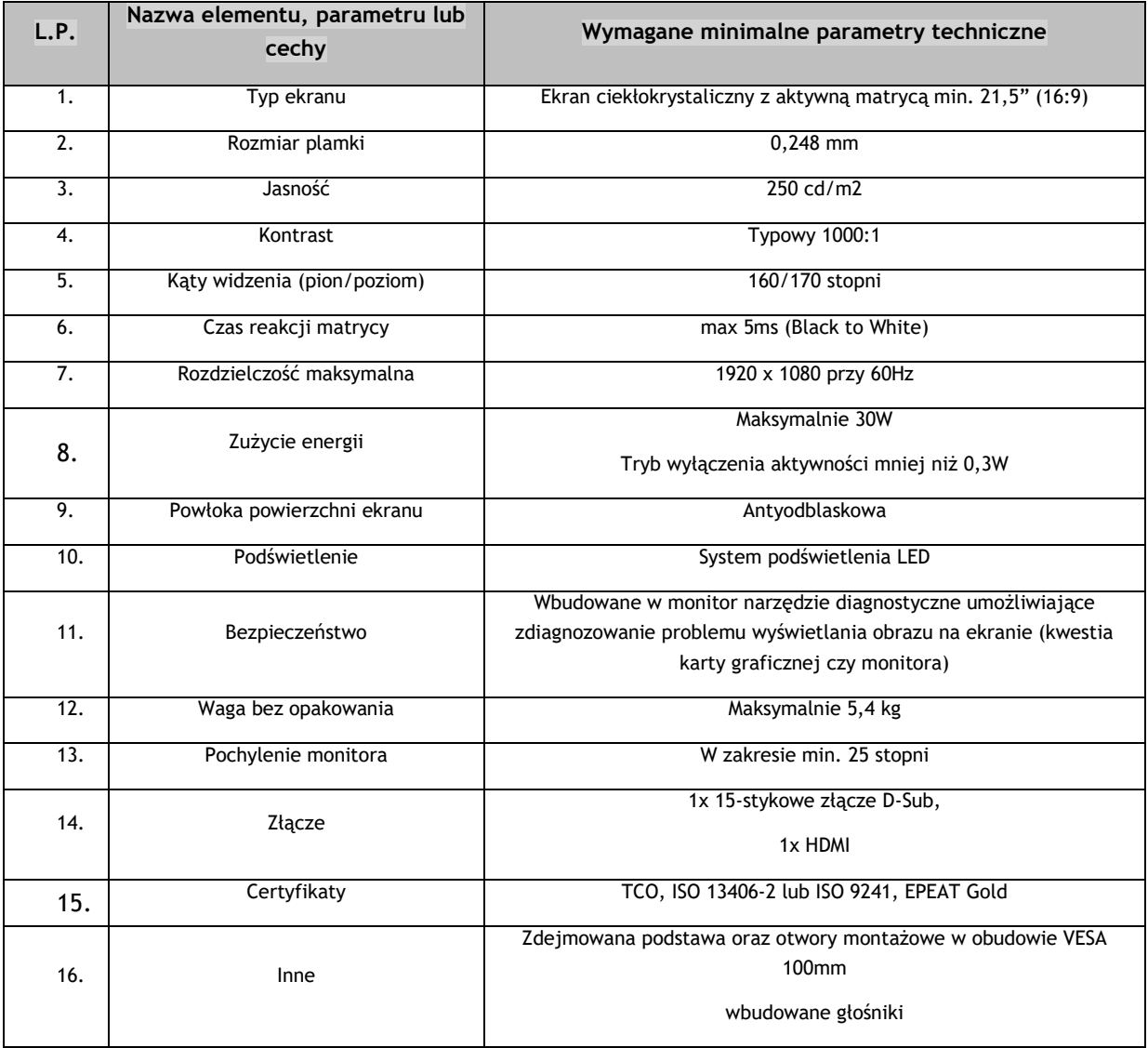

### **3. Warunki wykonania i odbioru robót oraz dostaw**

Dostarczony sprzęt musi być fabrycznie nowy, nie może nosić znamion użycia, musi być sprawny i posiadać wyposażenie niezbędne do funkcjonalnego działania. Wszystkie urządzenia muszą być wyprodukowane nie wcześniej niż w IV kwartale 2016 roku, posiadać wymagane prawem atesty i certyfikaty, w tym deklarację zgodności CE oraz bez dodatkowych nakładów gotowe do pracy. Wykonawca dokona instalacji, konfiguracji sprzętu wraz z wymaganym oprogramowaniem.

### **4. Wymagania co do gwarancji i obsługi serwisowej**

1. Wykonawca udziela gwarancji jakości i rękojmi za wady na dostarczany sprzęt zgodnie z warunkami kreślonymi w niniejszym Opisie Przedmiotu na okres określony w ofercie, liczony od daty Odbioru

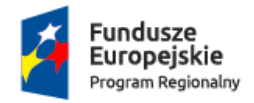

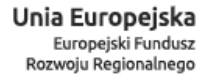

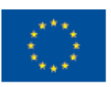

.

Końcowego w tym rękojmi dotyczącej dostarczonego sprzętu oraz oprogramowania dotyczącego dostarczonego sprzętu zgodnie z oferowanym przez Wykonawcę okresem gwarancji: Next busines Day.

- 2. Okres rękojmi za wady Sprzętu jest równy okresowi udzielonej gwarancji jakości.
- 3. Wykonawca udzieli Zamawiającemu 36 miesięcznej gwarancji na dostarczony sprzęt komputerowy oraz dostarczone oprogramowanie systemowe w opcji ze standaryzowanej usługi gwarancyjnej oraz serwisu "next business day" zapewniając jednocześnie co najmniej 24 godziny czas naprawy lub podstawienia sprzętu zastępczego o parametrach technicznych nie gorszych niż sprzęt zastępowany, przekazany do naprawy. Wszelkie koszty logistyczne związane z obsługą procesu gwarancji będą ponoszone przez Wykonawcę.
- 4. Warunki gwarancji muszą uwzględniać, iż:
	- 4.1. Okres gwarancji, rozpoczyna swój bieg w dniu następnym po podpisaniu protokołu odbioru dotyczącego danego sprzętu lub oprogramowania.
	- 4.2. Wykonawca zapewni i wykupi dla Zamawiającego gwarancję na dostarczony sprzęt i oprogramowanie, potwierdzając ten fakt odpowiednimi dokumentami gwarancyjnymi producenta (numer umowy gwarancyjnej, serwisowej, inne).
	- 4.3. Usługi serwisowe muszą być świadczone w języku polskim.
	- 4.4. Czas reakcji liczony jest od momentu zgłoszenia do czasu podjęcia działań przez Wykonawcę i powiadomienia o nich Zamawiającego.
	- 4.5. Czas naprawy liczony jest od momentu dokonania zgłoszenia przez Zamawiającego do czasu przywrócenia pełnej sprawności urządzenia lub oprogramowania (zamknięcia zgłoszenia). Czas naprawy obejmuje niezbędne czynności w zakresie diagnostyki błędu / wady.
	- 4.6. Usługi serwisowe w okresie gwarancji zawarte w cenie Oferty (zwane dalej usługami gwarancyjnymi) muszą obejmować:
		- 4.6.1. przeprowadzenie diagnozy usterki lub wady sprzętu lub oprogramowania zdalnie (o ile taki dostęp zostanie umożliwiony Wykonawcy zgodnie z obowiązującą u Zamawiającego polityką bezpieczeństwa oraz umową) lub na miejscu we wskazanej siedzibie Zamawiającego,
		- 4.6.2. usuwanie wad materiałowych i konstrukcyjnych,
		- 4.6.3. usuwanie wad polegających na niespełnianiu deklarowanych przez producenta parametrów lub funkcji użytkowych, w tym wad poszczególnych komponentów danego sprzętu lub oprogramowania,
		- 4.6.4. usuwanie wad i błędów funkcjonalnych w działaniu sprzętu lub oprogramowania, w tym wynikających z błędów konfiguracji dostarczonego sprzętu lub oprogramowania,
		- 4.6.5. w przypadku dostawy nowego sprzętu, urządzenie to musi być skonfigurowane do konfiguracji "produkcyjnej" zapewniającej Zamawiającemu cechy funkcjonalne i użytkowe rozwiązania przed wystąpieniem wady – działania te Wykonawca przeprowadzi na koszt własny.
		- 4.6.6. jeżeli wymiana części uszkodzonych na części nowe o parametrach technicznych nie gorszych od parametrów części wymienianych, kompatybilnych z serwisowanym sprzętem dotyczy nośników danych (w tym dyski mechaniczne, pamięci flash itp.) – wówczas te uszkodzone urządzenia, komponenty pozostają własnością Zamawiającego.
	- 4.7. udostępnienie telefonicznego HelpDesk (numer telefoniczny oraz faksowy) w dni robocze, w godzinach 8.00 - 16.00, umożliwiającego zgłaszanie błędów w dni robocze w godzinach 8.00 – 16.00 oraz zapewnienie dedykowanego adresu mailowego do kontaktu i opcjonalnie zgłoszenia

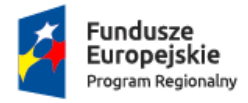

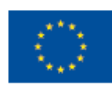

.

serwisowego, przy czym:

- 4.7.1. w przypadku, w którym Zamawiający zgłosi dane zgłoszenie poprzez inny niż WWW kanał (np. telefon, fax, mail), Wykonawca jest zobowiązany wprowadzić takie zgłoszenie do oprogramowania do ewidencji zgłoszeń, z czasem zgłoszenia równym rzeczywistemu zgłoszeniu (czas odebrania faxu, telefonu, maila itd.), niezależnie od momentu wprowadzenia zgłoszenia do oprogramowania.
- 4.7.2. udostępnienie infolinii / linii technicznej producenta komputerów umożliwiającej po podaniu danych identyfikacyjnych oraz numeru seryjnego urządzenia weryfikację przynajmniej czasu oraz typu obowiązywania udzielonej gwarancji oraz opcjonalnie: konfiguracji sprzętowej i programowej,
- 4.7.3. Wykonawca ponosić będzie pełną odpowiedzialność wobec Zamawiającego za wszelkie szkody Zamawiającego, w tym utracone przez niego korzyści, będące następstwem ujawnionych wad Sprzętu.
- 4.8. Zamawiający wyznaczy osoby upoważnione do podpisania protokołów odbioru sprzętu i przekaże listę Wykonawcy przed rozpoczęciem prac instalacyjnych. Dostarczone przez Wykonawcę urządzenia zostaną podłączone do zasilania udostępnionego przez Zamawiającego.
- 4.9. Zamawiający dopuszcza zastosowanie urządzeń, technologii oraz programów równoważnych innych niż określone z nazwy w SIWZ oraz w szczegółowym opisie przedmiotu zamówienia. Ciężar udowodnienia, że urządzenia oraz oferowana technologia jest równoważna w stosunku do wymogu określonego przez Zamawiającego spoczywa na składającym ofertę.
- 5. Urządzenia równoważne muszą pracować w tej samej technologii co urządzenia określone w dokumentacji.
	- 5.1.1. Wszystkie wskazania z nazwy urządzeń występujących w szczegółowym opisie przedmiotu zamówienia należy rozumieć, jako określenie wymaganych minimalnych parametrów technicznych lub standardów jakościowych. Oznacza to, że zgodnie z art.29 ust.3 ustawy Prawo zamówień publicznych wskazaniom tym towarzyszą wyrazy "lub równoważne". Wykonawca, który w ofercie powoła się na zastosowanie urządzeń równoważnych opisanych w SIWZ, jest obowiązany wykazać, że oferowane urządzenia spełniają wymagania określone przez Zamawiającego.